#### ваш BUMY Электронная Бортовой журнал авиакомпании версия

ŤБ

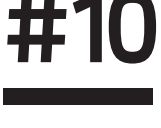

**(34) ОКТЯБРЬ** (34) OKTЯБРЬ<br>2020

## **#10** Калининград – западные ворота России

# **MAURICE MLACROIX**

#### Manufacture Horlogère Suisse

# $\mathbf{U}$

#### YOUR TIME IS NOW.

**AIKON** AUTOMATIC SKELETON 45 MM AI6028-SS001-030-1

#BEYOURAIKON

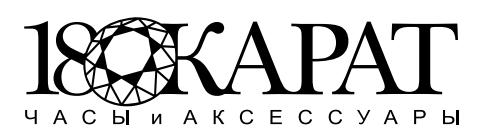

г. Ростов-на-Дону, ул. Большая Садовая, 111, тел. (863) 250-66-22 ТРК «Горизонт», премиум-зона, пр-т им. М. Нагибина, 32/2, тел.: (863) 272-53-60, 272-53-40 www.18k.ru, @18karatrostov

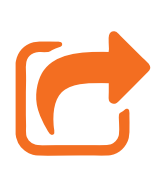

# $\mathsf{M}$

#### Чиккер

# **69P**

@ 2020 McDonald

## Биффер

С 28.09.2020 ПО 26.12.2020 ИЛИ ПОКА ПРОДУКТ ЕСТЬ В НАЛИЧИИ. ЦЕНА УКАЗАНА ЗА ОДИН ПРОДУКТ И ДЕЙСТВИТЕЛЬНА ВО ВСЕХ ПРЕДПРИЯТИЯХ МАКДОНАЛДС<sup>®</sup>, КРОМЕ РАСПОЛОЖЕННЫХ В АЭРОПОРТАХ. ИЗОБРАЖЕНИЕ В РЕКЛАМЕ И ВНЕШНИЙ ВИД ПРОДУКТА МОГУТ ОТЛИЧАТЬСЯ. ЗАО «МОСКВА-МАКДОНАЛДС», РФ, 125009, МОСКВА, ГАЗЕТНЫЙ ПЕР., Д. 17. ОГРН 1027700516843

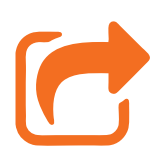

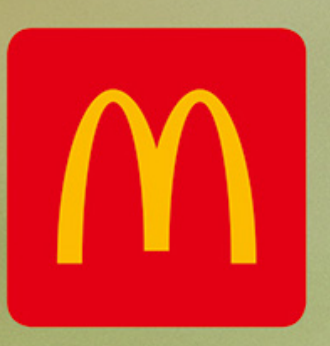

# Большая порция AK в новом приложении

Отсканируй QR-код, чтобы скачать приложение

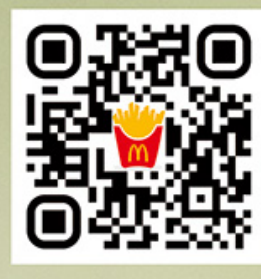

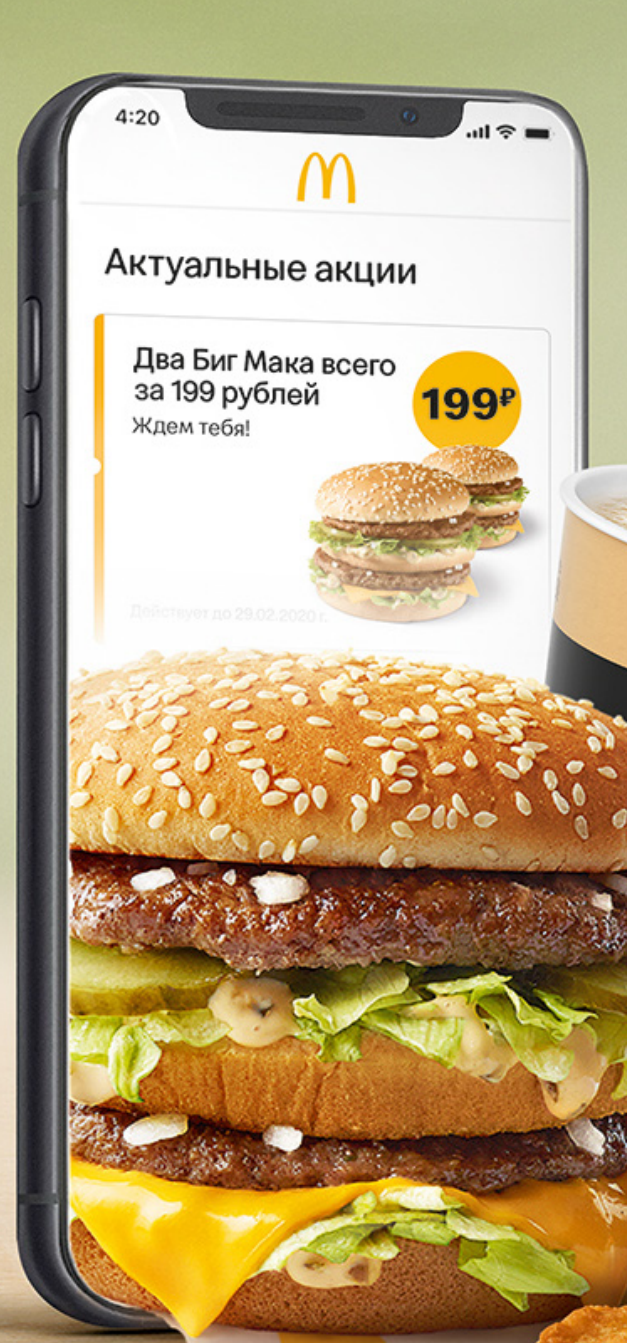

C 2020 McDonald's

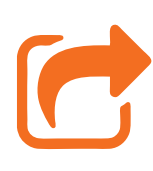

# 41 Выбери свой азимут полёта

Краткая справка о Мурманске, Саратове и Белгороде – городах, в которые «Азимут» открыл новые рейсы.

#### 56 Рейс — от начала и до конца Интервью с руководителем центра управления полётами.

# 73 Звёздный календарь

Меткие изречения знаменитых Весов – «святого» политика Махатмы Ганди, «последнего императора» Фёдора Емельяненко и одной из самых красивых женщин планеты Моники Беллуччи.

# 83 Чудеса Калининграда

Крепость рыцарей, родина Канта, столица янтаря... Рассказываем, чем ещё знаменит этот город.

# 102 Исторический вопрос

Почему пиратский флаг называется «Весёлый Роджер»? Что означало слово «стимул» в Древнем Риме? Узнаем вместе ответы на эти и другие исторические вопросы.

# 112 DIGEST

Открытия, которые изменят нашу жизнь завтра.

# 125 Нескучайка

Забавные загадки и задачи для детей и взрослых.

# 138 Хронотоп

События октября в истории.

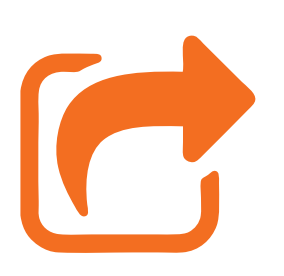

Знак указывает на прямую ссылку. Кликайте и получайте более подробную информацию о продуктах и сервисах.

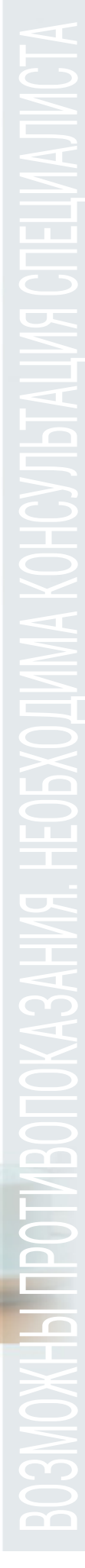

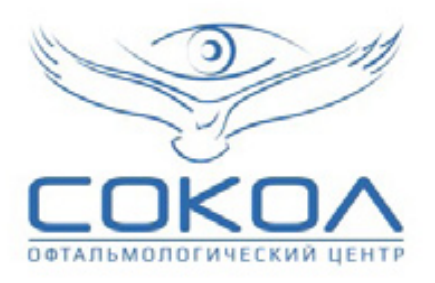

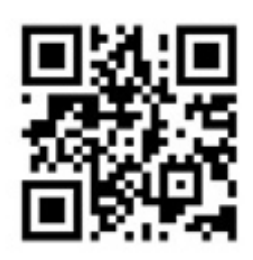

Имплантация мультифокальных искусственных хрусталиков – это наилучший метод коррекции пресбиопии, который облегчит ваш путь к жизни без очков

#### БОЛЬШЕ [НИКАКИХ](https://sokol-rostov.ru/) ОЧКОВ ДЛЯ ЧТЕНИЯ

Ростов-на-Дону, Б. Садовая, 16, **sokol-rostov.ru, 8-800-707-71-10** лицензия №ЛО-61-01-007659 от 25 марта 2020 г.

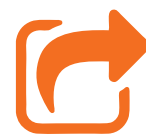

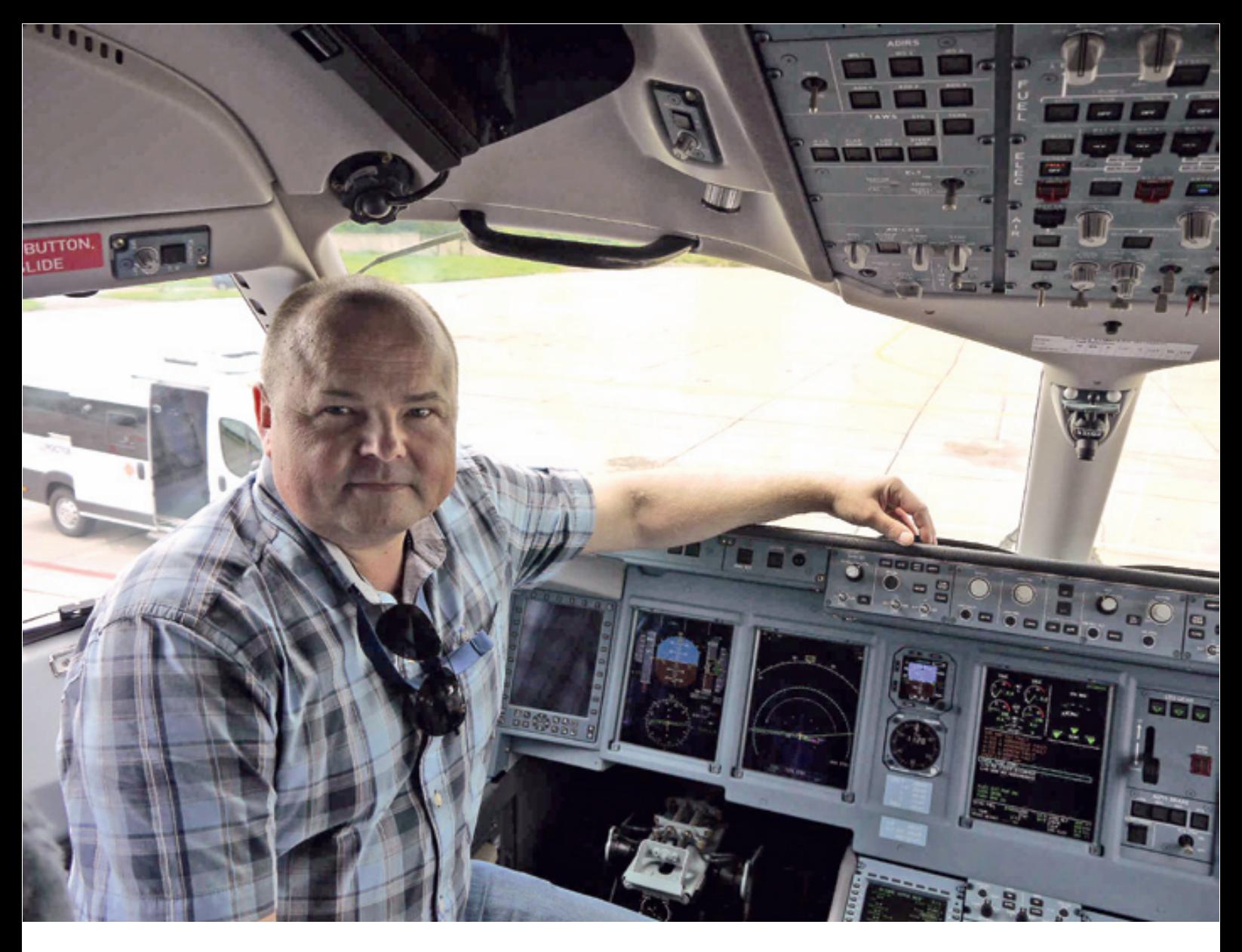

*Начальник центра управления полётами авиакомпании «Азимут» Валерий Соболев*

# **Уважаемые пассажиры!**

Искренне рад, что вы выбрали авиакомпанию «Азимут» для своего путешествия. Представляем вашему вниманию октябрьский номер бортового журнала «Ваш АЗИМУТ», который выходит в электронном виде.

Новый выпуск посвящён Калининграду – самому западному городу нашей большой страны. На страницах новостей вы узнаете о новой ливрее, которая нанесена на один из самолётов авиакомпании, и о новых направлениях, по которым авиакомпания «Азимут» начала выполнять полёты. Мы подготовили гид по трём городам, благодаря которому вы сможете спланировать новое путешествие.

Также в электронной версии номера мы познакомим вас с событиями октября, вошедшими в историю, и новостями науки и техники.

20 октября весь авиационный мир отмечает Международный день авиадиспетчера – именно в этот день в 1961 году в Амстердаме была создана Международная федерация ассоциаций авиационных диспетчеров. Под неусыпным контролем высококлассных специалистов, управляющих воздушным

движением, самолёты совершают взлёт и посадку, доставляя пассажиров по всем направлениям.

От всей души поздравляем всех авиадиспетчеров, желаем профессионального роста, здоровья и благополучия вам и вашим семьям!

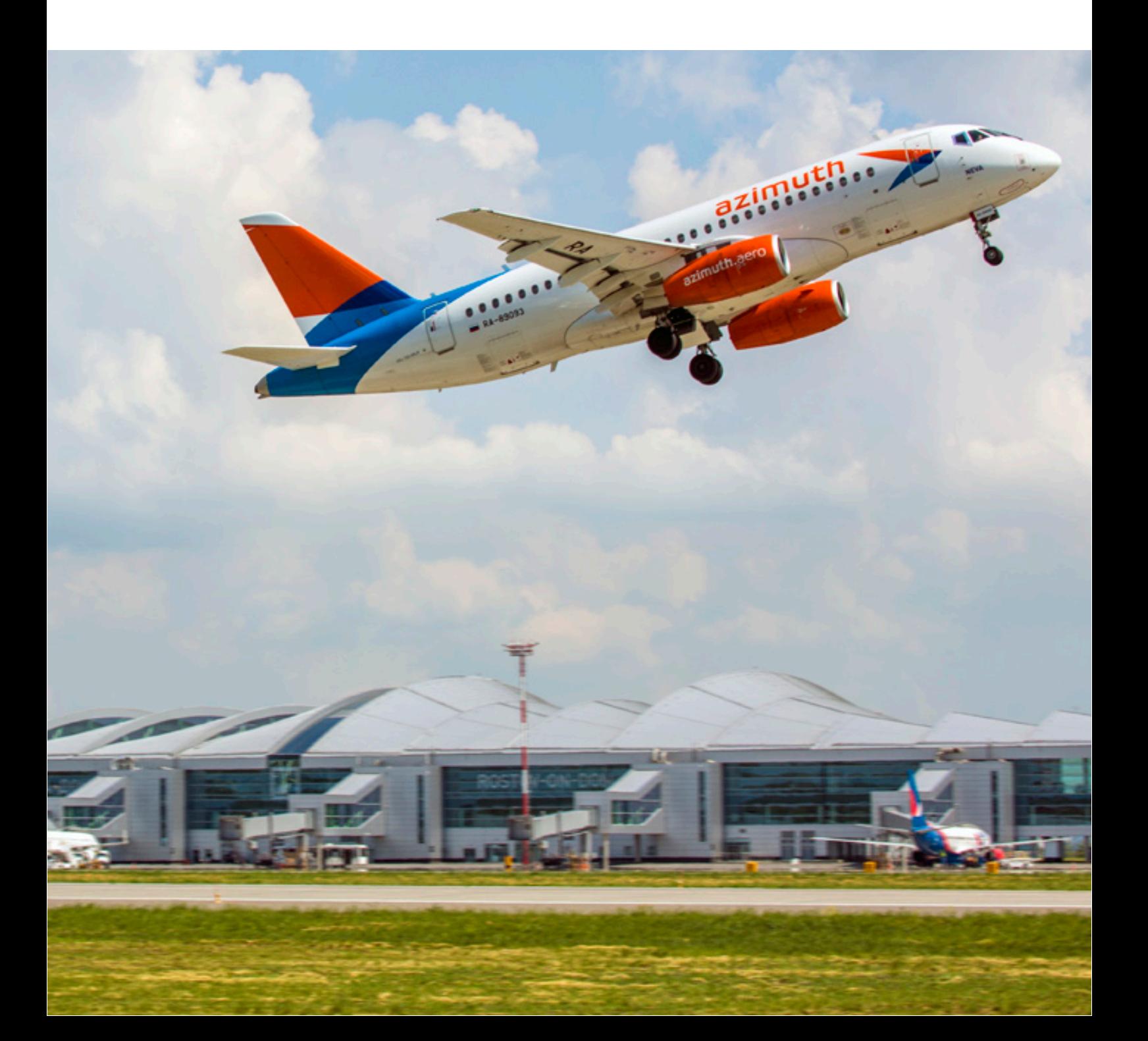

#### 8 800 100 33 39

#### sochipark.ru

 $\sqrt{2}$ 

С 23 ОКТЯБРЯ ПО 8 НОЯБРЯ ДНЕВНАЯ ПРОГРАММА ДЛЯ ВСЕЙ СЕМЬИ • ВЕЧЕРНЯЯ ПРОГРАММА 16+ • СКАЗКИ НА НОЧЬ

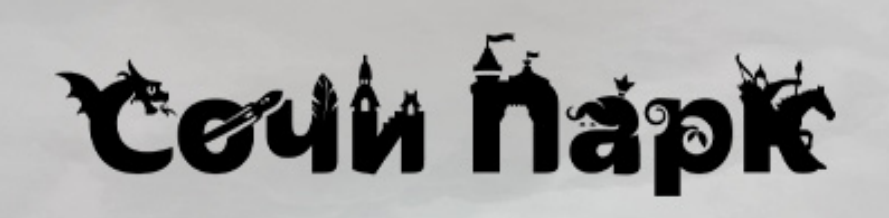

# **НОВОСТИ АВИАКОМПАНИИ**

#### **Пассажиры авиакомпании «Азимут» могут оформить перевозку домашних животных в багажном отделении онлайн**

#### К перевозке принимаются питомцы небрахицефальных пород.

Авиакомпания «Азимут» информирует пассажиров о возможности оформить онлайн перевозку домашних животных в багажном отделении самолёта. Вес питомца с контейнером не должен превышать 50 кг.

перевозки. Оформление услуги перевозки доступно в процессе приобретения авиабилета, онлайнрегистрации или с помощью сервиса «Поиск заказов».

Перевозка таких животных в качестве зарегистрированного багажа возможна при условии оформления пассажиром гарантийного письма, подтверждающего согласие с условиями

Владельцам питомцев необходимо обратить внимание на то, что животные принимаются к перевозке только в том случае, если изменение температуры от +10°С до +20°С не является критичной для них. Животные брахицефальных пород, как кошки, так и собаки – персидские, британские кошки, пекинесы, мопсы, шпицы и другие, имеют повышенную чувствительность к перепадам температуры и давления.

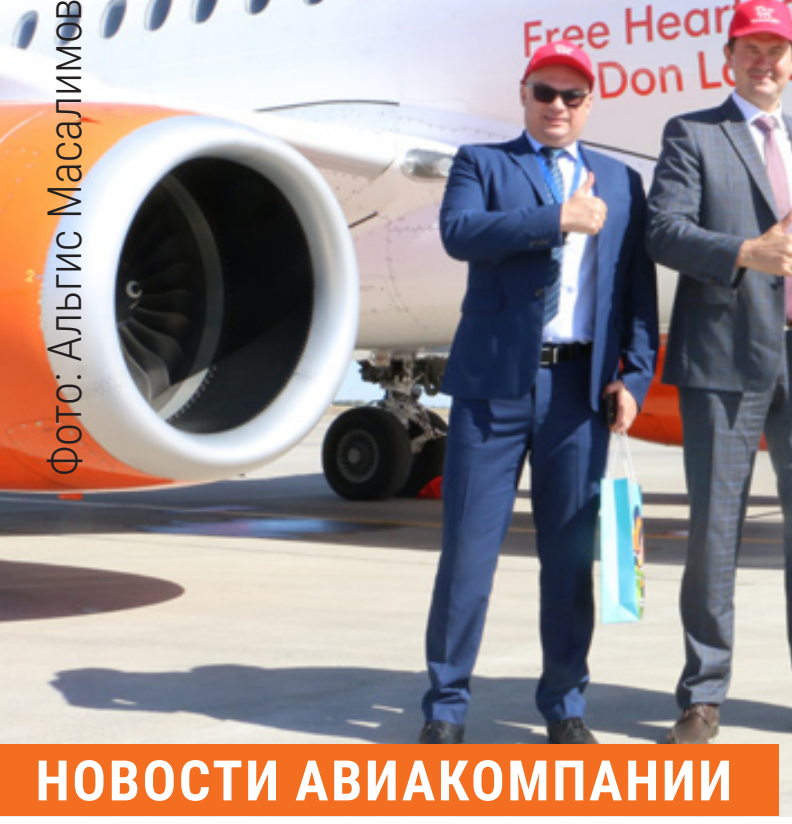

#### **Авиакомпания «Азимут» презентовала воздушное судно с ливреей «Вольный Дон»**

Символику туристского бренда Ростовской области носит самолёт с именем «Дон».

Авиакомпания «Азимут» совместно с министерством экономического развития Ростовской области и региональным агентством по развитию туризма представили в аэропорту Платов воздушное судно в новой ливрее.

Кобрендинговая ливрея «Вольный Дон» представляет собой стилизованное изображение коня – традиционного символа донского края и верного друга казака.

На перроне самолёт и экипаж торжественно встретили водной аркой и песнями в исполнении казачьего ансамбля.

«Сейчас мы наблюдаем рост пассажиропотока – как по России, так и к нам, на Дон. Правительство Ростовской области, министерство экономического развития и министерство транспорта региона очень много внимания уделяют развитию

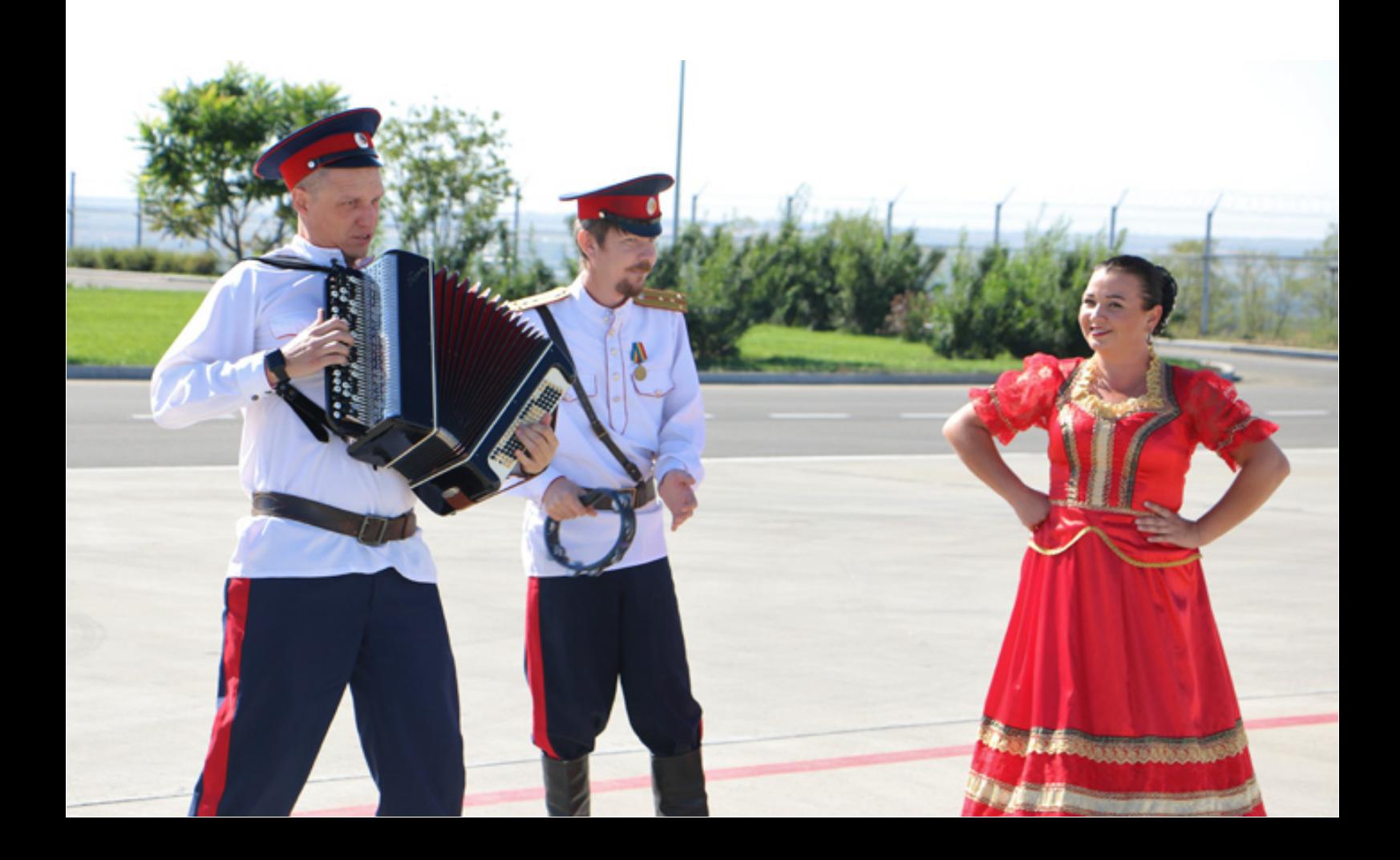

авиационной отрасли, пассажирским перевозкам. Благодаря субсидиям из регионального бюджета расширяется число маршрутов. В этом году «Азимут» открывает прямое сообщение между Ростовом-на-Дону и Саратовом, а в 2021 году планируем увеличить число направлений из донской столицы до 31. Развитие транспортной доступности регионов является миссией авиакомпании «Азимут», и мы рады способствовать популяризации туристических возможностей Ростовской области», – подчеркнул исполнительный директор авиакомпании «Азимут» Эдуард Теплицкий, приветствуя гостей презентации на борту самолёта. Двустороннее соглашение о сотрудничестве между министерством экономического развития Ростовской области и АО «Авиакомпания АЗИМУТ» было подписано в марте 2019 года на площадке Международной туристской выставки «Интурмаркет».

«Мы использовали туристский бренд Ростовской области для оформления самолёта. Это уникальная для России практика. Лучший региональный аэропорт, запатентованный туристский бренд региона, российская авиакомпания и российский самолёт объединились в целях продвижения Ростовской области, – сказал во время торжественной церемонии министр экономического развития региона Максим Папушенко. – Губернатором области была утверждена Стратегия социально-экономического развития Ростовской области на период до 2030 года, одним из приоритетных направлений которой является развитие туризма. Задачи, которые поставил Губернатор области по продвижению нашего региона, привлекательного и интересного, «вкусного» для туристов, выполняются поэтапно. Запуск кобрендинговой кампании станет дополнительным инструментом по продвижению «Вольного Дона». За последние годы турпоток в

регион вырос почти в полтора раза – до 1,5 млн человек. В настоящее время наблюдается возобновление турпотока, восстанавливается загрузка отелей, мы видим положительную динамику пассажиропотока авиакомпании «Азимут». Мы чётко понимаем, как дальше развиваться и выполнять задачи, которые поставил Губернатор».

«В нашем аэропорту базируется единственная в стране компания, которая эксплуатирует только отечественные воздушные суда. Мы будем рады, если самолёт с ливреей «Вольный Дон» направится в крупные зарубежные города. Это будет означать увеличение числа туристических направлений из донской столицы. Аэропорт Платов одним из первых в стране получил пять звезд рейтинга SKYTRAX, и мы хотим пожелать авиакомпании «Азимут» динамичного развития и таких же высоких позиций в международных отраслевых рейтингах», – отметил исполнительный директор аэропорта Платов Александр Серов.

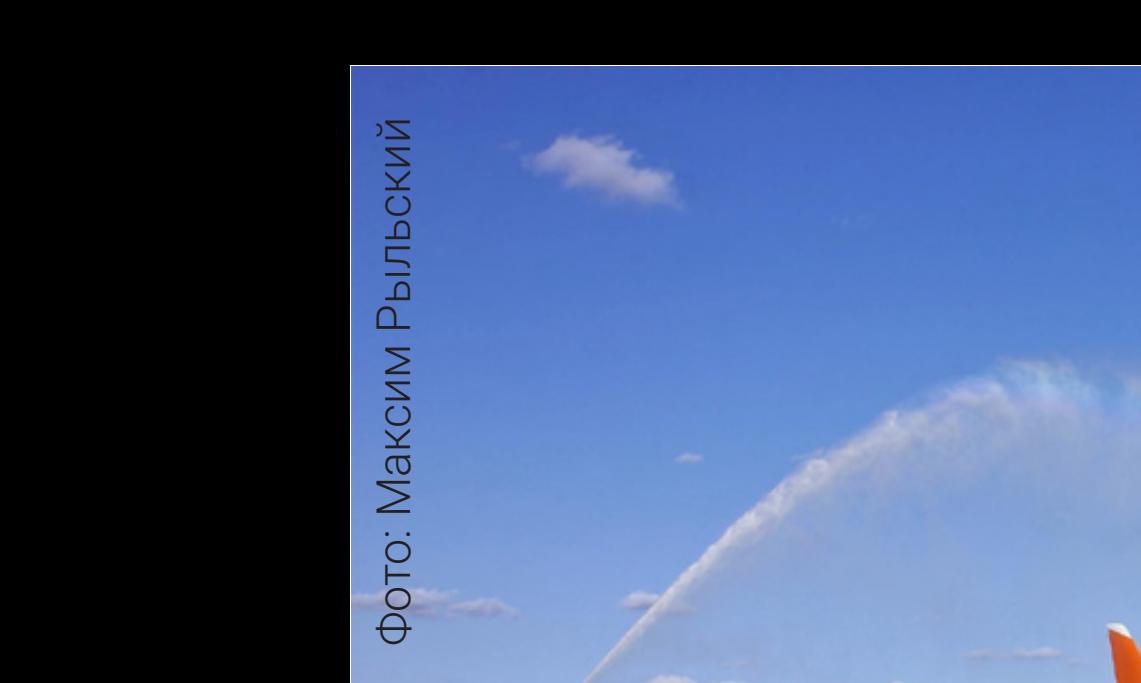

**НОВОСТИ АВИАКОМПАНИИ**

**Авиакомпания «Азимут» выполнила первый рейс Краснодар – Белгород**

**Первые пассажиры на обоих рейсах получили памятные подарки от перевозчика и аэропортов.**

В конце сентября авиакомпания «Азимут» открыла ряд новых направлений из аэропорта Платов (Ростов-на-Дону) и Пашковский (Краснодар). 20 сентября был выполнен первый рейс Краснодар – Белгород – Краснодар.

По традиции в аэропорту назначения, куда авиакомпания выполняет рейс впервые, воздушное судно встретили водной аркой.

# Это направление стало двадцатым по счёту, выполняемым авиакомпанией «Азимут» из столицы Кубани.

«Полёты по новому региональному направлению выполняются в соответствии со стратегией авиакомпании благодаря дополнительной поддержке в соответствии с поручением Президента Российской Федерации. Совместные усилия аэропортов и авиакомпании позволяют расширять межрегиональные направления, восстанавливая и развивая беспересадочные перелёты, предоставляя пассажирам, требовательным как к комфорту, так и

к цене, возможность быстро долететь до пункта назначения. Открытие рейсов в Белгород из Краснодара соединяет два экономически активных региона. Кроме того, для жителей Белгорода это означает возможность добраться на юг с комфортом», – отметил директор по стратегическому развитию авиакомпании «Азимут» Дмитрий Звонарёв.

# Ранее в этом году были открыты рейсы из Краснодара в Воронеж и Симферополь.

«Мы очень рады расширению маршрутной сети из южного города Краснодара в другие города России. Мы гордимся, что совместно с авиакомпанией «Азимут» мы даём возможность пассажирам совершить прямой перелёт», – подчеркнул

руководитель пресс-службы «Базэл Аэро» Виталий Коренюгин.

«Рейсы в Краснодар станут отправной точкой для многих пассажиров, которые направляются далее в курортные города юга», – отметил коммерческий директор международного аэропорта Белгород имени Шухова Роман Морозов.

Рейсы по направлению Краснодар – Белгород – Краснодар выполняются по средам, пятницам и воскресеньям по следующему расписанию:

• Отправление из Краснодара в 13.50, посадка в Белгороде в 15.50.

• Отправление из Белгорода в 16.30, посадка в Краснодаре в 18.05.

Пресс-служба аэропорта Храброво

#### **НОВОСТИ АВИАКОМПАНИИ**

#### **Авиакомпания «Азимут» связала Минеральные Воды и Калининград**

**21 сентября был открыт рейс Краснодар – Минеральные Воды – Калининград, включающий сразу два новых сегмента.**

Первые пассажиры на каждом сегменте рейса получили сертификаты на бесплатный перелёт, а также памятные подарки от аэропортов. Генеральный директор Храброво Александр Корытный отметил популярность направления. «Полная загрузка рейса наглядно

демонстрирует его востребованность. Мы очень давно стремились к запуску этого рейса. Очень радует, что даже первый перелёт выполнен с полной загрузкой воздушного судна», — сказал Александр Корытный. «Авиакомпания «Азимут» стремится наращивать частоту рейсов в Калининград, так как полёты в этот аэропорт пользуются высоким спросом. Одновременно мы рассматриваем возможности увеличения числа направлений, по которым могут выполняться рейсы из аэропорта Храброво, в частности, уже в 2021 году», – отметил директор по стратегическому развитию авиакомпании «Азимут» Дмитрий Звонарёв.

Рейсы по направлению Краснодар – Минеральные Воды – Калининград и обратно выполняются согласно расписанию по понедельникам, четвергам и субботам.

#### **НОВОСТИ АВИАКОМПАНИИ**

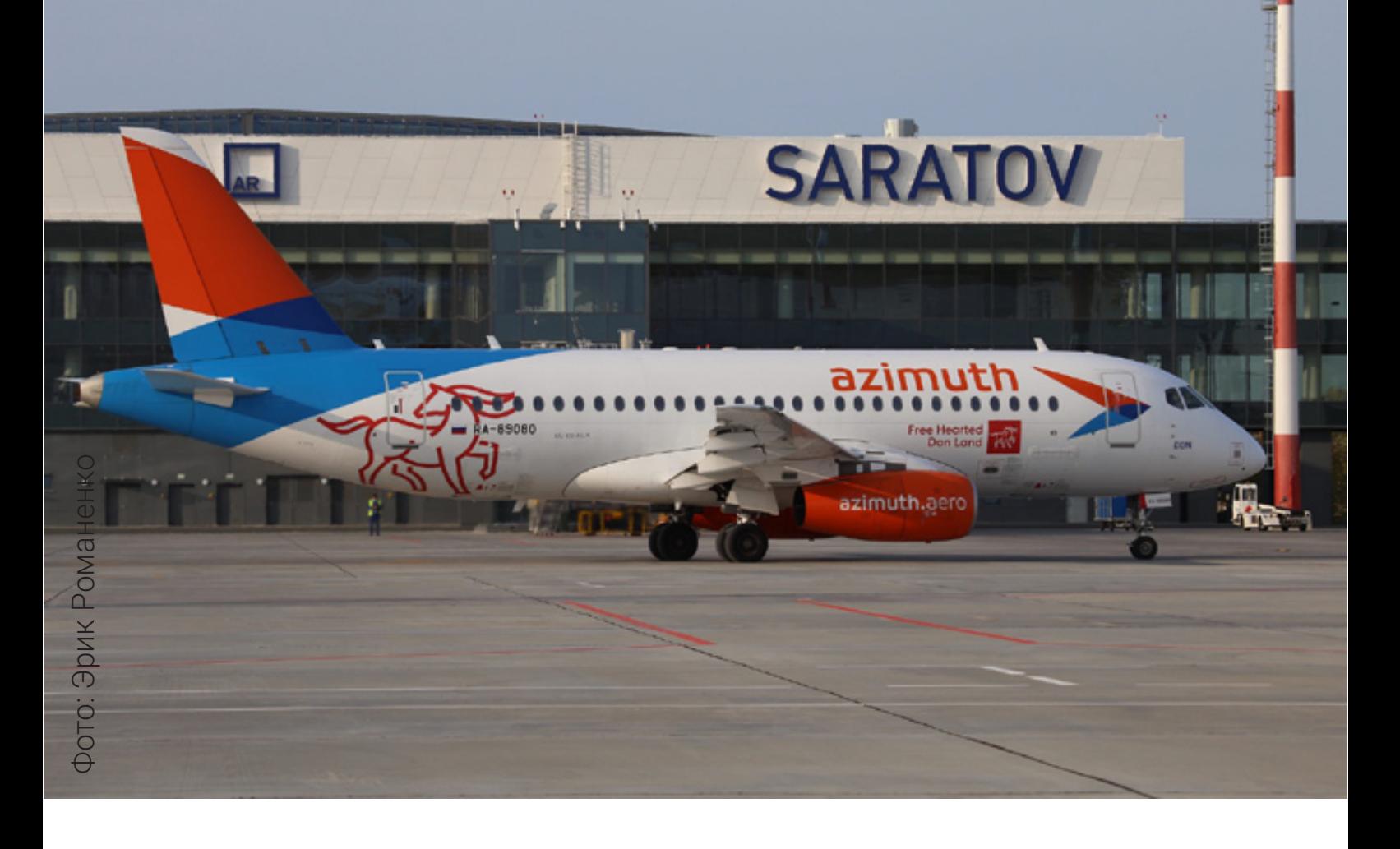

### **Авиакомпания «Азимут» выполнила первый рейс по маршруту Ростов-на-Дону – Саратов – Нижний Новгород**

**Самолёт в ливрее «Вольный Дон» встречали водной аркой.**

Авиакомпания «Азимут» 22 сентября выполнила первый рейс по направлению Ростов-на-Дону – Саратов – Нижний Новгород. Первые пассажиры получили сертификат от

перевозчика на бесплатный перелёт и памятные подарки от аэропортов.

«Запуская направление Ростов-на-Дону – Саратов – Нижний Новгород, мы ожидали, что маршрут будет пользоваться популярностью, но загрузка первого рейса превзошла ожидания – в Саратов направился полный самолёт. На второй сегмент рейса – Саратов – Нижний Новгород – тоже отмечен высокий спрос. Открытие важного для нас маршрута совпало с трёхлетием с начала регулярных полётов. За эти три года объём перевозок южной авиакомпании приблизился к 3 млн пассажиров», – отметил исполнительный директор АО «Авиакомпания АЗИМУТ» Эдуард Теплицкий. Директор по производству аэропорта Платов Константин Марченко отметил, что появление прямого рейса из Ростова-на-Дону в Саратов является долгожданным для многих пассажиров:

«Раньше добраться из Ростова-на-Дону в Саратов можно было только с пересадкой на воздушных судах с небольшой компоновкой кресел. Это увеличивало и продолжительность маршрута, и его стоимость. Авиакомпания «Азимут», являясь базовым перевозчиком аэропорта Платов, связала прямым рейсом два города-миллионника, и, судя по загрузке первого рейса, это направление будет востребованным».

[Рейс А4 261/А4 262 Ростов-на-Дону – Саратов](http://vk.com/azimuthairlines)  – Нижний Новгород – Саратов – Ростов-на-Дону выполняется по вторникам и субботам согласно расписанию.

**УЗНАВАЙ ПЕРВЫМ НОВОСТИ, СЛЕДИ ЗА СОБЫТИЯМИ, УЧАСТВУЙ В КОНКУРСАХ И ВЫИГРЫВАЙ ПРИЗЫ. ОФИЦИАЛЬНАЯ СТРАНИЦА АВИАКОМПАНИИ «АЗИМУТ»** 

**В контакте** 

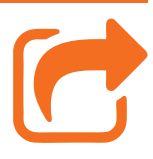

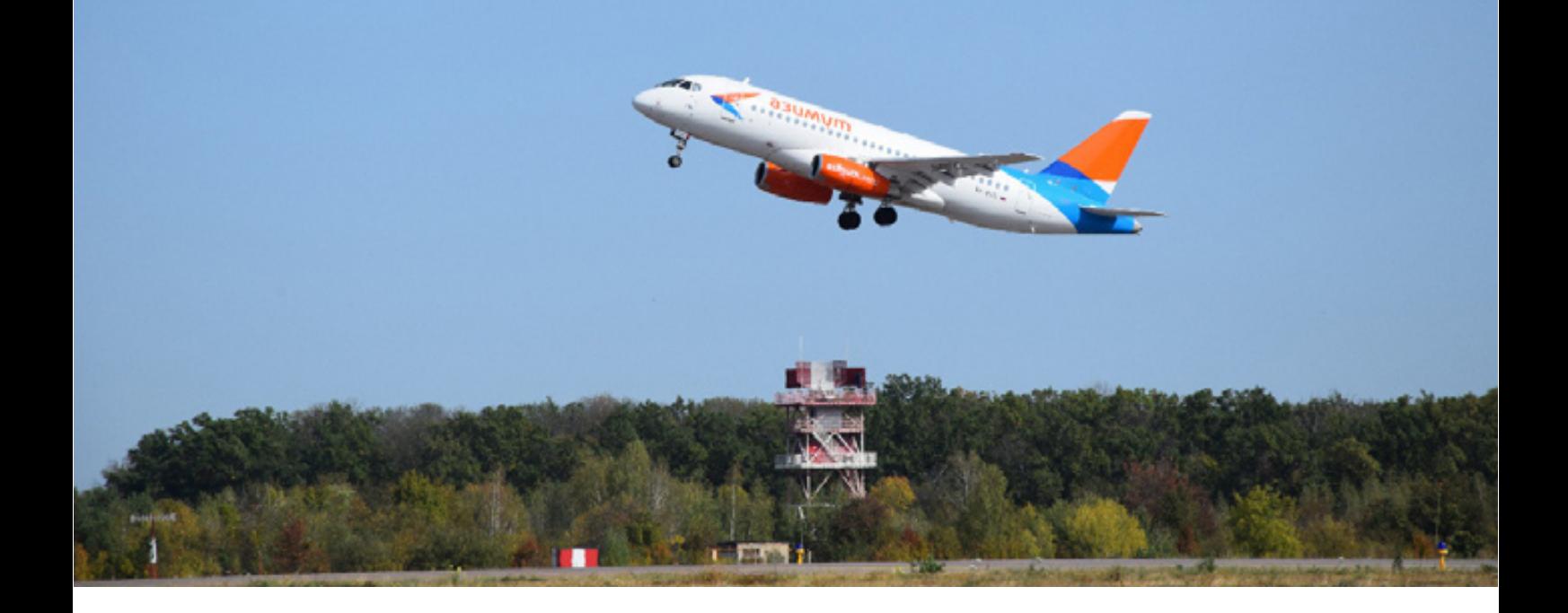

#### **Авиакомпания «Азимут» выполнила первый рейс по маршруту Краснодар – Саратов и Минеральные Воды – Воронеж**

**Перевозчик юга России продолжает открывать новые направления.**

23 сентября 2020 года первые полёты были выполнены сразу по двум направлениям – Краснодар – Саратов и Минеральные Воды – Воронеж.

В аэропорту Воронеж воздушное судно авиакомпании «Азимут» встретили водной аркой – самолёт впервые прибыл из Минеральных Вод, связав столицу Черноземья с курортным городом. Накануне был выполнен первый рейс в Минеральные Воды из Краснодара, и рейс из Минеральных Вод в Воронеж является частью краснодарской программы полётов перевозчика.

Рейс А4 353/А4 354 Краснодар – Мине-

ральные Воды – Воронеж выполняется по средам и воскресеньям.

Совершить перелёт рейсом А4 361/А4 362 Краснодар – Саратов – Краснодар можно по средам, пятницам и воскресеньям.

> *Пресс-служба международного аэропорта Воронеж*

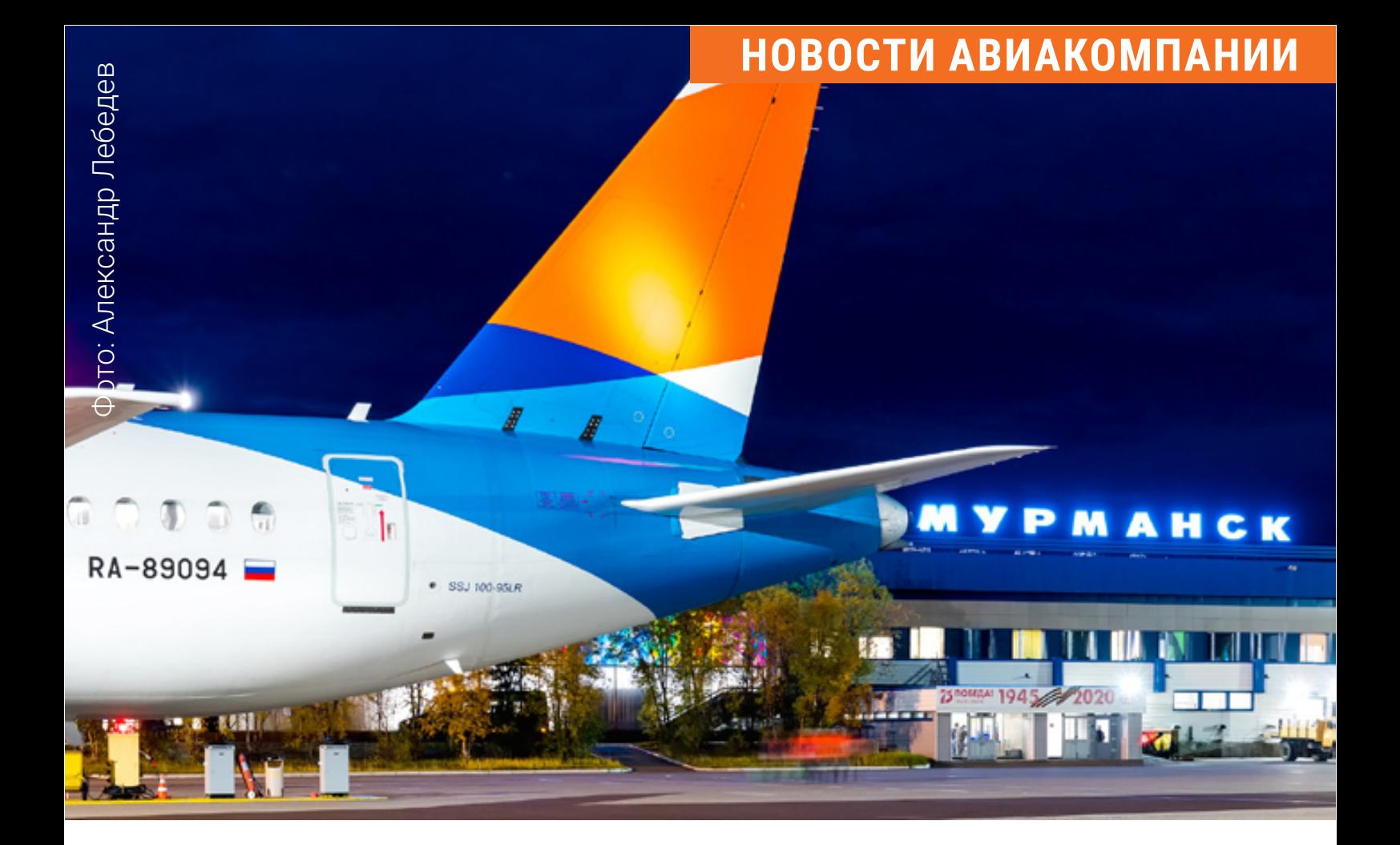

#### **Авиакомпания «Азимут» открыла прямое сообщение между Краснодаром и Мурманском**

**Самый северный рейс выполнило воздушное судно с именем «Кубань».**

Авиакомпания «Азимут» 24 сентября 2020 года совершила первый регулярный перелёт по маршруту Краснодар – Мурманск.

Пассажиры первых рейсов, согласно традиции, в подарок от авиакомпании получили сертификаты на бесплатный перелёт.

«Это долгожданное событие для нашей компании – подготовка к нему шла длительный период. Благодаря поддержке государства в виде дополнительной программы субсидирования региональных полётов эксплуатантов современных самолётов российского производства, сегодня мы дали старт прямому перелёту Краснодар – Мурманск – Краснодар. Загрузка первого рейса показывает значительный интерес пассажиров к таким перелётам, причём из обоих регионов. Мы надеемся, что наши пассажиры будут довольны уровнем комфорта салона «Сухого Суперджета»,

сравнимым с магистральными лайнерами. В части развития новых направлений из аэропорта Мурманск мы работаем с правительством Мурманской области и регионов, в которых базируется авиакомпания «Азимут», – отметил директор по стратегическому развитию АО «Авиакомпания АЗИМУТ» Дмитрий Звонарёв. «Сегодня мы приветствуем в аэропорту нового перевозчика – авиакомпанию «Азимут», которая приступает к выполнению прямых рейсов из Мурманска в Краснодар. В условиях пандемии, когда границы остаются закрытыми, наибольшую популярность приобретают российские направления полётов. Среди них – Краснодар. Кубанская столица обладает большим логистическим потенциалом: оттуда можно быстро добраться до любого уголка Черноморского побережья – и

Кавказского, и Крымского. Мы уверены, что рейсы будут востребованы среди жителей Мурманской области, а авиакомпания «Азимут» продолжит выполнять рейсы и в будущем», – подчеркнул технический директор ПАО «Аэропорт Мурманск» Максим Шевелев.

# Самолёт преодолел более 2600 км за 3 часа 55 минут.

«Первый полёт в Мурманск прошёл отлично. Здесь замечательный аэропорт, хорошая полоса. Диспетчеры на подходе поздравили нас с первым рейсом, и пассажиры были рады и довольны тем, что такое расстояние можно преодолеть быстро и с комфортом», – рассказал командир воздушного судна АО «Авиакомпания АЗИМУТ» Риф Хайруллин.

Совершить перелёт из Краснодара в Мурманск можно по понедельникам, четвергам и субботам согласно расписанию: Вылет из Краснодара в 15.45, посадка в Мурманске в 19.50. Вылет из Мурманска в 20.50, посадка в Краснодаре в 00.45 (+1). Приобрести авиабилеты без дополнительных сборов можно на сайте авиакомпании «Азимут» www.azimuth.aero.

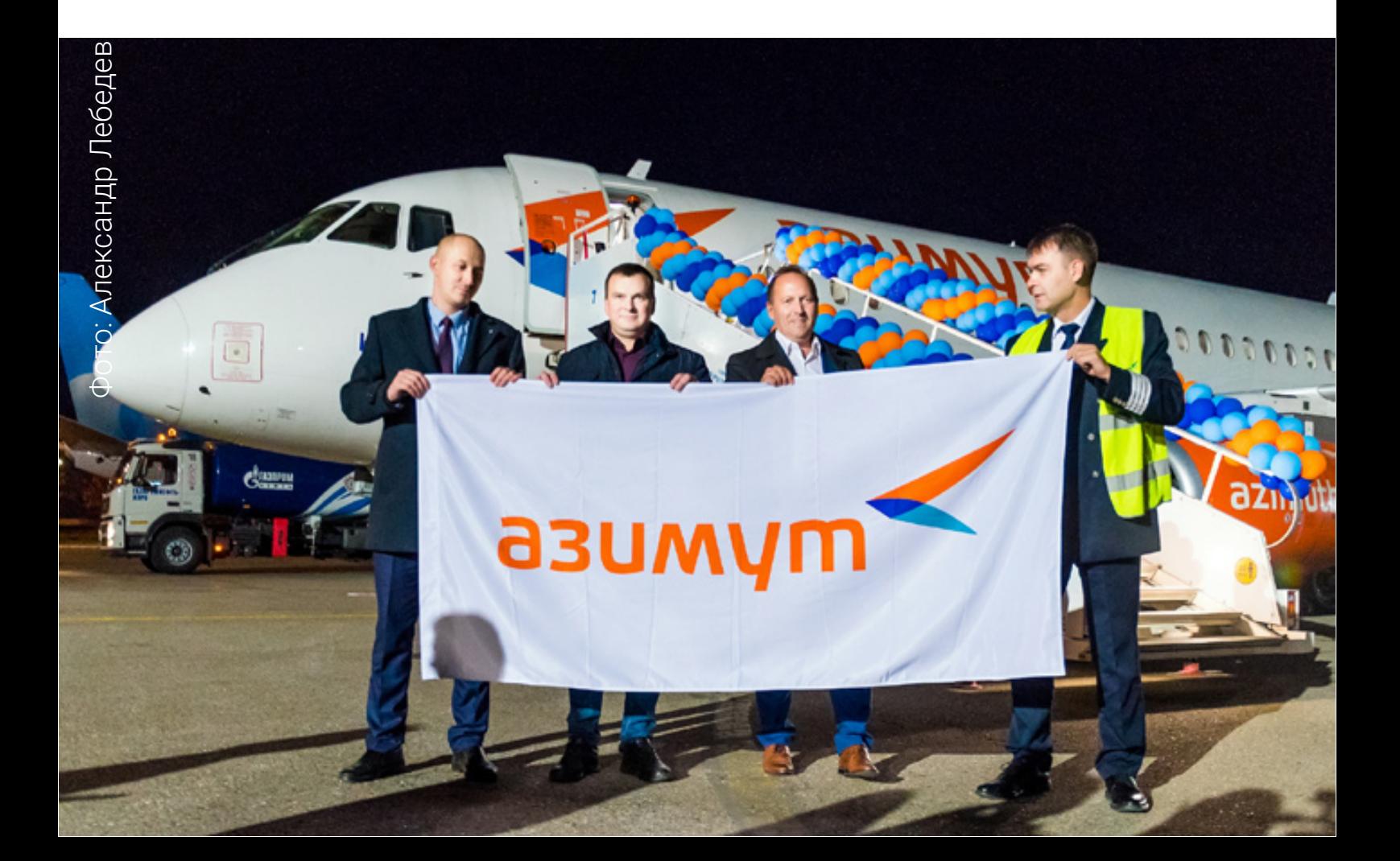

#### **В Платове растёт пассажиропоток [на внутренних маршрутах,](http://rov.aero) минующих Москву**

#### **В международном аэропорту Платов**

#### **подвели итоги сезона отпусков.**

В этом году ограничения, введённые в целях предотвращения распространения коронавируса, наложили свои особенности на летний сезон полётов.

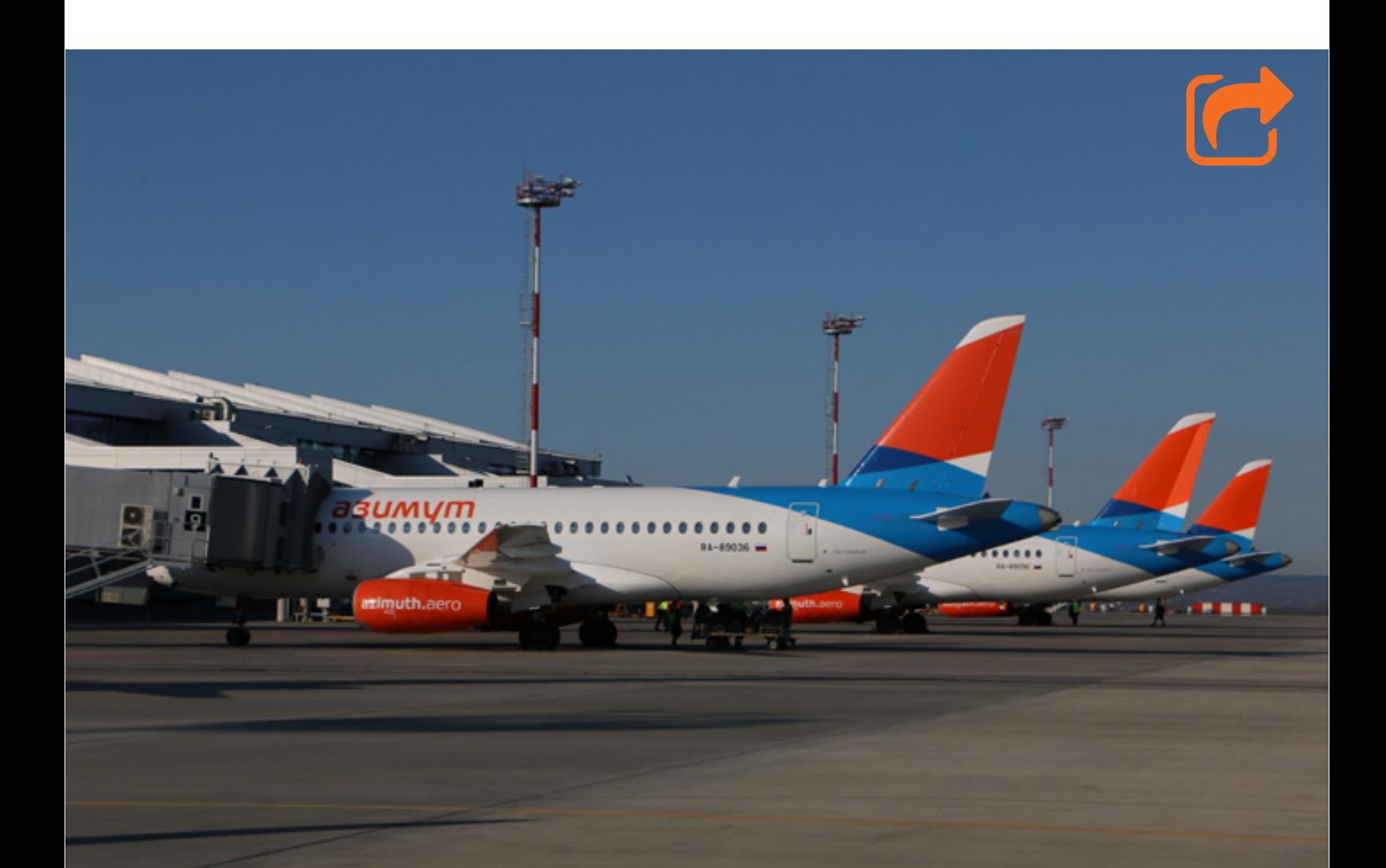

В июне, в период самоизоляции, пассажиры Платова летали не очень активно. Но в июле после отмены обязательного карантина для приезжающих из других регионов, а также с возобновлением рейсов в Турцию в августе путешественники активизировались.

# Всего за летние месяцы аэропорт Платов обслужил 527,7 тысячи пассажиров.

Среди курортов ожидаемо самым популярным направлением стала турецкая Анталья, на рейсах в которую обслужено 62,7 тысячи пассажиров. В августе регулярные и чартерные рейсы в этот город, в том числе трансферные из 12 городов России, выполняли пять авиакомпаний.

В июле и августе отмечено увеличение пассажиропотока на рейсах внутри России
по маршрутам, минующим в Москву: на 11% по сравнению с аналогичным периодом прошлого года. Напомним: несмотря на кризис в авиационной отрасли, базовый перевозчик – авиакомпания «Азимут», аэропорт Платов и правительство Ростовской области совместными усилиями сумели сохранить маршрутную сеть и обширную географию полётов из аэропорта Платов в регионы России.

**По итогам летних месяцев «Азимут» сохраняет лидерские позиции по количеству обслуженных пассажиров среди перевозчиков аэропорта Платов.**

Самым популярным направлением внутри страны, не считая Москвы и Санкт-Петербурга, стала столица Урала – Екатеринбург. Курортные Симферополь и Сочи занимают соответственно вторую и третью строчки рейтинга. Замыкают пятерку Уфа и Самара.

#### **АЭРОПОРТ ПЛАТОВ**

# **Аэропорт Платов получил знак Губернатора РО «За милосердие и благотворительность»**

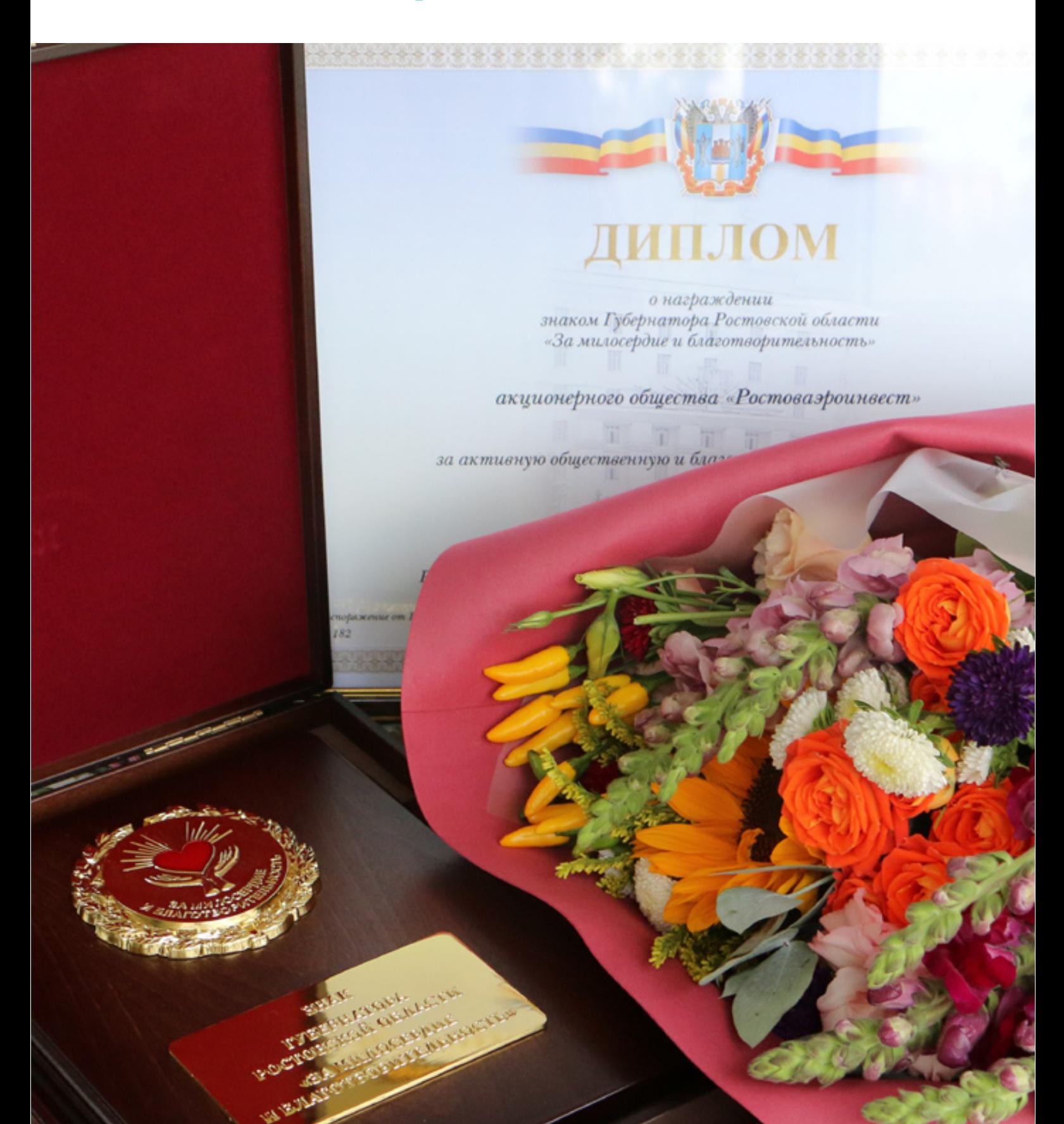

**Международный аэропорт Платов получил знак Губернатора Ростовской области «За милосердие и благотворительность». Торжественное вручение состоялось 4 сентября 2020 г. в администрации города.** 

Аэропорт Платов удостоен высокой награды за участие в инициативе холдинга «Аэропорты Регионов» по снабжению горячим питанием одиноких пожилых ростовчан в период ограничений, связанных с противодействием распространению коронавируса. Несмотря на убытки и тяжёлое экономическое положение авиационной отрасли в целом, аэропорт Платов взял на себя обязательства оказать помощь наиболее незащищенной группе населения – пожи-

лым людям старше 65 лет, находящимся дома на самоизоляции.

Ежедневно в цехе бортового питания изготавливалось более 500 рационов трёхразового горячего питания, включающих полноценный сбалансированный завтрак, обед и ужин, которые социальные службы и волонтёры ежедневно доставляли нуждающимся во все районы города. Всего было изготовлено почти 45 тысяч порций питания. **Х** 

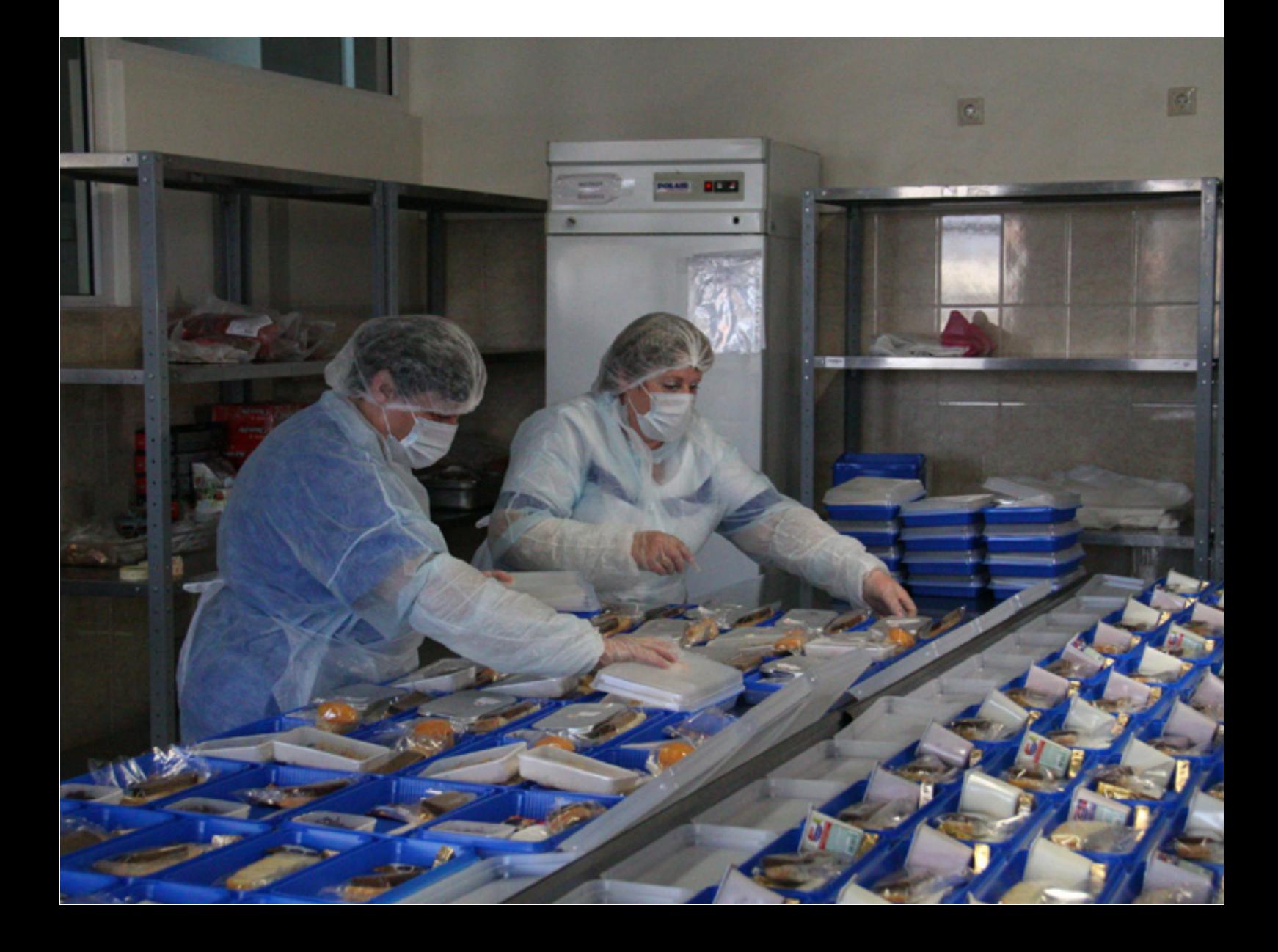

Авиакомпания «Азимут» открывает сразу несколько новых направлений из своих базовых аэропортов в Краснодаре и Ростовена-Дону. Теперь к списку городов, куда летают самолёты авиакомпании, добавились Мурманск, Саратов и Белгород.

Мы подготовили небольшую историческую справку об этих городах и о том, почему их стоить посетить.

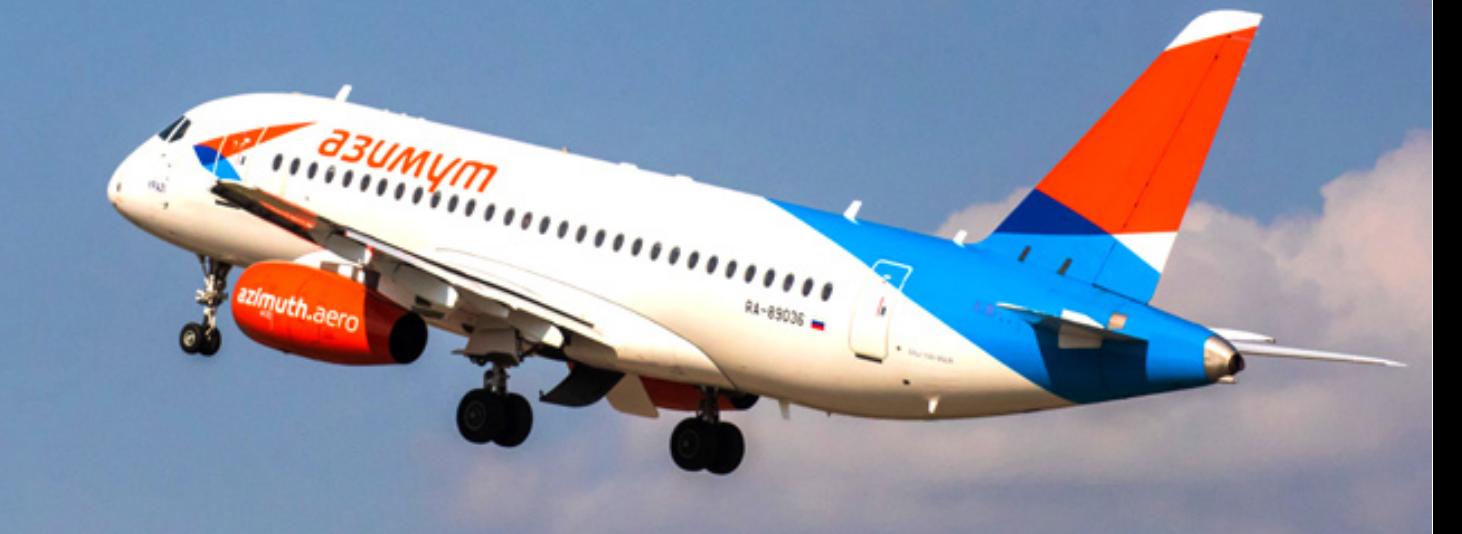

# **Мурманск**

4 октября 1916 года на восточном берегу незамерзающего Кольского залива при строительстве железной дороги и порта был заложен город Романов-на-Мурмане. Планы создания северного морского порта за Полярным кругом были и раньше — с конца XIX века, однако они оставались на бумаге. Ситуация изменилась с началом Первой мировой войны, когда Российской империи до зарезу понадобился выход в Северный Ледовитый океан через незамерзающий залив, чтобы бесперебойно доставлять военные грузы от союзников по Антанте в условиях блокады Чёрного и Балтийского морей.

Сначала в 1915 году появился порт с посёлком, а 4 октября 1916 года неподалёку от порта на холме состоялась торжественная церемония закладки храма в честь покровителя мореплавателей Николая Мирликийского.

# Мурманская область считается одним из лучших на Земле мест для наблюдения за северным сиянием.

Эта дата и считается официальной датой основания Романова-на-Мурмане, который стал последним городом, основанным в Российской империи.

С началом Февральской революции и последующими событиями власть здесь менялась неоднократно. Большевики сменялись войсками Антанты, интервенты — белогвардейцами Колчака. Наконец,13 марта 1920 года в городе окончательно утвердилась Советская власть. К этому моменту город уже переименовали из Романова-на-Мурмане в Мурманск.

Во время Великой Отечественной войны мурманский порт сыграл огромную роль в снабжении Советской Армии военными грузами и техникой, которые поступали из Великобритании и США.

Дислоцированная в Заполярье 150-тысячная германская армия имела директиву Гитлера

захватить город и порт. Мурманск должен был быть взят за несколько суток. Однако все попытки немцев захватить стратегический населённый пункт провалились. Тогда город стали активно бомбить с воздуха. Всего во время войны было совершенно 792 налёта.

По количеству и плотности нанесённых бомбовых ударов среди советских городов Мурманск уступает лишь Сталинграду.

За оборону от немецких войск в годы Великой Отечественной войны Мурманску 6 мая 1985 года присвоено звание городагероя.

Ныне Мурманск — столица Заполярья и

один из главных морских портов России.

Это крупнейший в мире город, расположенный за Северным полярным кругом. Иногда Мурманск ещё в шутку называют «заполярным Голливудом»: в разные годы здесь было снято множество фильмов от старых сказок «По щучьему велению» и «Морозко» до современных «Ледокола» и «Левиафана». А ещё Мурманская область считается одним из лучших на Земле мест для наблюдения за северным сиянием.

# **Саратов**

Первоначально этот город на Волге был сторожевой крепостью для охраны южных рубежей Русского государства. Возведена она была в 1590 году в царствование Фёдора Ивановича на месте средневекового золотоордынского городища. И так как стоял город-крепость в «горячей точке» Русского государства, он не раз подвергался

нападениям. Его разоряли крымские татары и калмыки, а также различные интернациональные воровские шайки. Кроме этого на Саратове отразились почти все масштабные бунты внутри страны. В 1670 году Степан Разин подверг город трёхдневному грабежу. В 1708 году Саратов был осаждён войсками Булавина. В 1774 году город на несколько дней захватил Емельян Пугачёв. Поэтому нет ничего удивительного, что Саратов за свою историю пятнадцать раз почти полностью выгорал в пожарах, но потом всегда восстанавливался.

Во второй половине XVIII века Российская империя отодвинула и укрепила свои границы, решила многие внутренние проблемы. Саратов из крепости превратился в крупный перевалочный пункт. Здесь активно торговали рыбой и солью, а с XIX века он стал ещё одним из центров торговли зерном.

Случились и перемены в демографии края. По манифесту Екатерины II 1762 года было прекращено преследование старообрядцев, им были выделены земли в Заволжье, в том числе и в Саратове. Здесь же стали давать земли иностранцам. Учреждённая в Саратове в 1766 году «Контора канцелярии опекунства иностранных поселенцев» стала центром управления немецкими колонистами в Поволжье.

В 1813 году сюда ссылали пленных французов. В дальнейшем многие из них приняли русское подданство и остались навсегда в Саратове, заселив кварталы немецкой слободы. Одни из них приглашались в качестве гувернёров и учителей в русские семейства и учебные заведения, другие открыли в городе различные ремесленные заведения. Тогда же в память о победе над Наполеоном в центре города был возведён храм Александра Невского.

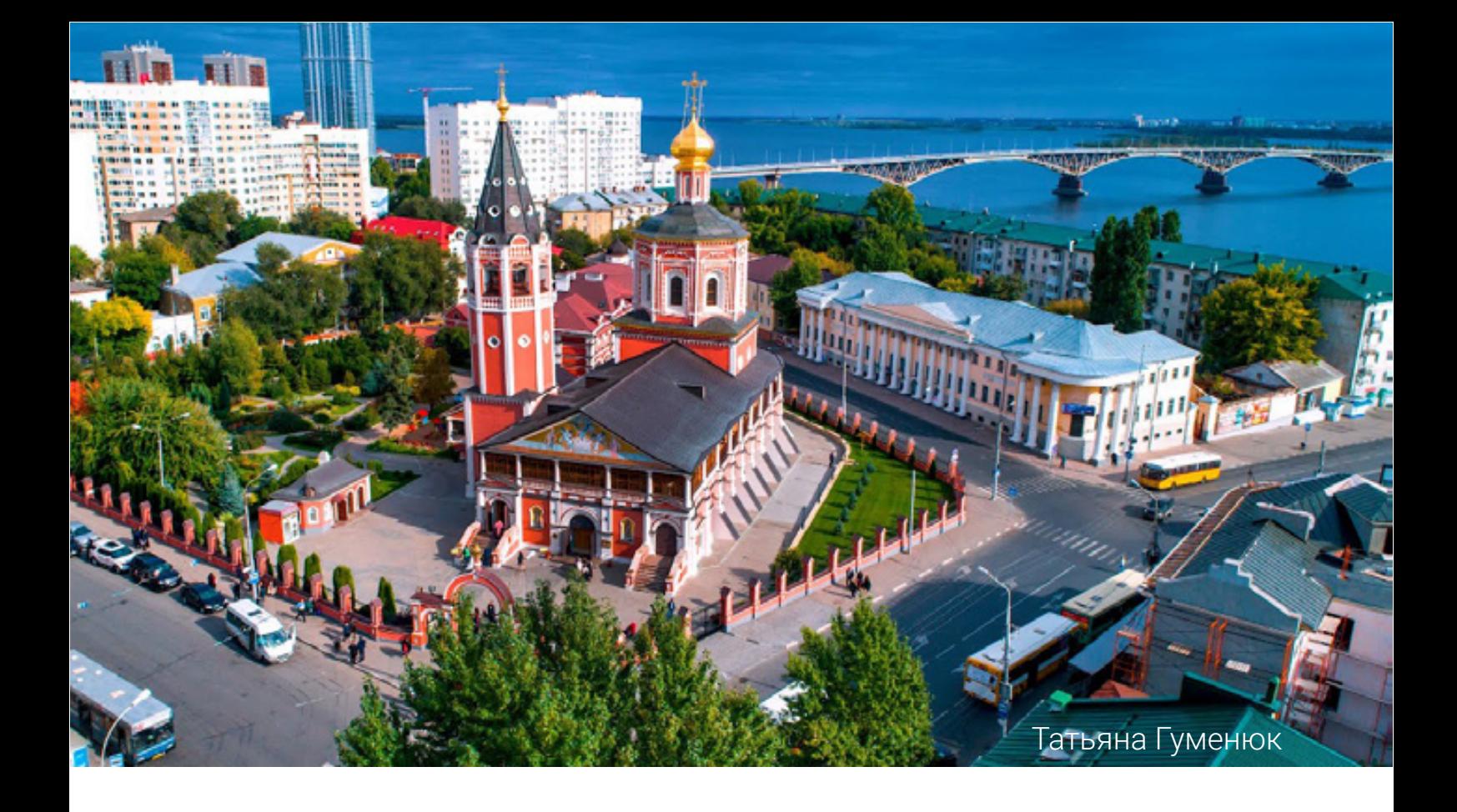

В начале XX века Саратов стал крупнейшим по численности жителей городом на Волге, со своим университетом и крупным речным портом.

В годы Великой Отечественной войны сюда с запада СССР был эвакуирован ряд заводов и военных училищ. До 1990 года Саратов был закрытым городом (не допу[скалось его посещение иностранцами\), так](https://www.youtube.com/watch?v=JHLXjnXODco)  как в городе работало несколько крупных предприятий оборонной промышленности, в частности Саратовский авиационный

завод, производивший военные и гражданские самолёты. Многие промышленные предприятия Саратова выполняли также заказы для советской космической программы.

Сегодня Саратов – крупный культурный, экономический и образовательный центр Поволжья. Здесь работает множество музеев и галерей изобразительного искусства. Например, Саратовский музей имени А. Н. Радищева. Это был первый общедоступный музей в России. В нём можно увидеть работы многих знаменитых художников – Левицкого, Репина и других. Всего в собрании музея около трёхсот произведений живописи, около пяти тысяч уникальных книг. Это единственный из провинциальных музеев, входящий в Государственный свод особо ценных объектов культурного наследия народов Российской Федерации.

# **Белгород**

Топоним «Белгород» происходит от сочетания слов: «белый» и «город». Есть две основные версии его происхождения. Первая заключается в том, что стены крепости были построены из белого камня. Вторая связывает происхождение топонима с названием меловой горы Белая, на склонах которой расположен Белгород. В летописях встречаются и другие названия поселения: Белоград, Белогородье.

Этот город возник на месте Северского городища — селения северо-восточных славян, которые пришли сюда не позже VIII века. Спустя время оно было разрушено кочевниками-печенегами. Но затем крепость снова была отстроена и присоединена к Переяславскому княжеству. С 1658 года Белгород являлся главным городом оборонительной Белгородской

черты, защищавшей от крымско-ногайских набегов. В этом же году формируется Белгородский полк — крупное постоянное военное соединение.

С 1779 года город стал центром Белгородской губернии, в которую входили такие города, как Орёл и Харьков.

В годы Гражданской войны Белгород то был занят немецкими войсками, то входил в состав Украинской державы гетмана Скоропадского, то его занимали части Добровольческой армии, но в конце концов в городе утвердилась Советская власть, а сам он вошёл в состав РСФСР. За годы Великой Отечественной войны город был сильно разрушен, погибла почти вся историческая застройка города. В честь освобождения Белгорода и Орла от немец-

ких войск 5 августа 1943 года впервые был

дан салют в Москве. С тех пор Белгород

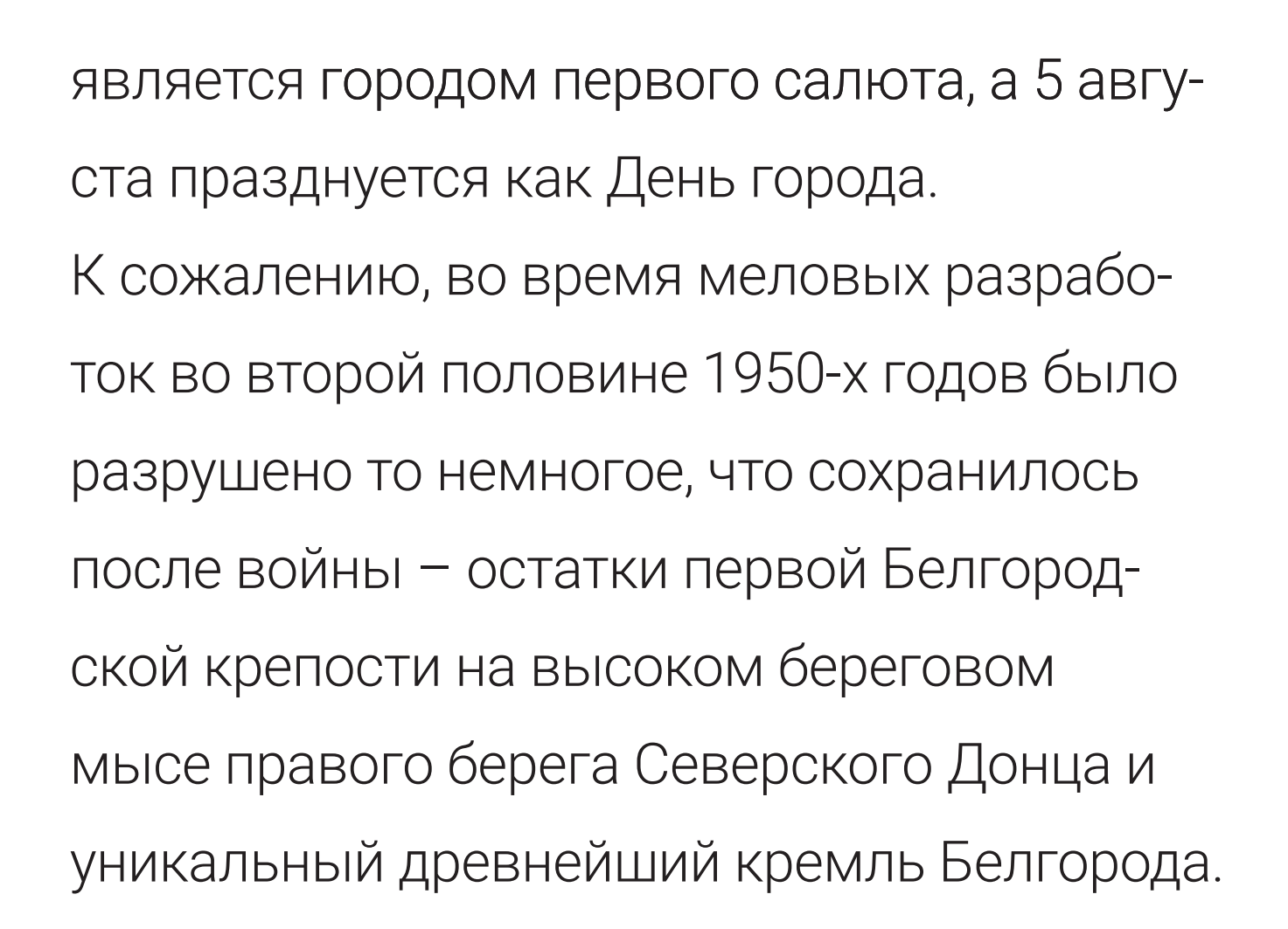

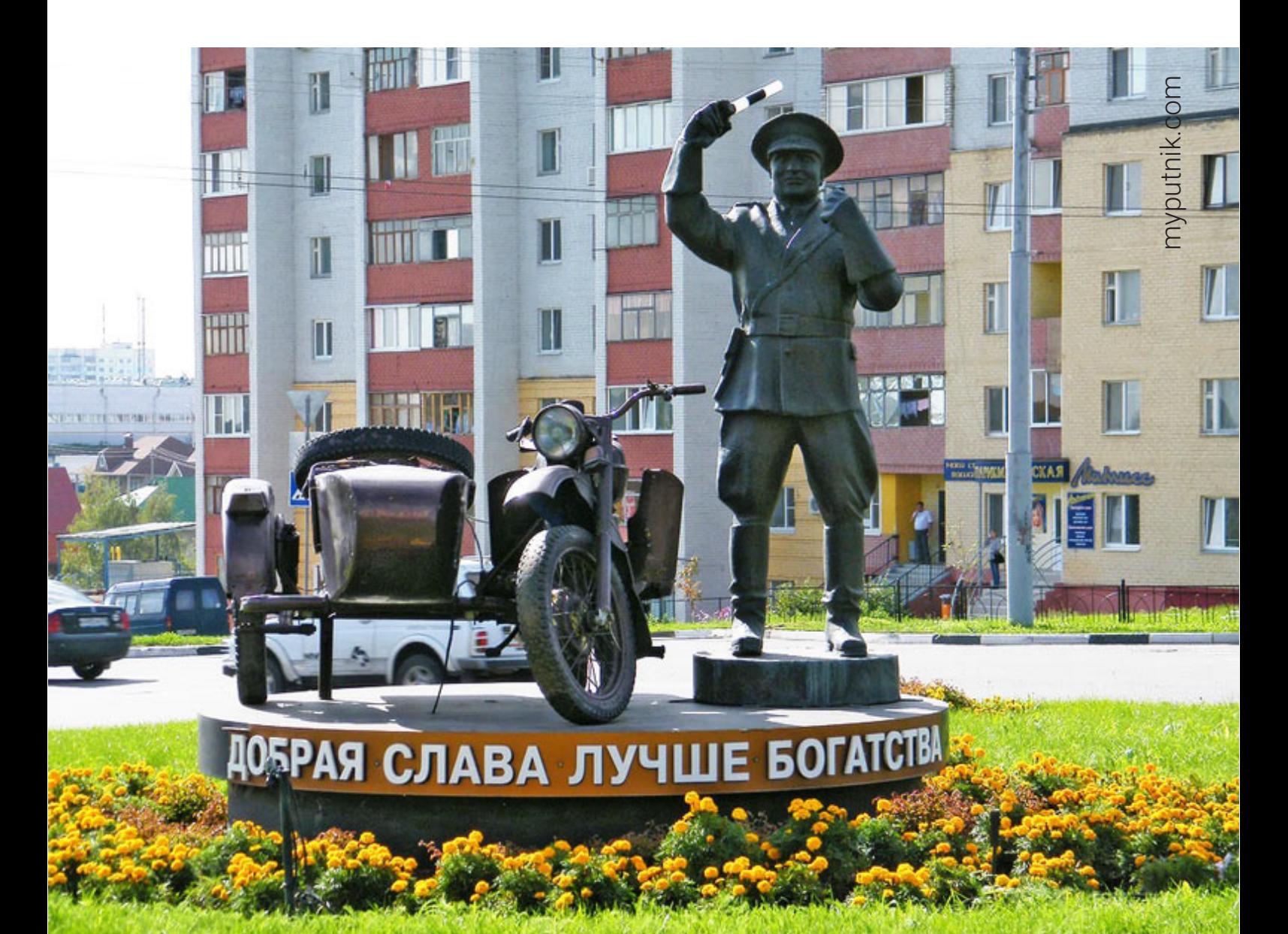

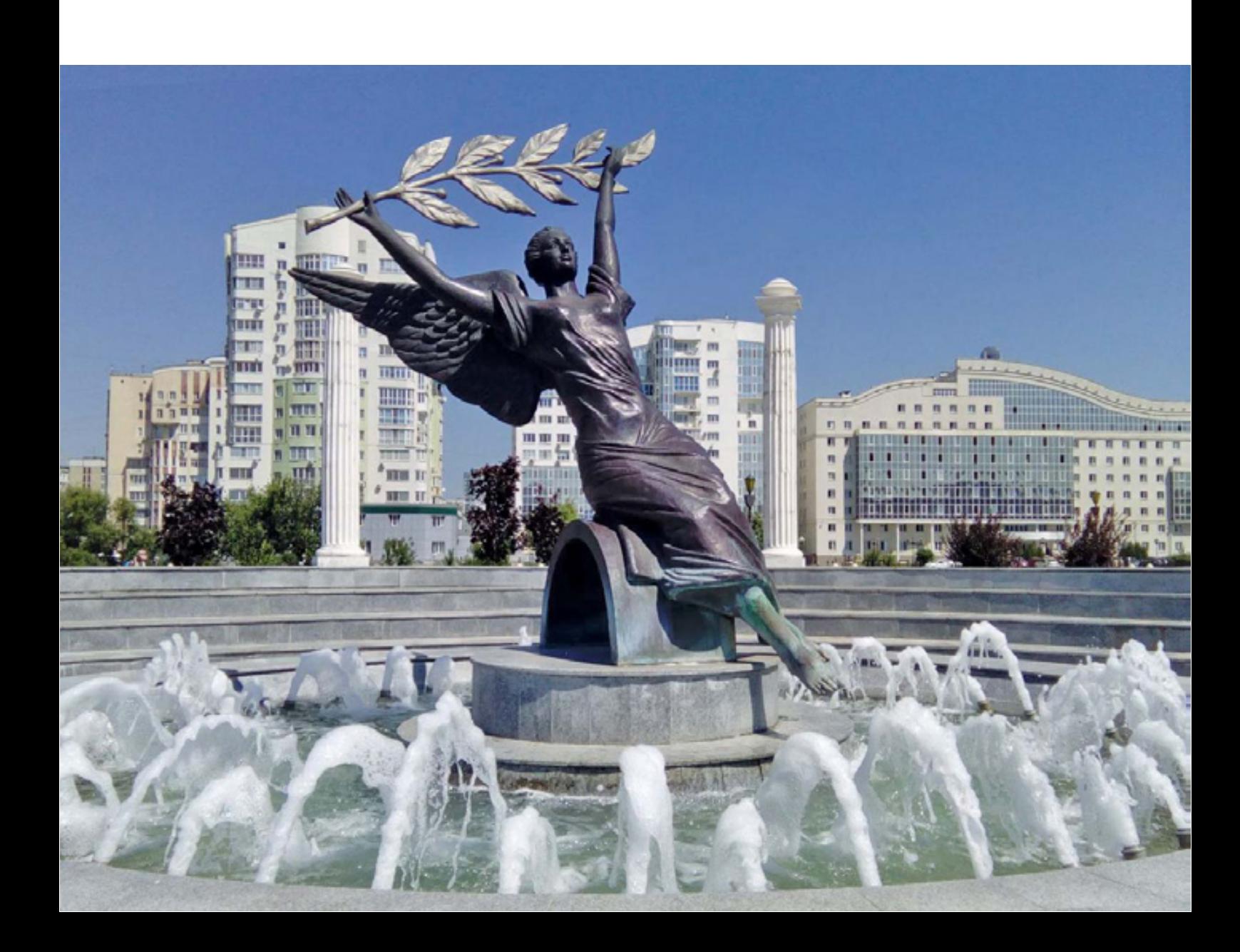

Сегодня Белгород хоть и небольшой, но уютный, чистый и комфортный для проживания город с развитой инфраструктурой. Он неоднократно занимал первое место по чистоте и благоустроенности среди городов России. Ежегодно на его территории высаживается порядка 30 тысяч древесно-кустарниковых пород и более трёх миллионов цветов. Площадь зелёных насаждений на одного жителя города достигает 19 кв. м.

Для туристов есть возможность не только подышать чистым воздухом или отдохнуть на природе, но и посетить множество достопримечательностей. Например, увидеть впечатляющий своим масштабом и вниманием к деталям Музей-диораму «Курская битва. Огненная дуга», примерить доспехи или старинные украшения в Контактном музее средневекового военного дела, понаблюдать за экзотическими животными в местном зоопарке, послушать перезвон колоколов Преображенского кафедрального собора – словом, каждый найдёт в Белгороде что-то интересное для себя. К тому же посетить этот город, благодаря авиакомпании «Азимут», теперь можно легко и с комфортом.

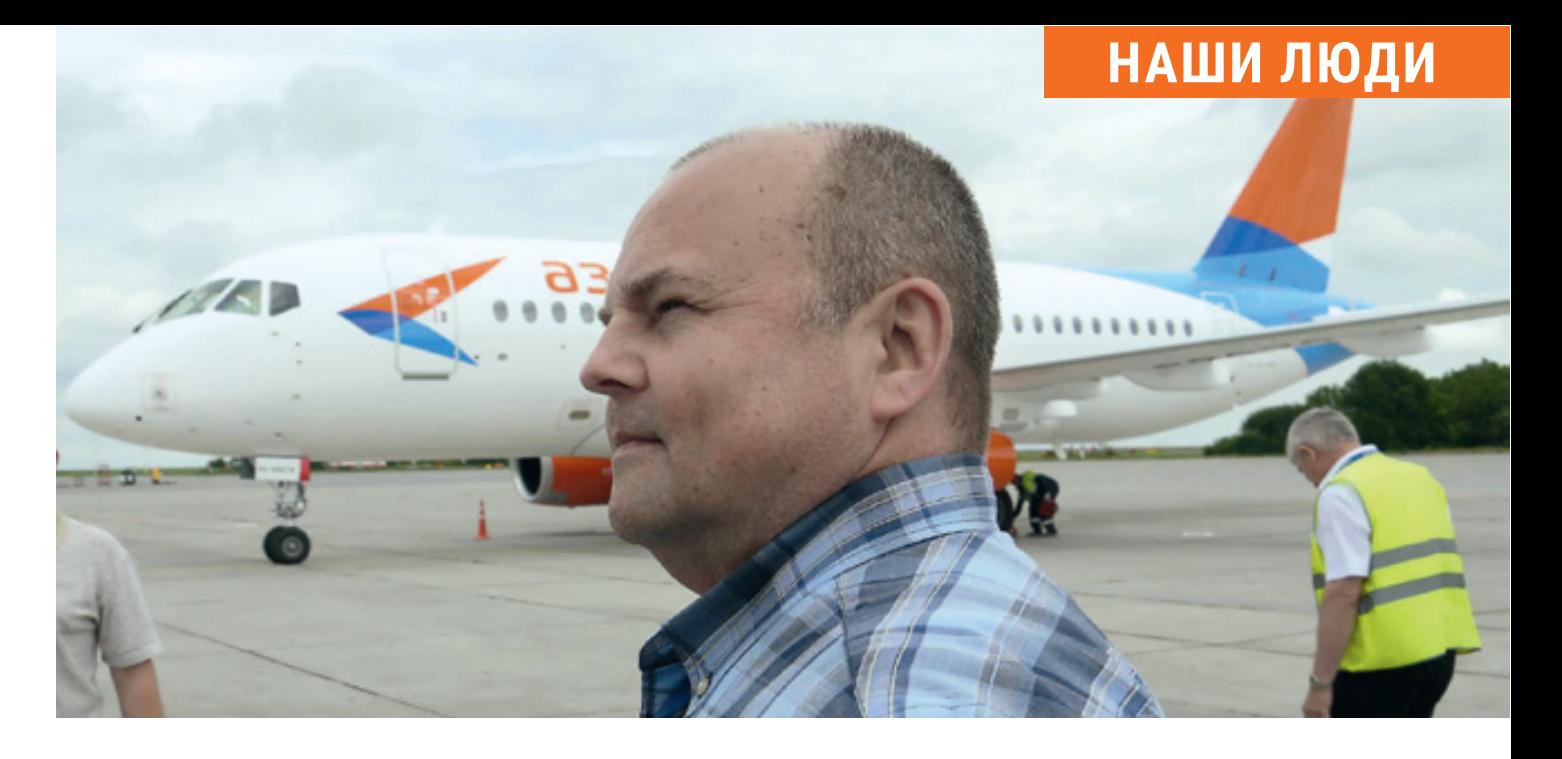

# **Рейс — от начала и до конца**

20 октября празднуется международный день авиадиспетчера. Чем отличается диспетчер управления воздушным движением от полётного диспетчера? Как готовят самолёт к полёту? Что нужно, чтобы у авиакомпании появился новый рейс? Обо всём этом и многом другом мы попросили рассказать руководителя центра управления полётами авиакомпании «Азимут» Валерия Анатольевича Соболева.

#### **— Как вы попали в авиацию?**

— То, что я буду летать, я знал уже в пятом классе.

#### **— У вас родители были связаны с авиацией?**

— Нет. Отец у меня был военным. Не лётчиком. Но я как-то сразу знал, что буду летать. Интересовался литературой соответствующей: и художественной, и технической. После школы поступил в Ленинградскую Академию гражданской авиации. Сейчас это Санкт-Петербургский университет гражданской авиации. После академии по распределению был направлен в Якутию. Летал там в качестве штурмана эскадрильи на вертолётах Ми-2, Ми-8 и Ми-6. Спустя три года перевёлся в Ростов, думал, что поближе к дому (к Ленинграду), а оказалось, навсегда. Сначала летал на грузовых Ан-12, потом переучился на Ту-154. Четырнадцать лет пролетал штурманоминструктором. Ростовский объединённый

авиаотряд, в который я когда-то перевёлся, реорганизовывался, переименовывался, но у меня почти тридцать лет сохранялся мой табельный номер.

### **— Готовили штурманов?**

— Да. Передавал свой опыт штурманам, которые переучивались с других типов самолётов. Двенадцать лет отлетал за границу. Побывал везде, куда долетал Ту-154 из Ростова. От самой западной точки — острова Гусь в Голландии — и до нашего Петропавловска-Камчатского на востоке. От Норильска на севере и до Могадишо (Сомали) на экваторе.

#### **— Что больше всего запомнилось?**

— Наверное, работа на вертолётах. Возили всё: продукты, горючее, оборудование. Там были наглядно видны результаты работы: привез какойто непонятный многотонный ящик на буровую, через день прилетаешь, а это, оказывается, была передвижная электростанция и её уже

установили и подключили, и она уже дает ток, и буровая вышка светится, как новогодняя ёлка. Это было приятно. Ты своими глазами видишь, насколько твоя работа важна и какую пользу она приносит. Или после недельной непогоды привозишь геологам продукты, а они к тому времени уже перешли на подножный корм. Чувство, когда люди тебя ждут, дорогого стоит. Когда переучился на пассажирские самолёты, это чувство видоизменилось. За спиной 160–180 человек. Все со своими нуждами, чаяниями. Кто-то летит на отдых, кто-то на лечение, с маленькими детками. Встречаешься с людьми глазами. При малейшей задержке с вылетом видишь озабоченность пассажиров, начинаешь острее их понимать. Задержки, некорректная работа наземного персонала приводит к тому, что негативные настроения пассажиры приносят в салон, передают бортпроводникам, те — по цепочке экипажу. Все

находимся в одном самолёте, для восстановления нормальной доброжелательной атмосферы на борту тратится много сил и нервов. И приходит понимание важности слаженной и бесперебойной работы всех служб, которые готовят вылет на земле.

# **— Сейчас вы начальник центра управления полётами авиакомпании «Азимут». 20 октября — Международный день авиадиспетчера. Как будете праздновать?**

— Порадуемся за коллег. Это всё-таки праздник тех, кто занимается управлением воздушным движением. Мы тоже диспетчеры, но мы сопровождаем рейсы на земле. Например, авиакомпания планирует открывать новое направление из одного города в другой. Мы делаем предварительный инженерноштурманский расчёт. Сколько времени займет полёт? Сколько керосина будет израсходовано на перелёт и сколько керосина

нужно будет заказать у поставщиков в каждом аэропорту? Сколько пассажиров можно будет перевезти на каждом конкретном направлении? Сколько лётчиков будет задействовано на этом направлении? Отвечаем на эти и ещё очень многие вопросы. А потом уже коммерческие подразделения авиакомпании решают — интересен этот рейс с экономической точки зрения или нет. Это что касается планирования и развития маршрутной сети.

Вообще же, любой полёт начинается с нашей диспетчерской службы и ею заканчивается.

Мы запрашиваем техническую готовность воздушного судна у инженеров, контролируем, чтобы самолёт своевременно «выдали под рейс», подогнали трап, следим, чтобы его вовремя заправили горючим и водой, чтобы вовремя подвезли питание, зарегистрировали

## и привезли пассажиров. Если возникают какие-то непредвиденные вопросы, мы их максимально оперативно решаем.

### **— Это относительно новое подразделение в структуре авиакомпаний?**

— Оно было и в СССР, только называлось производственно-диспетчерской службой предприятия. Сейчас каждая авиакомпания называет эту службу так, как ей это удобно. У нас она называется центром управления полётами. **— Насколько для вас эта работа интересна? После лётной работы не кажется скучноватой?** — Нет, скучать не приходится. Раньше я прокладывал маршруты, выполнял полёты по сделанным мной расчётам, сидя в кабине самолёта, и меня в каждый момент интересовал только один полёт – тот, в котором я принимал участие.

А теперь приходится просчитывать все рейсы авиакомпании и переживать за каждый из

них, сидя в кабинете. Мой лётный опыт сейчас помогает лучше понимать, что происходит с рейсом не только на этапе подготовки к полёту, но и в полёте. Нужно знать и учитывать очень много нюансов. У нас сейчас одновременно бывает по семь самолётов в воздухе. Вроде не много, но компания развивается, планируется увеличение флота и, соответственно, количество рейсов. Поэтому нет, мне не скучно.

## **— Вы пришли в диспетчерскую службу из штурманов. А вообще, по этой специальности готовят в авиационных училищах?**

— В Центре управления полётами очень разноплановая работа и выполняют её разные специалисты.

Есть старший диспетчер, который возглавляет комплексную смену. Он принимает решения о длительности задержки, вырабатывает экстренные решения в непредвиденных ситуациях. Он должен очень хорошо знать авиационное производство. Если этот специалист учится в авиационном учебном заведении, то в его дипломе будет присутствовать фраза «управление производством» в различных сочетаниях. Но и окончание обучения по специальности не гарантирует, что выпускник у нас «приживётся».

На этом рабочем месте как нигде нужно проявить стрессоустойчивость, умение настраивать свою смену на положительный результат, умение поставить задачу каждому участнику подготовки рейса и проследить за её выполнением. Эти навыки нарабатываются месяцами стажировки.

Есть полётные диспетчеры. Направление их обучения — аэронавигация. Они выполняют расчёты, которыми пользуются экипажи в полёте, следят за режимом работы аэропортов и их ограничениями, отслеживают изменения

погоды и дают соответствующие рекомендации экипажам. Базовым образованием для этой специальности может быть факультет аэронавигации любого авиационного вуза. Но чтобы стать полноценным полётным диспетчером, необходимо пройти дополнительную полуторамесячную подготовку в тех же учебных центрах, где готовят пилотов, а потом три-четыре месяца стажироваться. Есть инженер по аэронавигационной информации, он готовит для экипажей информацию по аэропортам и воздушным трассам. Это три базовые специальности, на которых держится подготовка и управление полёта-

ми любой авиакомпании. При увеличении

объёмов работ добавляются диспетчер по сопровождению рейсов, диспетчер по органи-

зационному обеспечению полётов: у каждого

из них свои задачи, но на эти рабочие места

можно взять грамотного выпускника любого

вуза с хорошим знанием английского языка и научить его работать прямо на рабочем месте. Для работы в нашем центре нужно знать иностранные языки, хорошо знать компьютер, современные средства связи, иметь гибкое мышление, хорошие коммуникативные навыки и уметь быстро реагировать на изменение ситуации, быстро находить нужную информацию, не бояться предлагать нетривиальные решения и брать на себя ответственность за них. Основа работы нашего центра — суточный план полётов. Всё подчинено его ритму. Всё должно соответствовать технологическому графику подготовки рейса. В нём поминутно расписано, когда, где и что должно происходить. За час и пять минут до вылета — подан трап, за 58 минут — экипаж на борту, за 25 минут до вылета все наши операции должны быть закончены и мы «сдаём рейс», то есть передаём его под контроль аэропорта, который к этому времени дол-

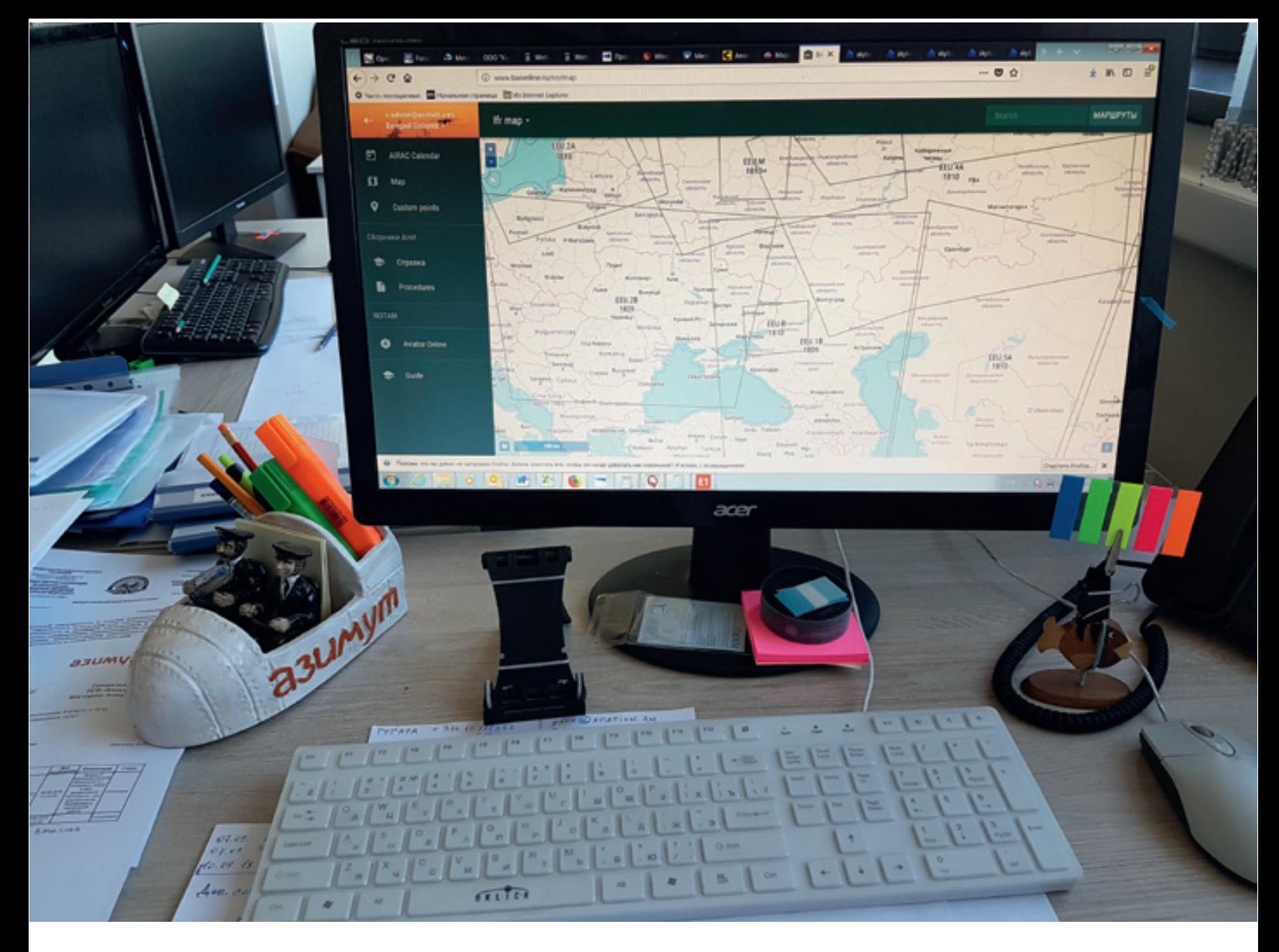

*Инструмент № 1 в нашей работе – компьютер.*

жен зарегистрировать пассажиров и уже готов объявить их посадку. Когда время подготовки истекает, самолёт должен тронуться со стоянки (это время проставлено в билетах как время вылета). После этого в дело вступают диспетчеры, управляющие воздушным движением. Когда самолёт сел, он опять переходит в наши руки. Это время после прилёта не менее важно, чем подготовка к вылету. Вряд ли пассажирам нравится, когда после посадки их минут 15 продержат в самолёте (не подали трап или из-за загруженности аэропорта не хватает стоянок), а это уже наша зона ответственности.

**— Всегда так получается? Просто если рейсов очень много или есть спецрейсы, иногда можно ждать «окошка» для взлёта минут по двадцать–тридцать...**

— Перед тем как открыть какой-то рейс, авиакомпания запрашивает у аэропорта так называемый слот. Это временное окно, в котором самолёт должен прибыть, обслужиться и улететь. Если аэропорт подтверждает этот слот, это означает, что на это время он обеспечивает авиакомпании место стоянки и необходимые ресурсы. Если нам нужно подключать электроэнергию, значит, должен быть свободный кабель. Если должен подойти трап, значит, необходим трап на конкретное время. Но в жизни бывает

всякое. Что-то из этого вовремя не предоставляют — и цепочка ломается. Начинает сдвигаться всё остальное, самолёт не успевает прибыть в своё, заложенное в расписание окно, и тогда уже ему приходится ждать, пока оно появится. Хотя на тот момент, когда договор подписывался, всё было рассчитано по минутам.

### **— А аэропорт за это какую-то ответственность несёт?**

— Конечно. Это же нарушение договора. Но такое, к счастью, случается не часто.

**— Бывает, что вмешиваются ещё какие-то внешние факторы, погода, например, и приходится садиться в другом аэропорту. Как вы действуете в данной ситуации?**

— Решение садиться здесь и сейчас или уходить на запасной аэродром принимает командир корабля. И только он. При этом соображения безопасности стоят на первом месте. Если командир решает уходить на

другой аэропорт, нам необходимо всё там максимально подготовить. Чтобы самолёт приняли, обслужили, заправили, разместили пассажиров, и т. д. Если ситуация затягивается, надо срочно подыскивать гостиницу и питание для экипажа и пассажиров. Словом, вопросов сразу возникает много, и их надо максимально оперативно решать. Я помню ещё по прошлому месту работы, летела у нас как-то женщина из Узбекистана на восьмом или девятом месяце беременности. С ней ещё трое маленьких детей. Документы были оформлены неправильно. Пограничники в Ростове её задержали и депортировали обратно. Причём прилетела она рейсом другой авиакомпании. А обратно ближайшим оказался наш рейс, и её посадили в наш самолёт. Над Каспийским морем она стала рожать. Командир принял решение садиться в Актау в Казахстане. Там её забрали в медучреждение, а самолёт

полетел дальше. Проходит неделя, и мне звонок из Казахстана: «Здравствуйте! Вы собираетесь свою пассажирку забирать?» Она благополучно родила, и гостеприимные казахские медики решили помочь ей вернуться в семью. Пришлось в Узбекистане искать её родных, которые её забрали. Как видим, бывает и такое, кроме выполнения наших прямых обязанностей по приёму и заправке самолёта в городе и в стране, в которые мы даже не летали в тот момент. **— В каком графике работают ваши со-**

#### **трудники?**

— Подразделение работает в круглосуточном режиме. День начинается в восемь утра, когда ночная смена передаёт дела дневной, рассказывает, что произошло за ночь, какие нюансы возникали при подготовке рейсов. Где-то, например, транзитные пассажиры, за которыми надо присмотреть, чтобы они на следующий свой рейс не опоздали. Или мы одолжили

ремни для крепления груза в каком-то аэропорту, надо проследить, чтобы их вернули обратно. **— Или багаж какого-то пассажира за-**

#### **теряли...**

— Нет, пассажирским багажом занимаются представитель и специальная служба аэропорта. Мы просто учитываем вес багажа при окончательном расчёте необходимого топлива на полёт.

### **— Есть у вашей службы какие-то традиции или особенные словечки?**

— Есть определённые термины, но они общие для всей авиации, не только для нашей службы. А вообще, несколько раз замечал: если пришёл на работу и не успел вовремя чай заварить, всегда какие-то неприятности случаются.

**— Тогда желаем вам, чтобы чай всегда был под рукой, а все рейсы шли по графику.** 

— Спасибо! **Х**
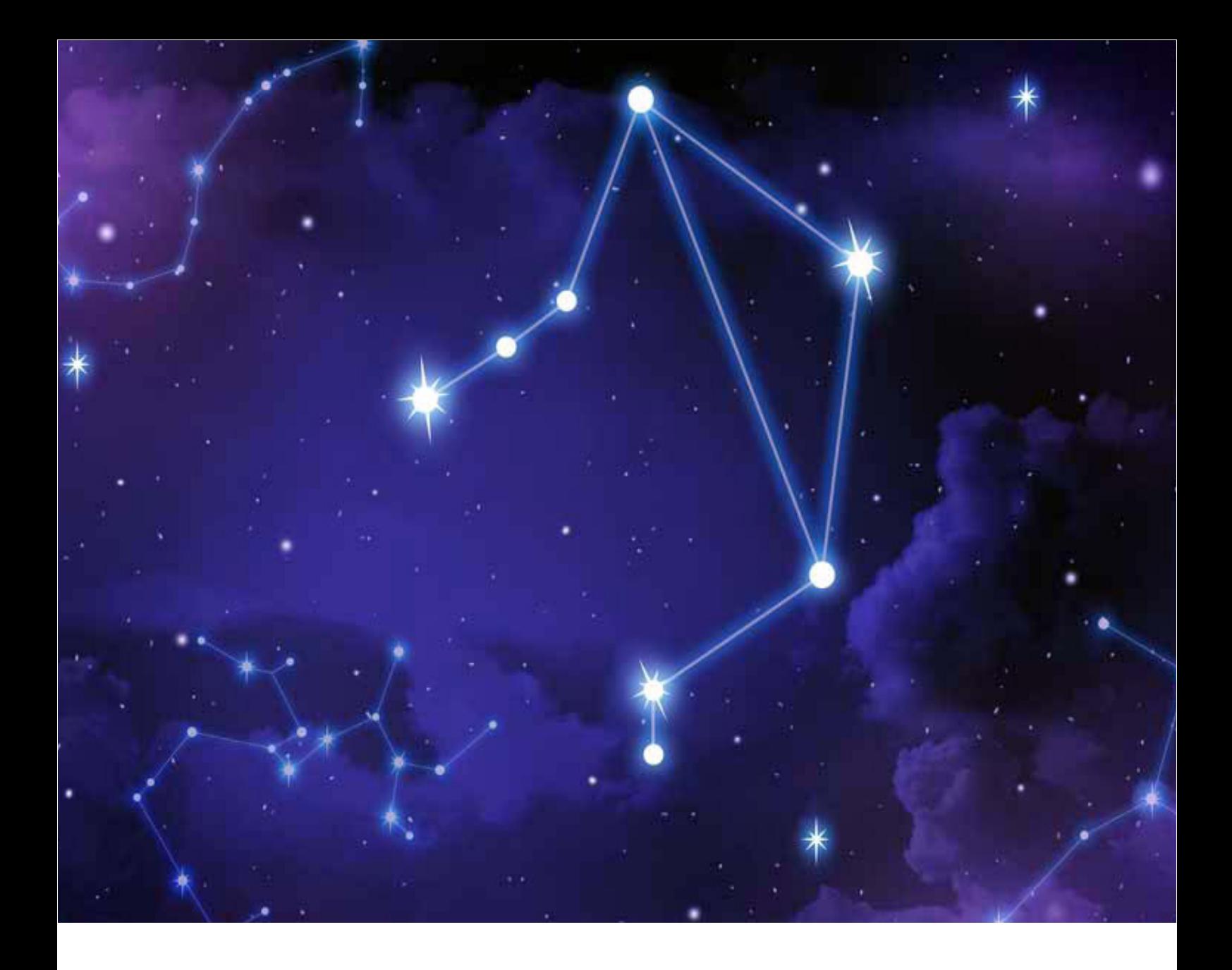

## **Звёздный календарь**

Каждое время рождает своих героев. Мы собрали цитаты звёзд, родившихся под знаком Весов. Их мысли и слова – повод для каждого из нас задуматься о своей собственной жизни.

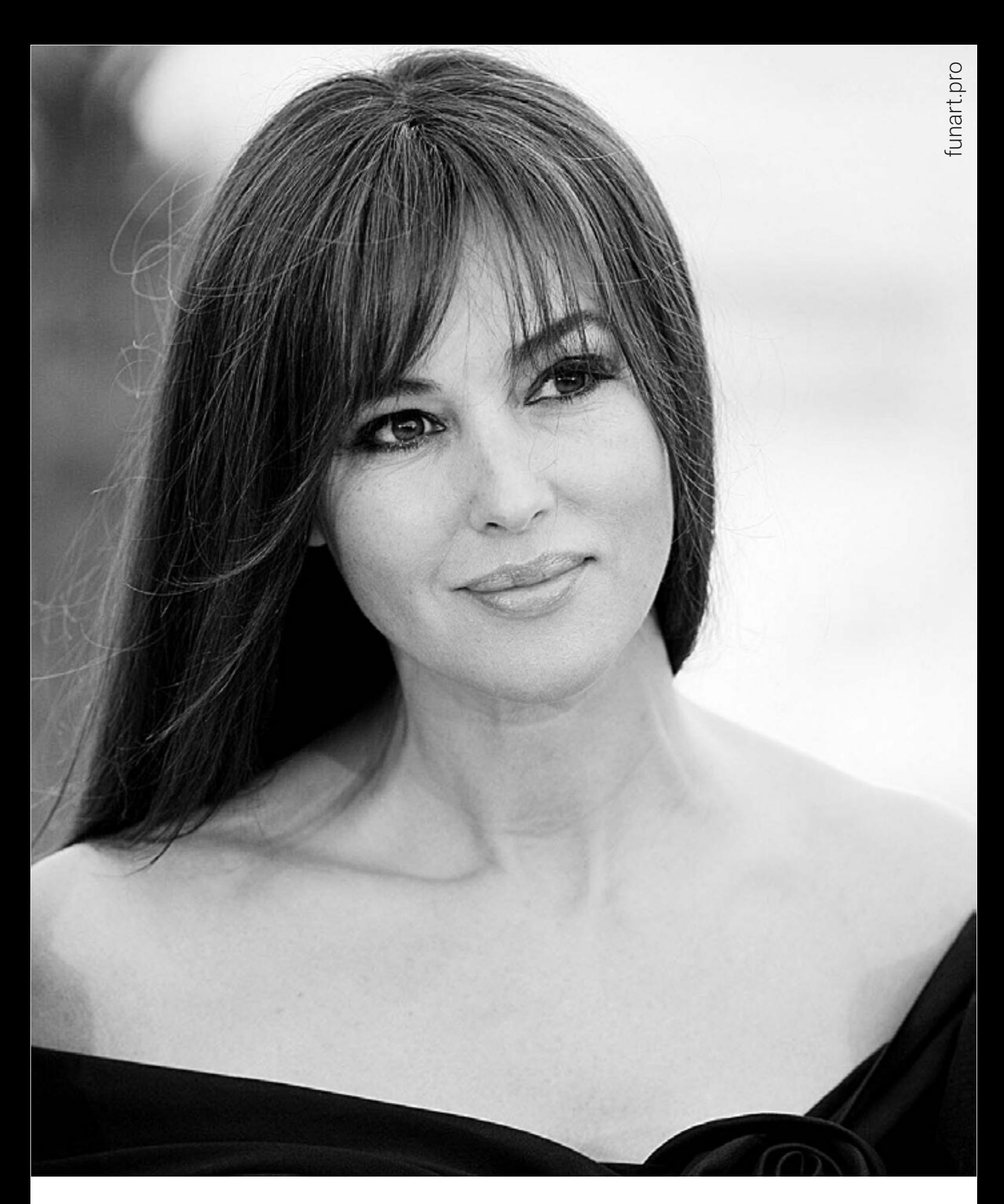

## **Моника Беллуччи**

*Родилась 30 сентября 1964 года. Итальянская киноактриса и фотомодель, не раз признавалась одной из самых сексуальных женщин планеты.*

**Нам никто не принадлежит: ни наши мужья, ни дети. Мы можем только чем-то делиться с людьми, которых любим.**

Не нужно ненавидеть людей, которые завидуют, потому что они признают, что ты лучше.

**Любовь живёт только тогда, когда есть уважение друг к другу и свобода. Желание обладать другим как вещью — абсурд.**

Женщина может любить так, как будто никогда не уйдёт. Но однажды может уйти так, будто вовсе и не любила.

Не понимаю женщин, которые говорят, что мужское желание их унижает. По-моему, они просто не в ладу с собой.

**Нам всем необходимы иллюзии. Именно поэтому мы любим кино.**

Красота для женщины становится проблемой только в двух случаях: когда её нет и когда нет ничего, кроме красоты.

#### **Женщина-актриса немного больше, чем женщина. Мужчина-актёр чуть меньше, чем мужчина.**

У ребёнка есть красивая кукла, он любит её, но ему хочется её сломать, чтобы узнать, что внутри. Мы ведём себя так же.

**Мужчины пытаются удержать власть за счёт женщин. Они боятся самостоятельных красавиц, их тянет к молоденьким незрелым девочкам, рядом с которыми мужчины кажутся себе сильными.**

Красота и вправду сила, но только если ты умеешь ею пользоваться. Это всё равно что иметь «феррари»: если не умеешь ездить по-настоящему, она тебе ни к чему.

**В старости я бы предпочла наблюдать за своими детьми, чем смотреть свои фильмы.**

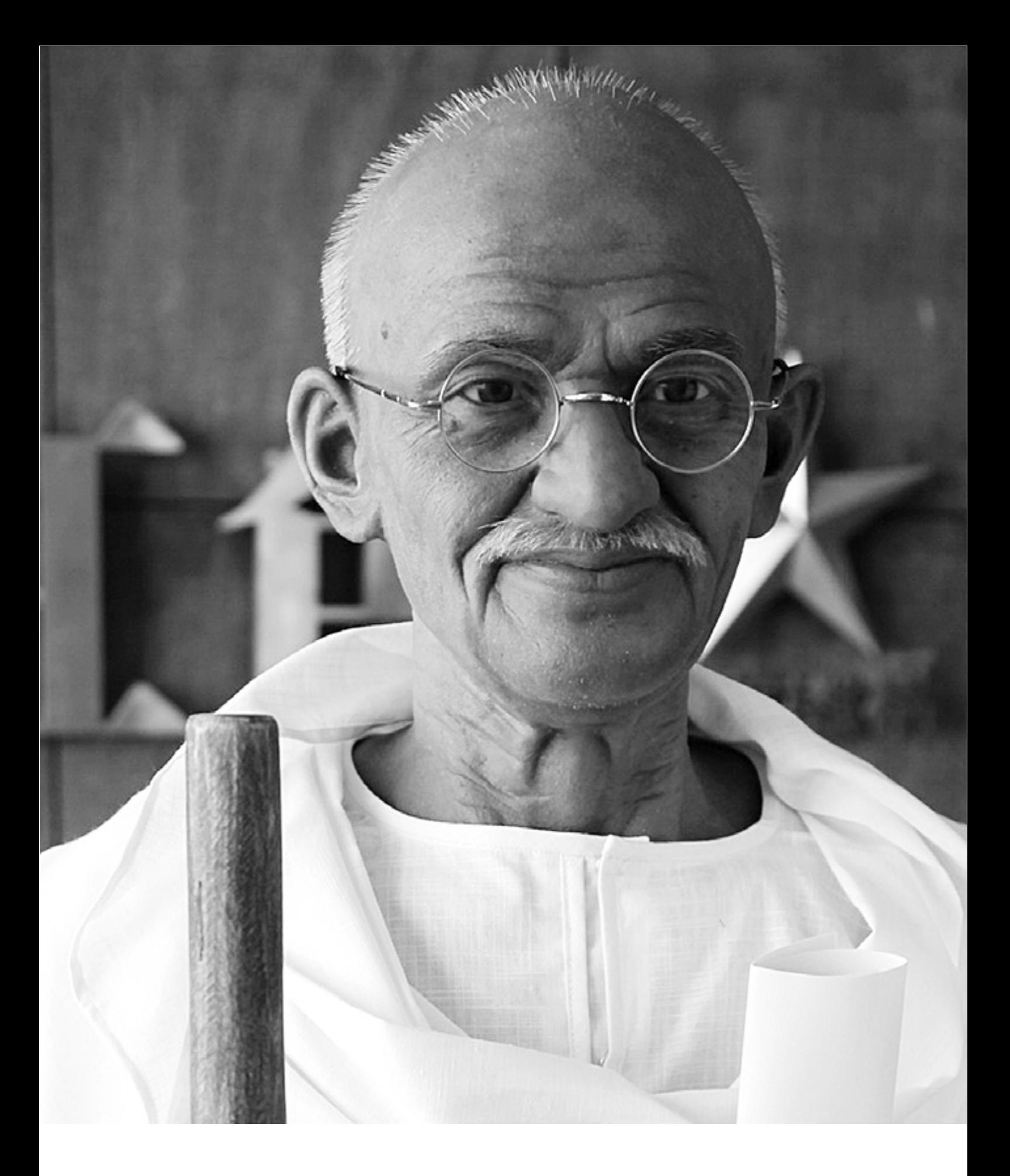

## **Махатма Ганди**

*Родился 2 октября 1869 года. Индийский политик и общественный деятель, один из руководителей и идеологов движения за независимость Индии от Великобритании.* 

#### **Лучший способ найти себя — перестать прислуживать другим людям.**

Мир достаточно велик, чтобы удовлетворить нужды любого человека, но слишком мал, чтобы удовлетворить людскую жадность.

#### В жизни есть дела поважнее, чем только наращивать её темп.

#### **В молитве лучше иметь сердце без слов, чем слова без сердца.**

Если все начнут жить по принципу «око за око», то мир ослепнет.

#### **И в юстиции, и на войне в конечном счёте побеждает самая большая мошна.**

Сила — в умении преодолевать страх, а не в количестве мускулов на нашем теле.

**Это всегда было тайной для меня: как люди могут уважать себя, унижая таких же, как они сами.**

### Дела совести не решаются большинством голосов.

Меня называют святым, которого погубила политика. На самом же деле я политик, который делает всё возможное, чтобы стать святым.

#### **Свобода ничего не стоит, если она не включает в себя свободу ошибаться.**

Слабый никогда не прощает. Прощать свойство сильного.

#### **Грамм собственного опыта стоит дороже тонны чужих наставлений.**

Счастье — это когда ваши действия согласуются с вашими словами.

**Человек — это продукт своих собственных мыслей. О чём он думает, тем он и становится.**

Я — индуист, я — мусульманин, я — иудей, я – христианин, я – буддист! >

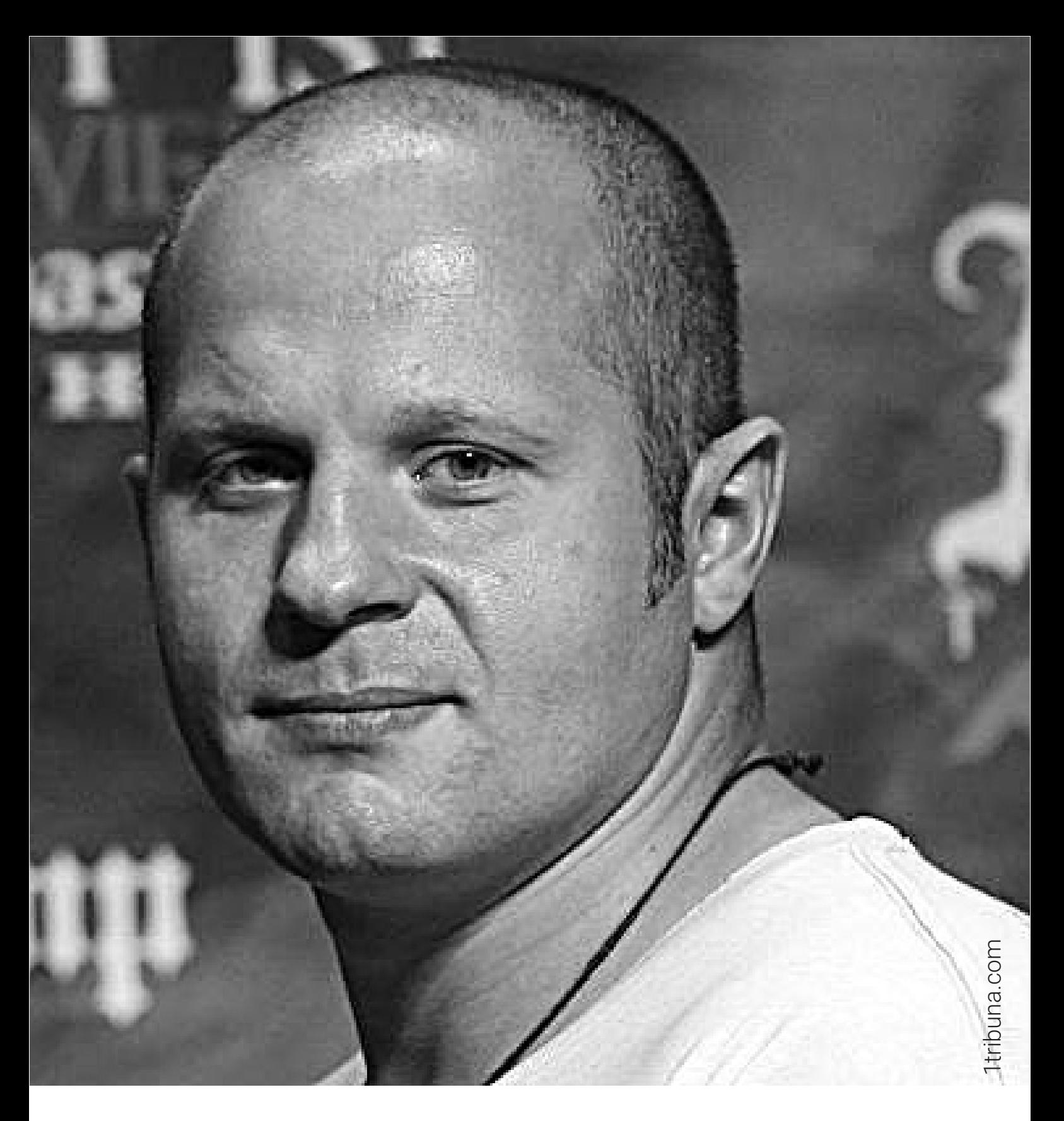

## **Фёдор Емельяненко**

*Родился 28 сентября 1976 года. Российский спортсмен по прозвищу Последний Император, четырёхкратный чемпион мира по ММА в тяжёлом весе по версии Pride FC, двукратный — по версии RINGS, двукратный — по версии WAMMA, четырёхкратный чемпион мира и семикратный чемпион России по боевому самбо.*

#### **Я стараюсь жить, как живут обычные люди. Как только боец посчитает себя великим, он проиграет.**

Себя не завожу перед соревнованиями. Я просто ни о чём не думаю, я стараюсь собраться, все свои качества — силу, выносливость, всё это — довести на высший уровень, своё сознание собрать в комок. Ни о чём не думаю, иду на бой.

**Никогда не хотел быть похожим на героев американских боевиков.**

Слабости и минусы у меня есть, но о них я говорю на исповеди.

Часто поклонники вместо автографов просят ударить их по лицу… Приходится отказывать.

**Порой зло можно остановить только силой. А так я, конечно, стараюсь решать всё словами.**

Бойцами не рождаются. В характере может быть предрасположенность, но думаю, что всё-таки бойцами становятся.

#### **Никому ничего не доказывай. Просто молча иди к своим целям. Твои поступки расскажут о тебе сами.**

Гордость – это самый страшный порок человека, потому что все грехи мы совершаем по нашей гордости, как бы ставя себя выше Бога...

**Обидно, что я живу в стране, где гантели стоят в двадцать раз дороже, чем бутылка водки.**

Родина – она как мама. Её надо любить уже за то, что она есть. Даже если она иногда болеет.

Победит не тот, кто сильнее, а тот, кто

готов идти до конца.

# **Чудеса Калининграда**

Русский город с немецкой душой, янтарная столица мира, родина Иммануила Канта и Теодора Амадея Гофмана, одно из важных направлений авиакомпании «Азимут». Всё это — Калининград. Рассказываем, почему стоит отправиться в этот город и что там стоит посмотреть.

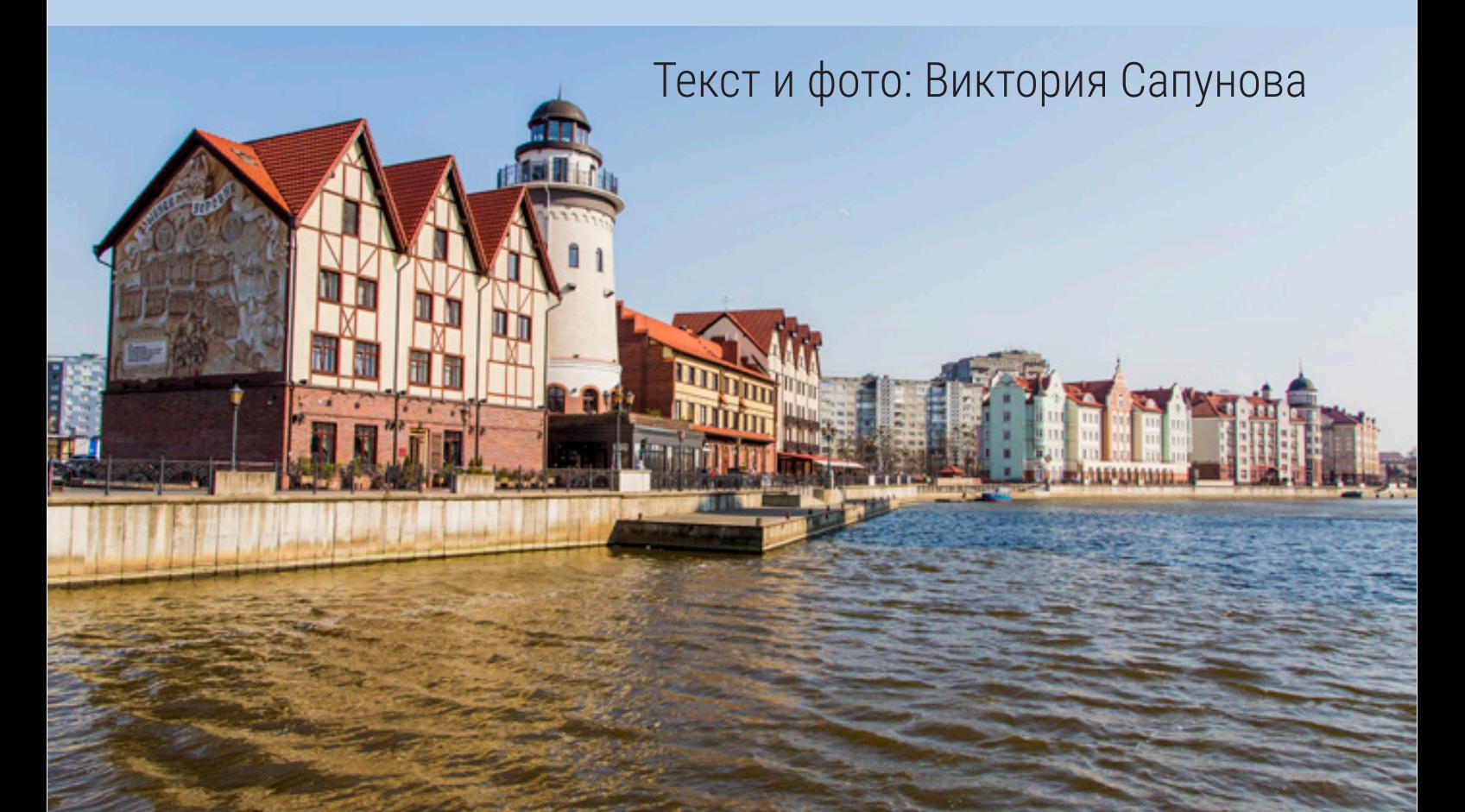

### **Город-крепость**

История города началась в 1255 году, когда рыцари Тевтонского ордена заложили крепость на возвышенности и назвали её Кёнигсберг — Королевская гора. Во время Великой Отечественной войны нацисты тоже превратили город в крепость, поэтому его усиленно бомбили и советские, и британские военно-воздушные силы. В пожарах сгорела большая часть зданий. Исторический центр тоже не уцелел, но остались городские укрепления, подземные бункеры и несколько старинных городских ворот, которые хранят историю и дух того времени. У входа в самые красивые ворота — Королевские — и по сей день сидит «Прусский кот», который, по легенде, хранит ключи города и является одним из его символов.

Каждому туристу в Калининграде первонаперво посоветуют прогуляться по «Рыбной деревне». Это архитектурный этнографический комплекс, имитирующий традиционную немецкую постройку, воссозданный на том месте, где в довоенном Кёнигсберге было рыбацкое поселение. Здесь можно посетить художественную галерею с коллекциями старинной утвари и холодного оружия XIX–XX веков,

#### **«Рыбная деревня»**

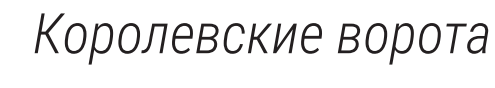

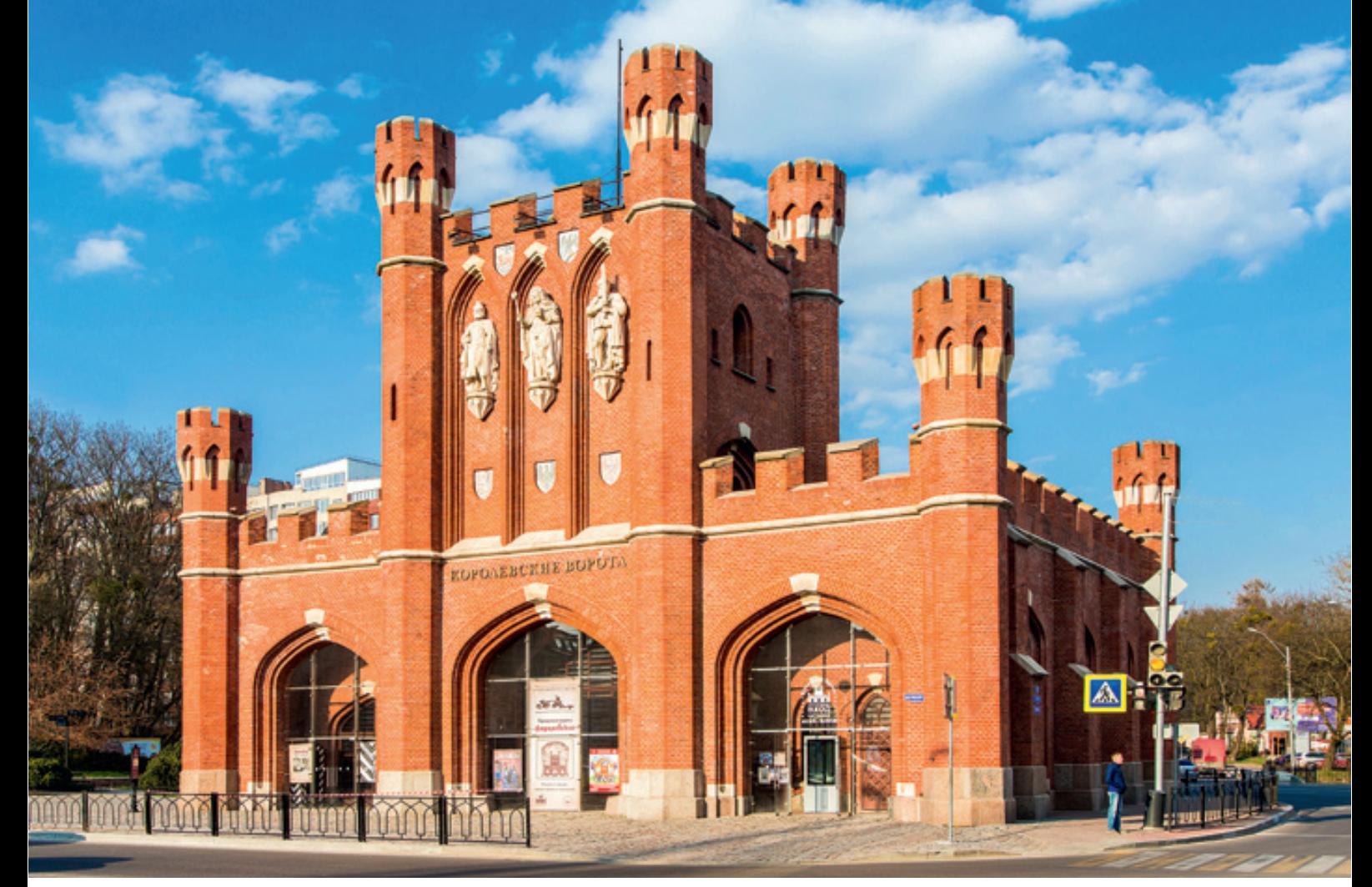

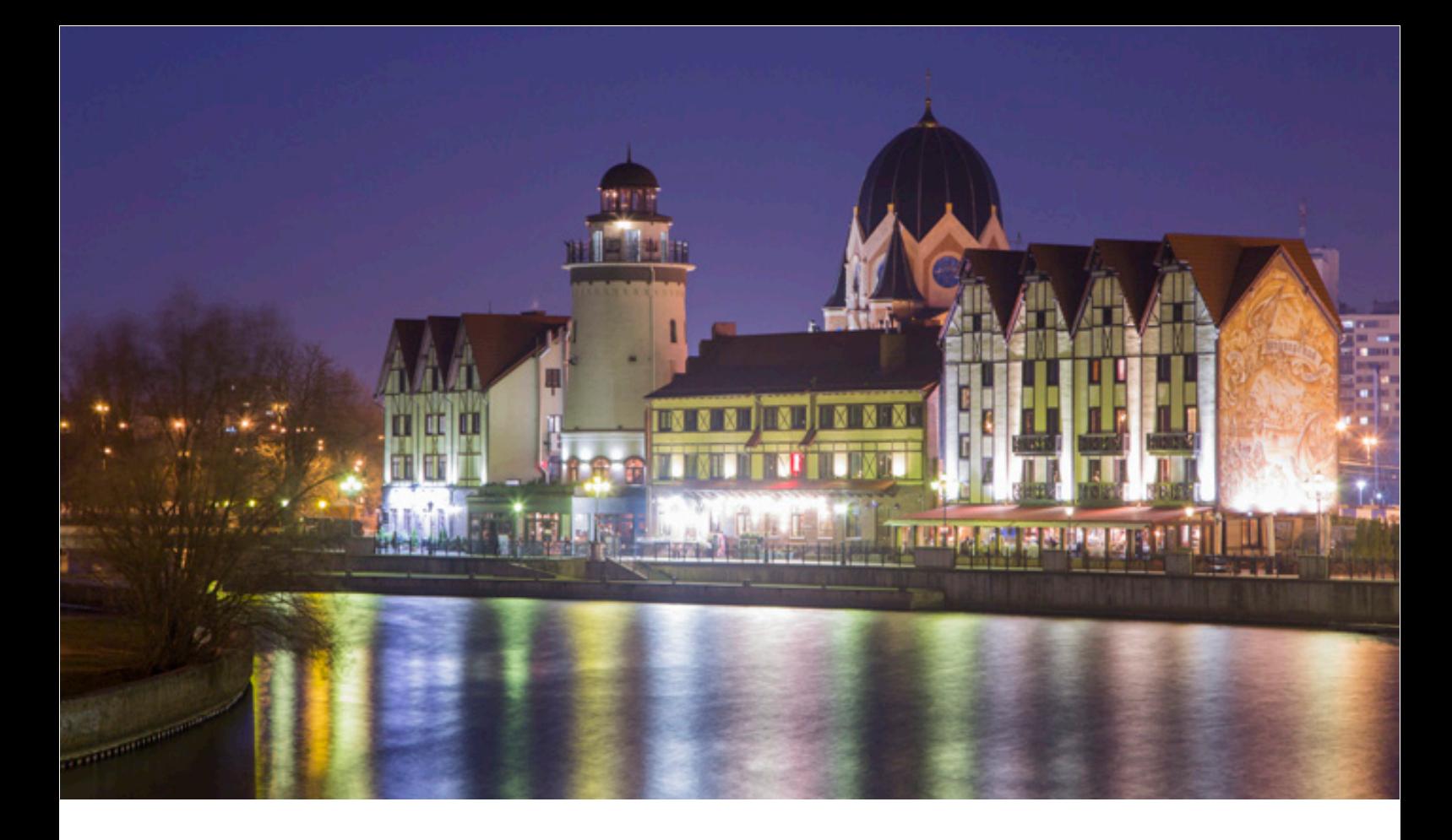

подняться на башню-маяк с живописным панорамным видом, пройти по разводному мосту через речку Преголю, отдохнуть на скамеечках под фонарями…

### **Старый город**

Однако если хочется настоящей старины, лучше отправиться в один из районов, расположившихся на западной окраине города. Ближайший к центру и один из хорошо сохранившихся немецких кварталов — Марауненхоф. Район застраивался частными виллами,

промышленных или военных объектов здесь не было, поэтому он совсем немного пострадал от войны и большинство домов сохранились в своём первоначальном виде. Эти уютные, словно игрушечные, домики радуют глаз. А с набережной Верхнего пруда, который примыкает к району, открываются отличные живописные виды. Атмосферу Кёнигсберга XIX — начала XX веков хорошо сберегли и бывшие рабочие слободки Ратхоф и Понарт.

Кстати, в некоторых районах сохранилась немецкая нумерация, которая часто сбивает с толку приезжих: здесь каждая парадная одного длинного дома имеет свой номер.

## **«Тёмный» остров Кнайпхоф**

Одно из важных мест Кёнигсберга — поселение Кнайпхоф, расположенное на острове. С самого начала у посёлка была «тёмная» репутация. По легенде, ещё с XIV века здесь селились маги и чернокнижники, открывались школы колдовства, а с приходом к власти Гитлера на острове работала подземная лаборатория «Кёнигсберг-13».

Здесь сотрудники оккультной нацистской организации «Аненербе» изучали астрологию,

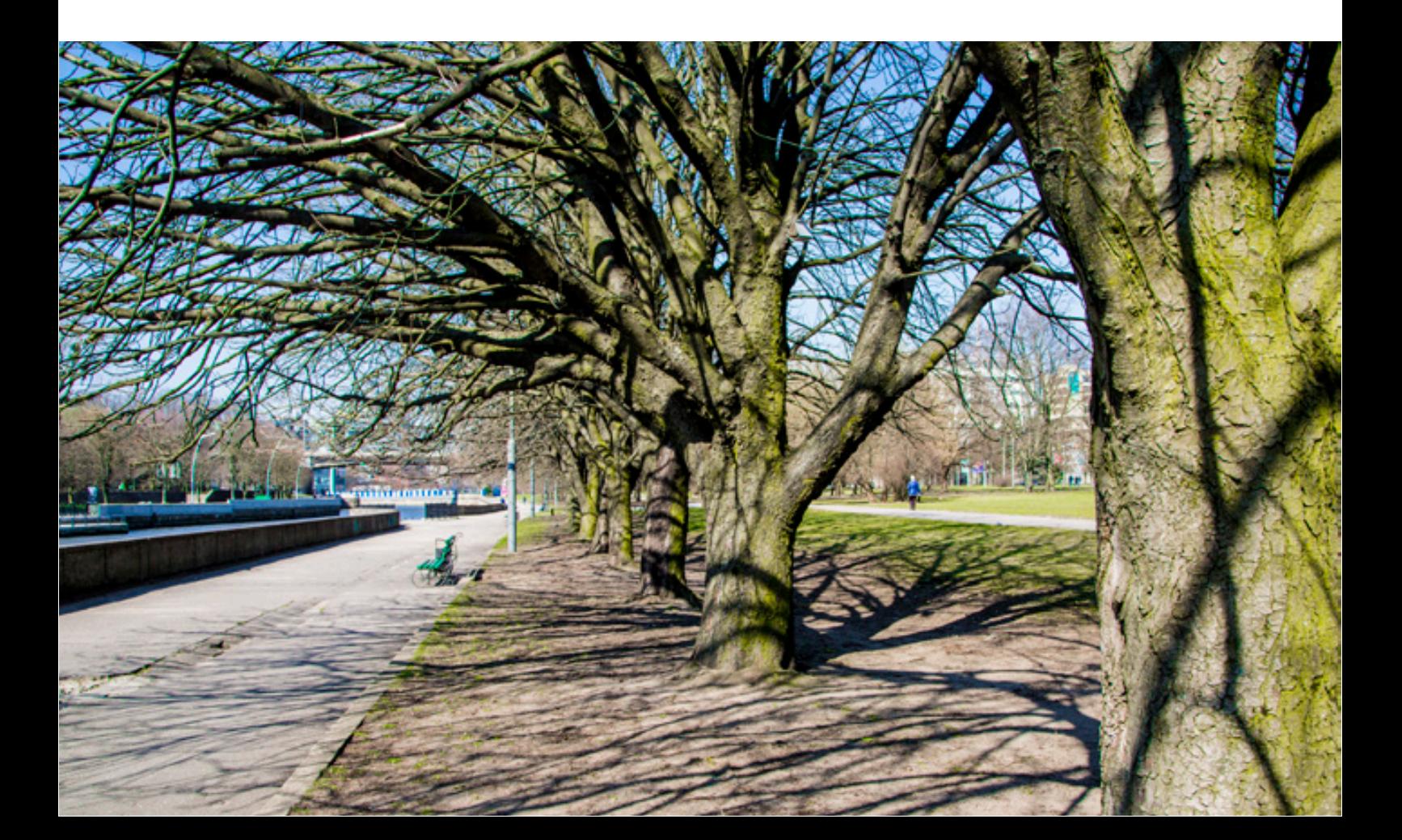

гипноз, вуду и прочие мистические науки, которые должны были послужить Третьему рейху. Впрочем, магия оказалась бессильна перед мощью Красной Армии: советские войска разрушили лабораторию при взятии города.

## **Тишина – друг философа**

Важной точкой на карте довоенного Кёнигсберга был кафедральный собор в Кнайпхофе, получивший название Домского

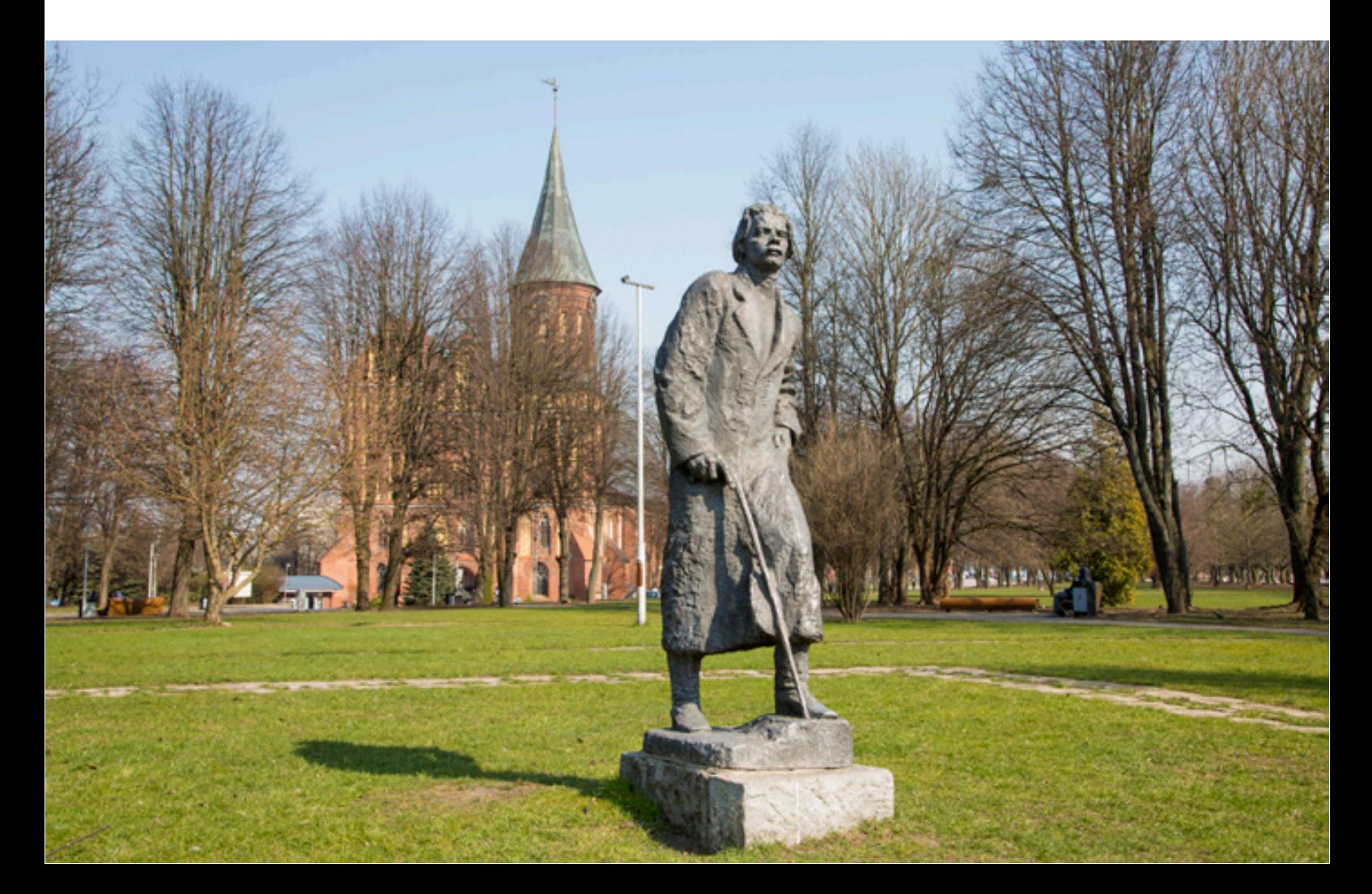

собора Богоматери и Святого Адальберта. Бомбы превратили собор в руины, и реконструировали его лишь к 2000-м годам. Сегодня Кёнигсбергский кафедральный собор уже не выполняет свои первоначальные функции, но остаётся одной из главных достопримечательностей города. В определённые часы здесь можно послушать оргáн крупнейший в России. Здесь же находятся музей и могила Иммануила Канта — самого знаменитого жителя города.

Говорят, философ не выносил никакого шума, из-за чего ему приходилось часто менять квартиру.

Сначала он жил на берегу реки, но здесь ему мешали крики лодочников. Другую квартиру Кант должен был оставить потому, что у его соседа был голосистый петух. В итоге мыслителю удалось купить маленький домик неподалеку от городской тюрьмы. Но вскоре выяснилось, что и здесь тихо далеко не всегда. Для своего нравственного исправления заключённые должны были несколько часов кряду петь псалмы. Громкое нестройное пение из открытых тюремных окон, больше похожее на вой, ужасно раздражало Канта. В сердцах философ написал письмо первому бургомистру, прося о «пощаде». И несмотря на всю курьёзность ситуации, просьба была уважена, чему несказанно был рад не только Кант, но и арестанты.

## **Исторический бункер**

В 1946 году после окончания Великой Отечественной войны Кёнигсберг отошёл к СССР и получил новое название — Калининград, в честь советского партийного деятеля, который, к слову, в городе никогда не был. Тогда же здесь был основан Историкохудожественный музей. Знакомство с Калининградом и Калининградской областью лучше всего начать с него.

В нескольких залах музея уместился целый учебник истории, охватывающий эпохи от позднего палеолита до завоевания Пруссии Тевтонским орденом, от рыцарских времен до 1945 года и, наконец, советский период, круто изменивший жизнь города.

Отдельный музей «Блиндаж» посвящён взятию города советскими войсками в 1945 году.

Это самое настоящее оборонительное сооружение: бункер строился для расположения штаба кёнигсбергского гарнизона и был оснащён всеми коммуникациями

жизнеобеспечения, а расположение на глубине семи метров делало его надёжным укрытием. Именно из этого бункера генерал Отто фон Ляш руководил обороной города, и именно здесь он подписал акт о капитуляции.

## **Музей мирового океана**

Военной и морской тематике так или иначе посвящены многие музеи Калининграда — обязывают история и расположение.

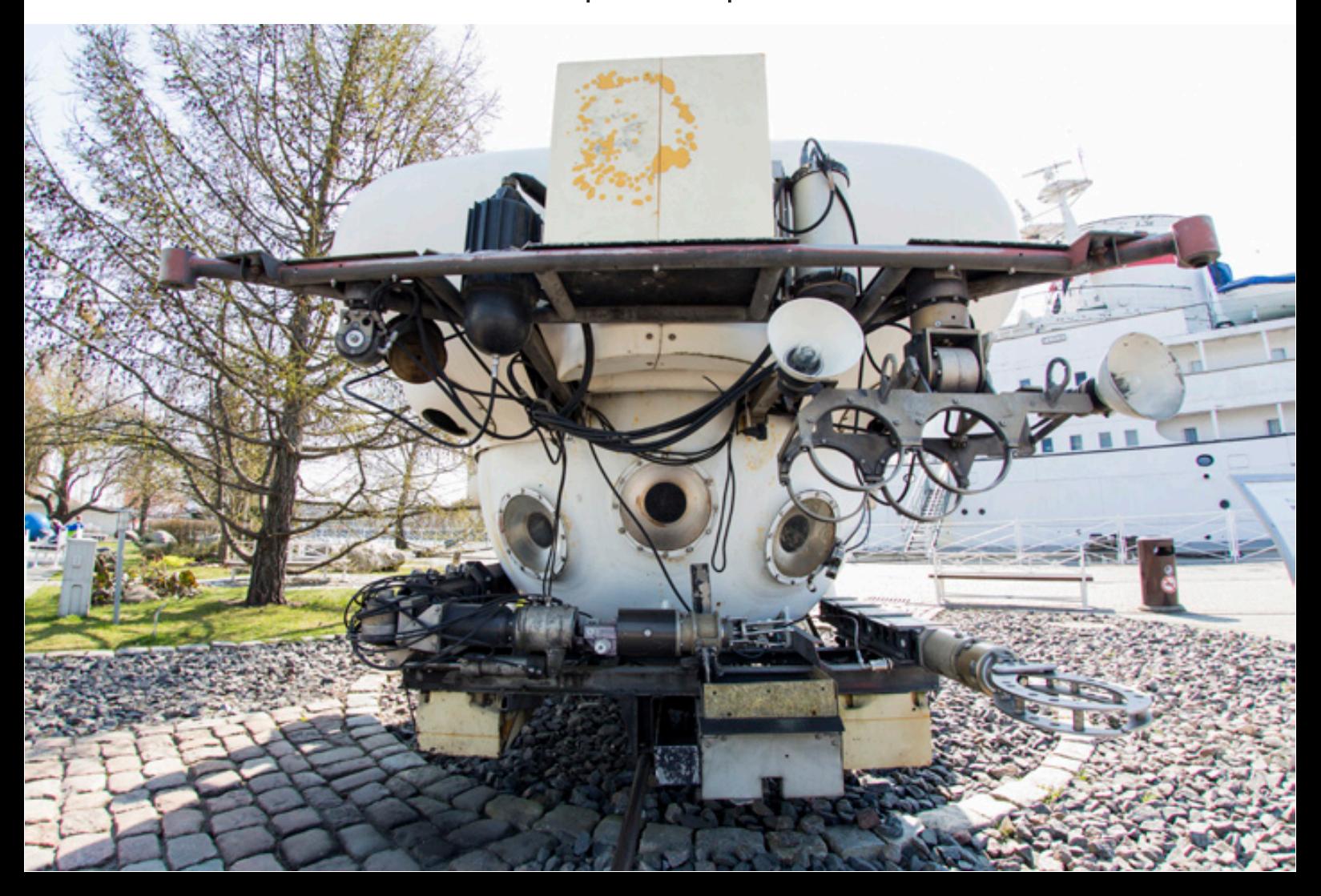

Лучшим считается Музей Мирового океана, который изначально планировался как республиканский научно-исследовательский центр, но разросся до масштабов всемирного значения. В него входят и научноисследовательские корабли, пришвартованные на набережной имени Петра Великого. Среди них: «Витязь», на котором трудились учёные из двадцати стран, в том числе Тур Хейердал и Жак-Ив Кусто; не имеющее аналогов в мире судно космической связи «Виктор Пацаев»; единственная сохранившаяся в России доатомная подводная лодка «Б-413». Во все корабли можно заглянуть, осмотреть каюты персонала, корабельную рубку и другие помещения. Кроме этого в основном здании музея можно увидеть аквариумы, населённые морскими обитателями, скелет кашалота,

коллекцию кораллов и раковин моллюсков,

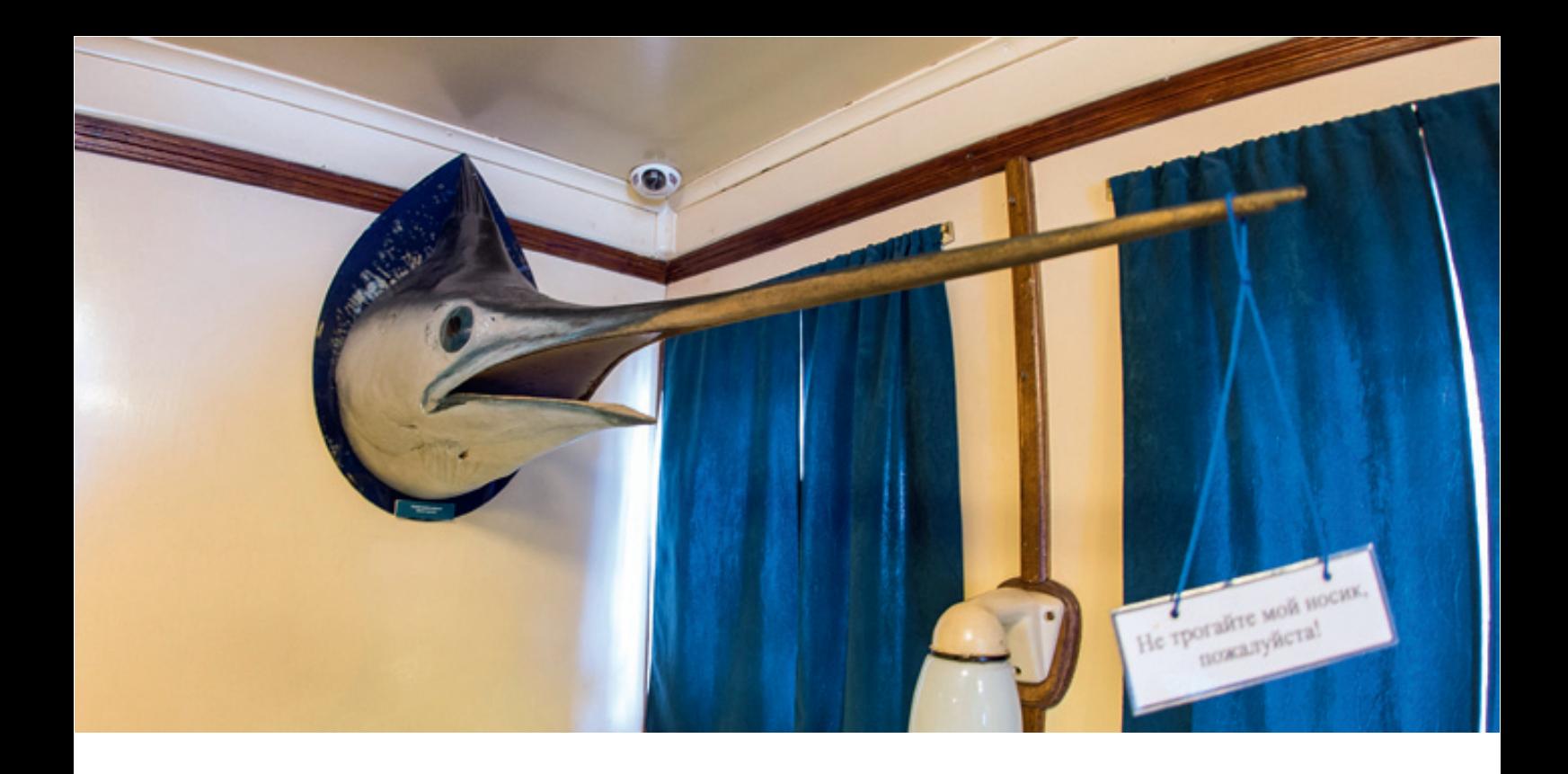

образцы палеонтологии и геологии, старинные и современные карты, макеты кораблей, подводное и корабельное снаряжение и множество других интересных экспонатов, знакомящих посетителей с историей изучения Мирового океана и его природой.

#### **Край солнечного камня**

Будучи в Калининграде, нельзя обойти стороной и ещё один музей — янтаря. В регионе находится одно из крупнейших в мире месторождений этого камня. Хотя на самом деле янтарь — это не камень, а

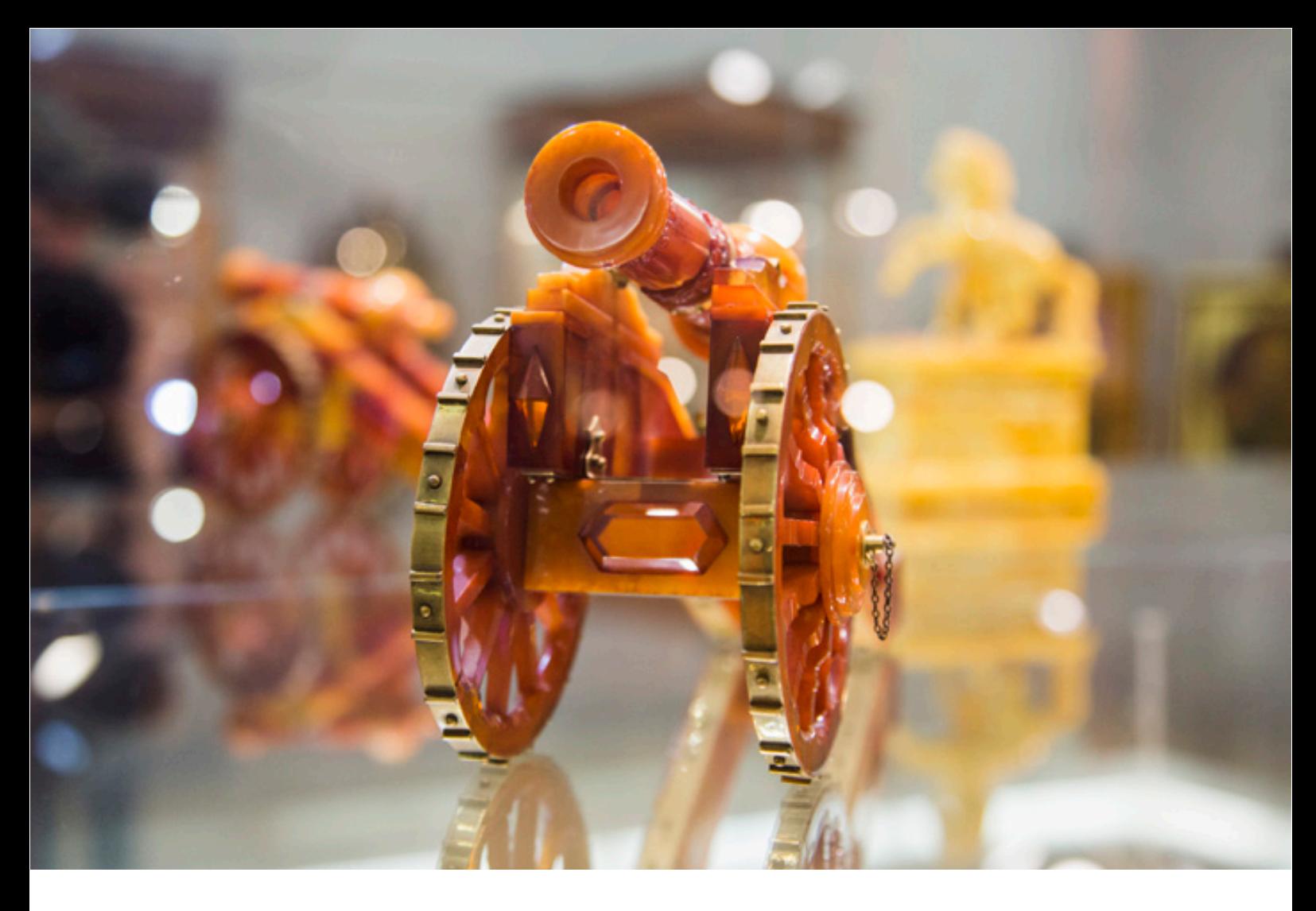

окаменевшая смола деревьев, которые росли в окрестностях Балтийского моря более 40 млн лет назад.

Многие ценят янтарь за его лечебные свойства. Считается, что он помогает при заболеваниях щитовидной железы. Но всё-таки в основном янтарь используют для украшения ювелирных изделий. Особенно ценятся крупные куски янтаря с реликтовыми насекомыми внутри, которые окаменели вместе со смолой.

Образец массой более четырёх килограммов с растениями и насекомыми внутри как раз можно увидеть в калининградском музее. В экспозиции представлены также куски янтаря, различающиеся по цвету, размерам, степени прозрачности, а также предметы и украшения, изготовленные в глубокой древности.

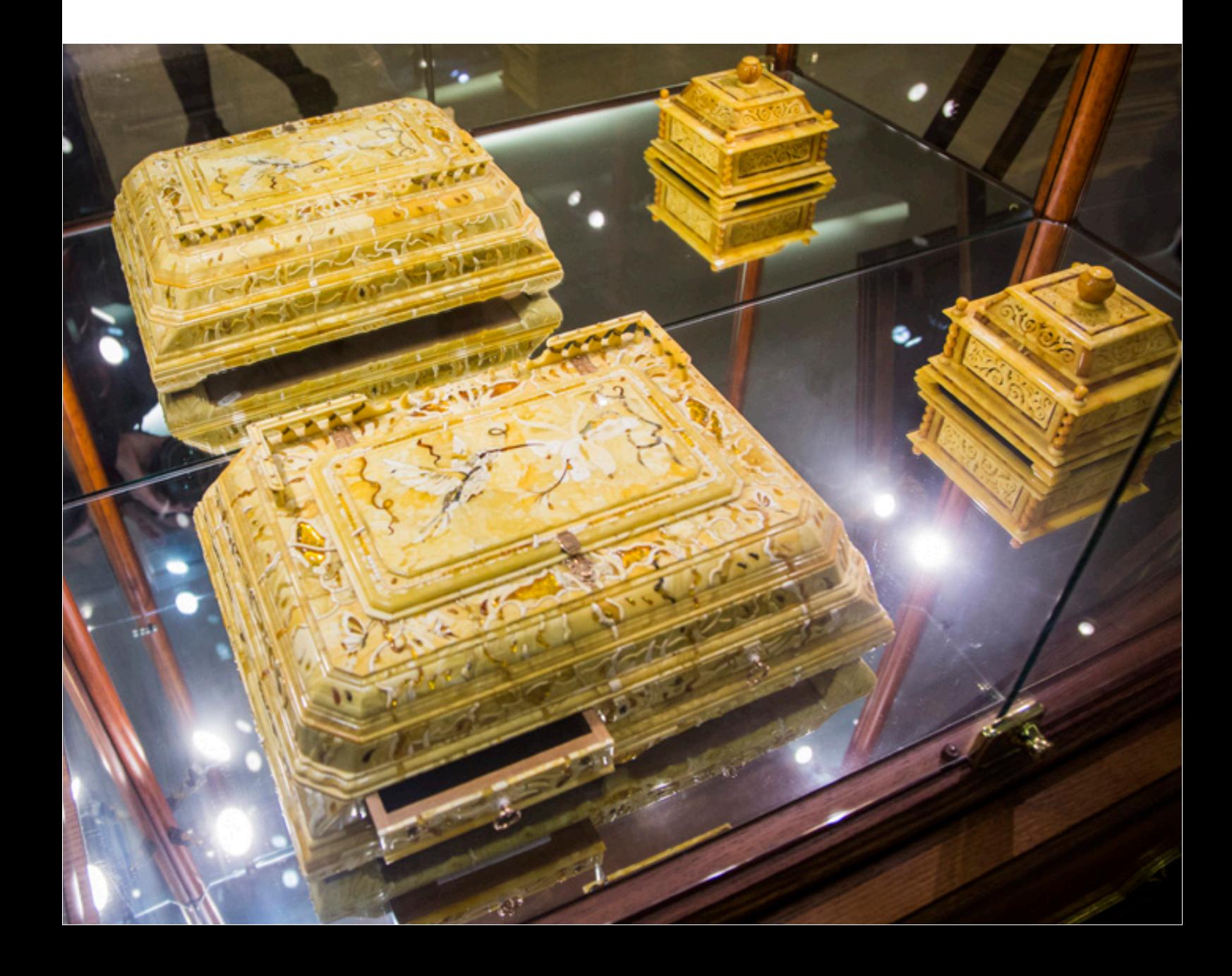

## **Заповедная коса**

Говоря о Калиниграде, невозможно не упомянуть ещё об одном удивительном месте, которое находится в восьмидесяти километрах от города, — Куршской косе. Учёные называют её «музеем природных зон» – настолько разнообразны здесь пейзажи: от берёзовых лесов до песчаных пустынь. И всё это на узкой ленточке земли (в самом широком месте коса достигает 3,8 километра, а в самом узком — лишь 400 метров). Длина косы — 98 километров, и чуть меньше половины проходит по российской территории, дальше — пограничный пост и литовская граница. В IX веке здесь жили языческие племена куршей — отсюда и пошло название местности. Лес был для них святыней: один из первых христианских миссионеров,

пражский епископ Войцех Адальберт, даже поплатился жизнью за то, что вошёл в священную рощу.

Позднее, в XII веке, на косе обосновались викинги, которым леса служили строительным материалом для лёгких и быстрых драккаров. Но и тогда священные рощи оставались нетронутыми. Угроза над ними нависла лишь в XVI веке, когда эти земли отошли к пруссам. Леса по всей косе начали вырубать. Последствия оказались

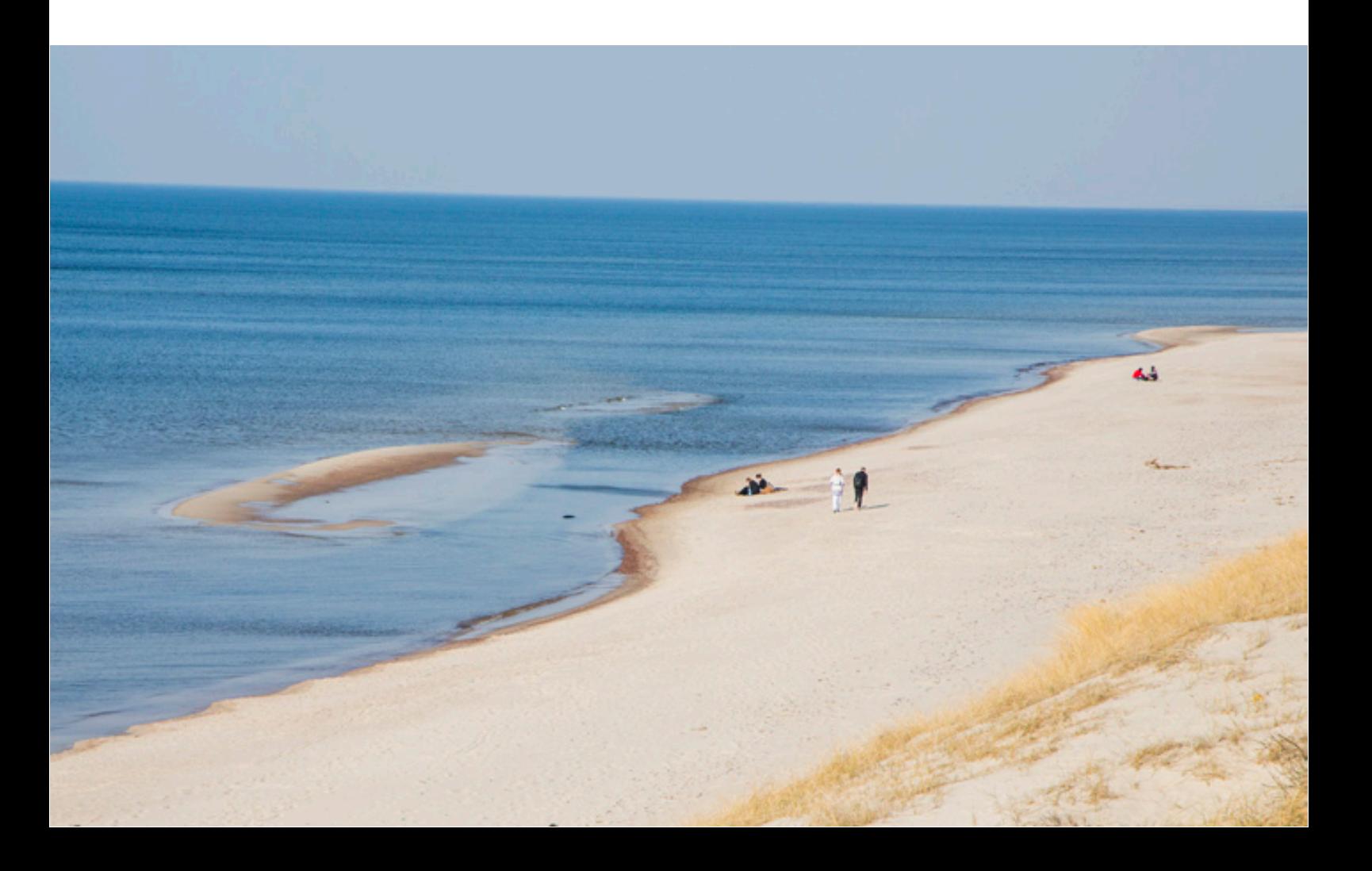

катастрофическими: к концу XVIII столетия пески стали заносить посёлки и дороги, превращая косу в пустыню. Да и саму косу стало размывать. Её решили укрепить клетками из сухого камыша. На высокие горы высаживали травы и кустарники с большими корнями, чтобы удержать насыпь на одном месте. Работы продолжались целых сто лет и наконец увенчались успехом.

#### **Танцующий лес**

А самое таинственное место в заповеднике — «Танцующий лес». Сосны, посаженные в 60-е годы прошлого века, изгибаются, порой почти завязываются в узлы. Есть разные версии, объясняющие такую деформацию. Кто-то считает необычную форму генетической мутацией растений, кто-то объясняет её деятельностью вредителей или природноклиматическими особенностями местности,

кто-то допускает версию об испытаниях химических веществ, которые проводили здесь немцы. А некоторые считают загадочный лес местом силы.

Впрочем, вся Куршская коса — место удивительное и прекрасное. Здесь встречаются редкие виды птиц, отсюда открываются невероятные панорамы, а на побережье Балтийского моря до сих пор можно найти янтарь. Ну а если не повезет, то стоит бросить в море монетку, чтобы вернуться в этот чарующий край и попытать счастья вновь.

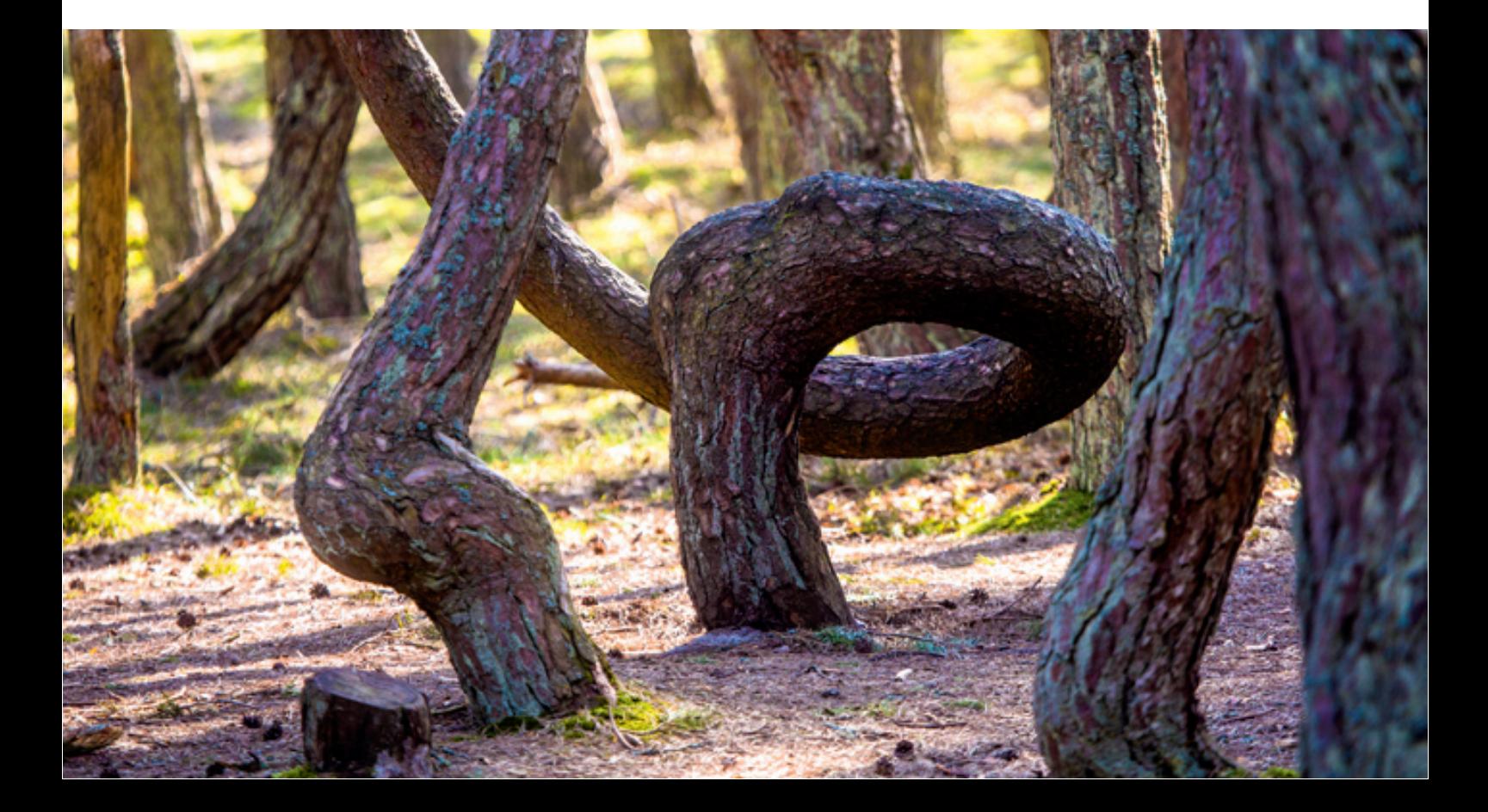

## **Исторический вопрос**

#### **Весёлый Роджер**

**«В**есёлый Роджер» – знаменитый чёрный пиратский флаг с черепом и скрещёнными костями. Но всегда ли пираты использовали именно этот флаг? В честь какого Роджера он назван? Кто и когда его придумал? К сожалению, на эти вопросы нет однозначного ответа. Но есть несколько интересных версий, с которыми мы вас и познакомим.

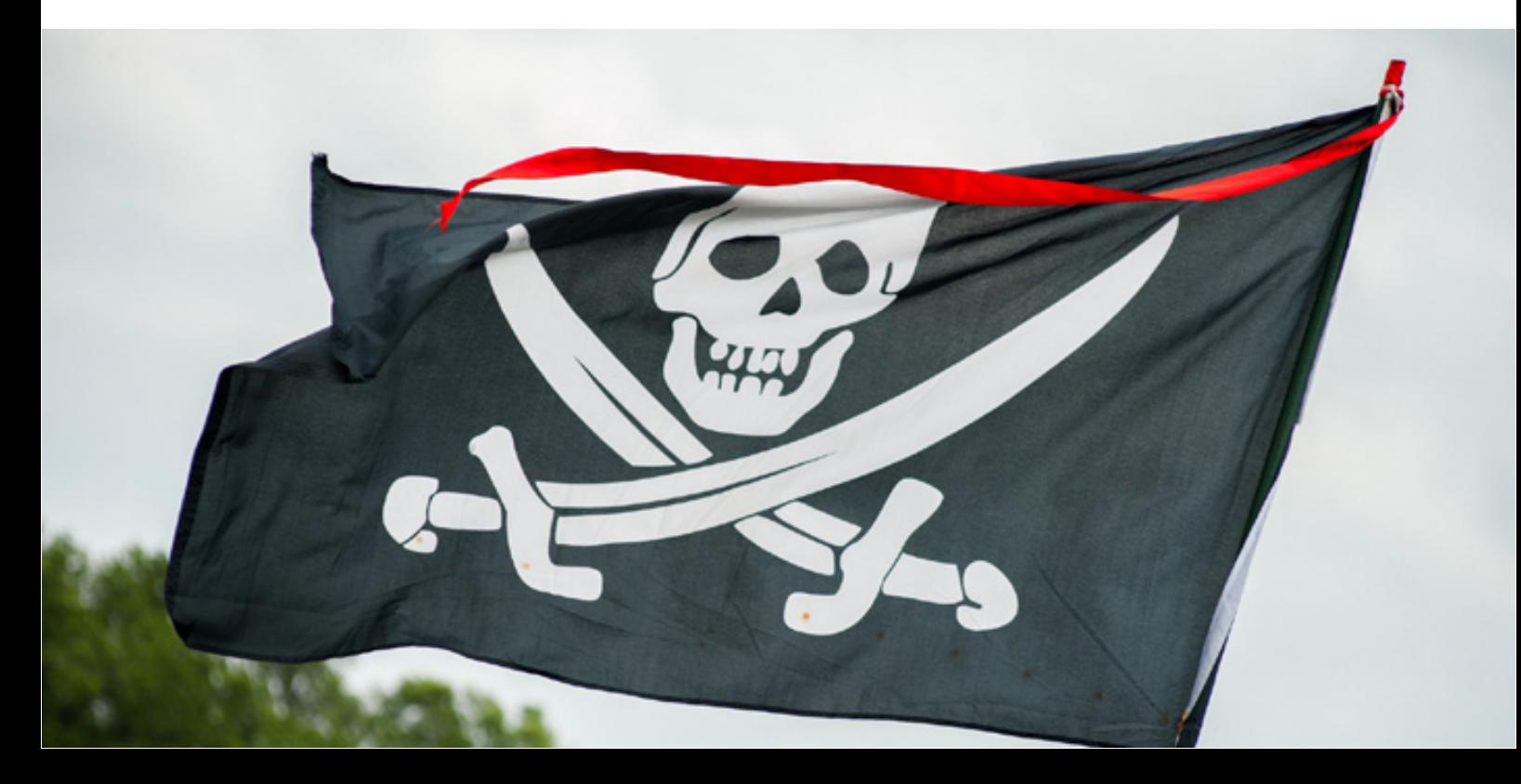

С открытием Нового света и налаживанием путей в Вест-Индию в мире развернулась нешуточная борьба за богатства этих земель между ведущими морскими державами – Испанией, Англией, Францией и Голландией. Важной силой в этой борьбе были пираты, которые заключали союз с тем или иным государством и безнаказанно грабили его противников. «Английские» пираты захватывали и топили набитые золотом испанские галеоны. «Испанские» флибустьеры брали на абордаж английские торговые суда, и т. д. При этом единого пиратского флага не существовало.

Морские разбойники в основном использовали флаги своих странсоюзников.

Со временем морские державы разделили сферы влияния. Эпоха открытого противостояния сменилась активной торговлей между странами, и вчерашние союзникипираты стали всем мешать. На них объявили охоту.

Вступая в бой с государственными флотами, пираты теперь использовали флаги зелёного, жёлтого и особенно красного цвета, который ассоциировался с кровью.

По одной из версий, «Весёлый Роджер» как раз и означает преобразованное пиратским сленгом французское «Joyeux Rouge» (яркокрасный).

Известный же всем нам по кинематографу и книгам чёрный пиратский флаг со скрещёнными костями первоначально означал, что на судне свирепствует чума и другим

кораблям нужно держаться от него подальше. Пираты использовали его для того, чтобы «не входить в контакт» с превосходящими силами противника, для устрашения или для неожиданного нападения. Название «Весёлый Роджер» удачно наложилось на этот чёрный флаг. Скалящийся череп в интерпретации пиратов выглядел весело, а Old Roger было одним из названий дьявола в британском фольклоре. Так к концу XVIII – началу XIX века в обществе окончательно закрепился образ пиратского корабля с удалой и жестокой командой на борту и чёрным флагом с черепом и скрещёнными костями, развевающимся над мачтой.

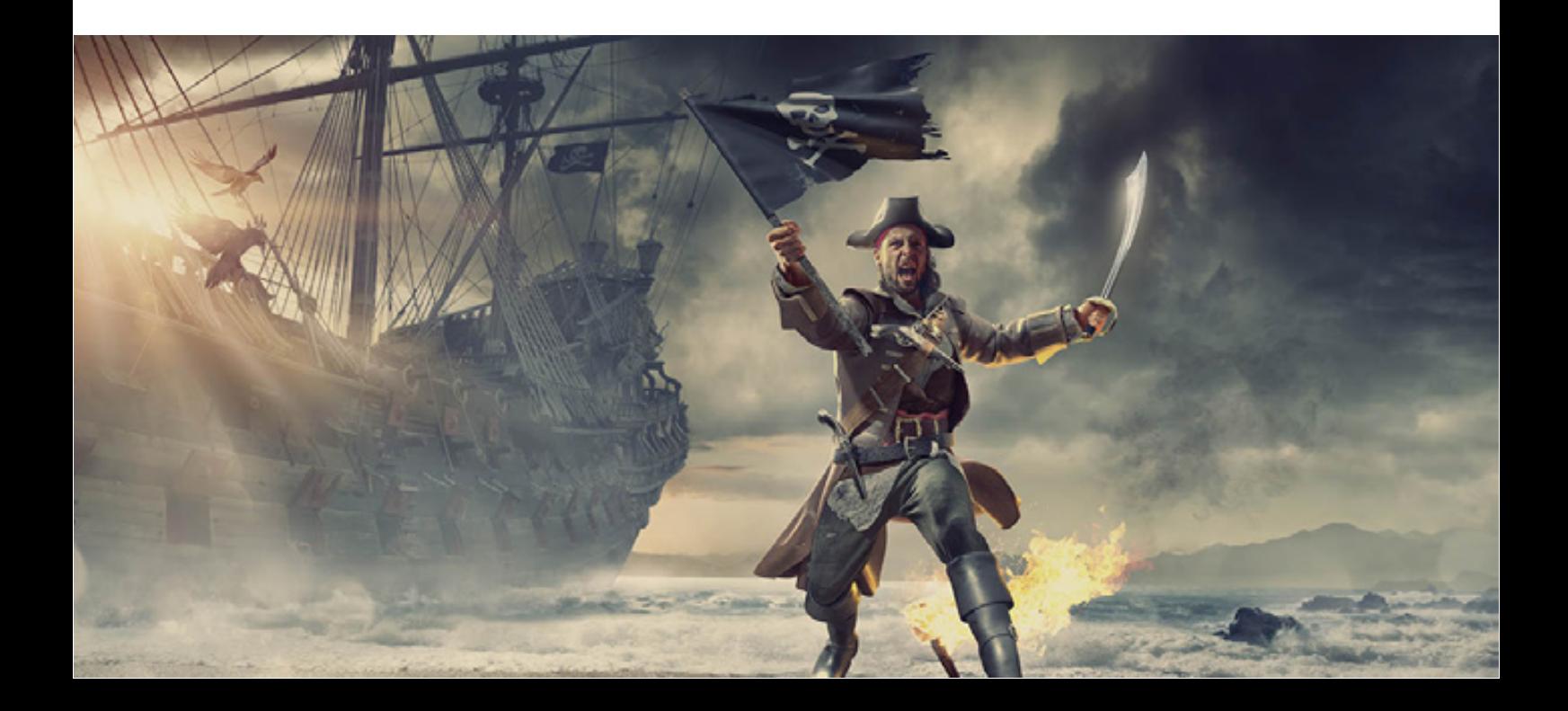

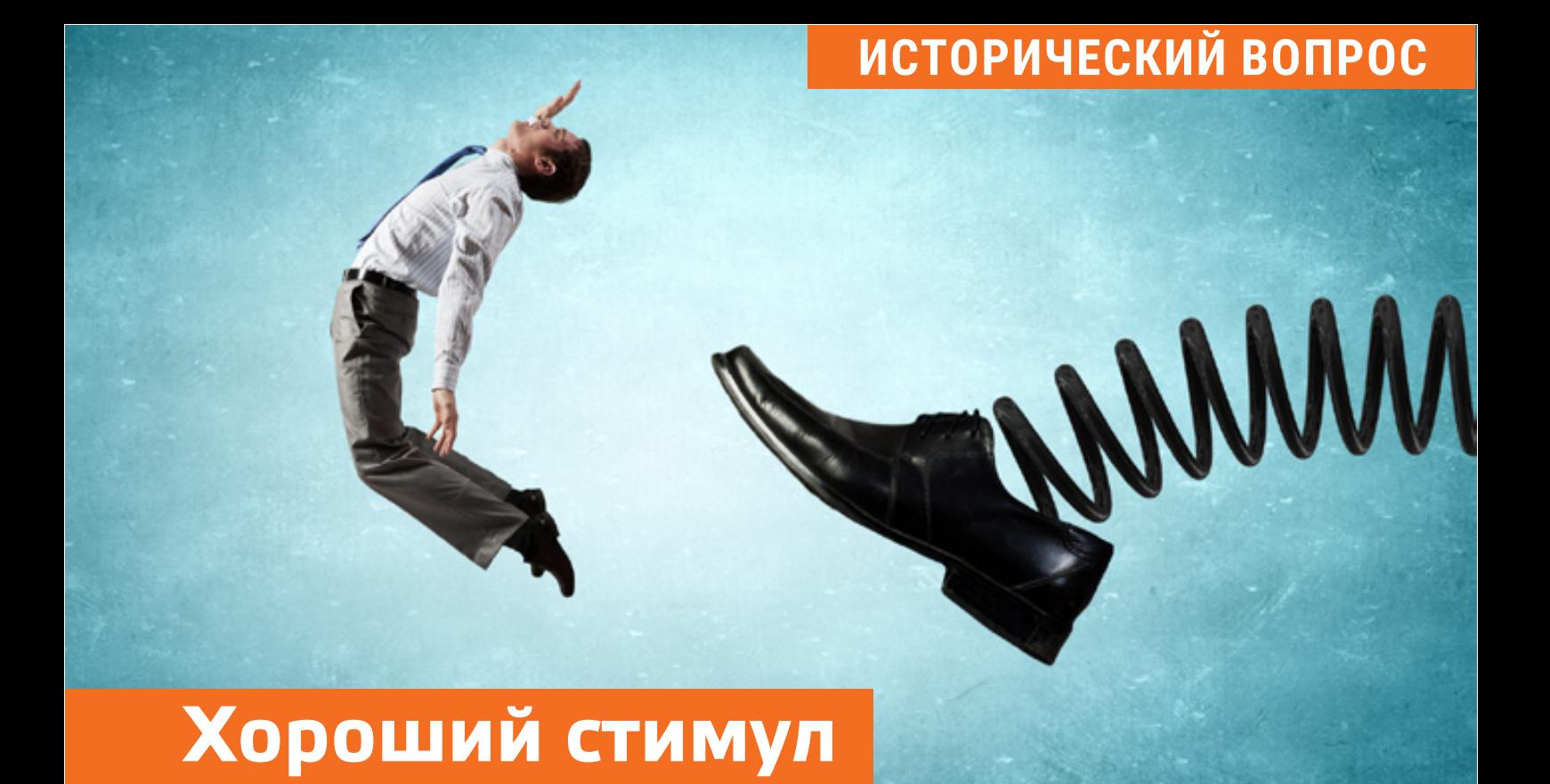

**С**лово «стимул» довольно часто используется в современном деловом общении и в быту. Всем известно его значение, однако и его происхождение по-своему интересно. Слово «стимул» произошло от латинского stimulus. Так в Римской империи называли палку или острый металлический наконечник на шесте, который использовали погонщики слонов или буйволов, запряжённых в повозку. Интересно, что в физиологии и психофизиологии это понятие также тождественно понятию раздражения.

#### **Вкус птичьего молока**

Конфеты «Птичье молоко» были желанным лакомством для всех детей Советского Союза. Да и взрослые очень любили это нежное суфле в шоколаде. Но откуда взялось такое странное название конфет? И кто придумал рецепт этой сладости? «Птичье молоко» впервые появилось в Польше. В 1936 году компания E. Wedel стала производить конфеты с воздушной начинкой маршмеллоу, которые назвали

Ptasie mleczko («Птичье молоко»).

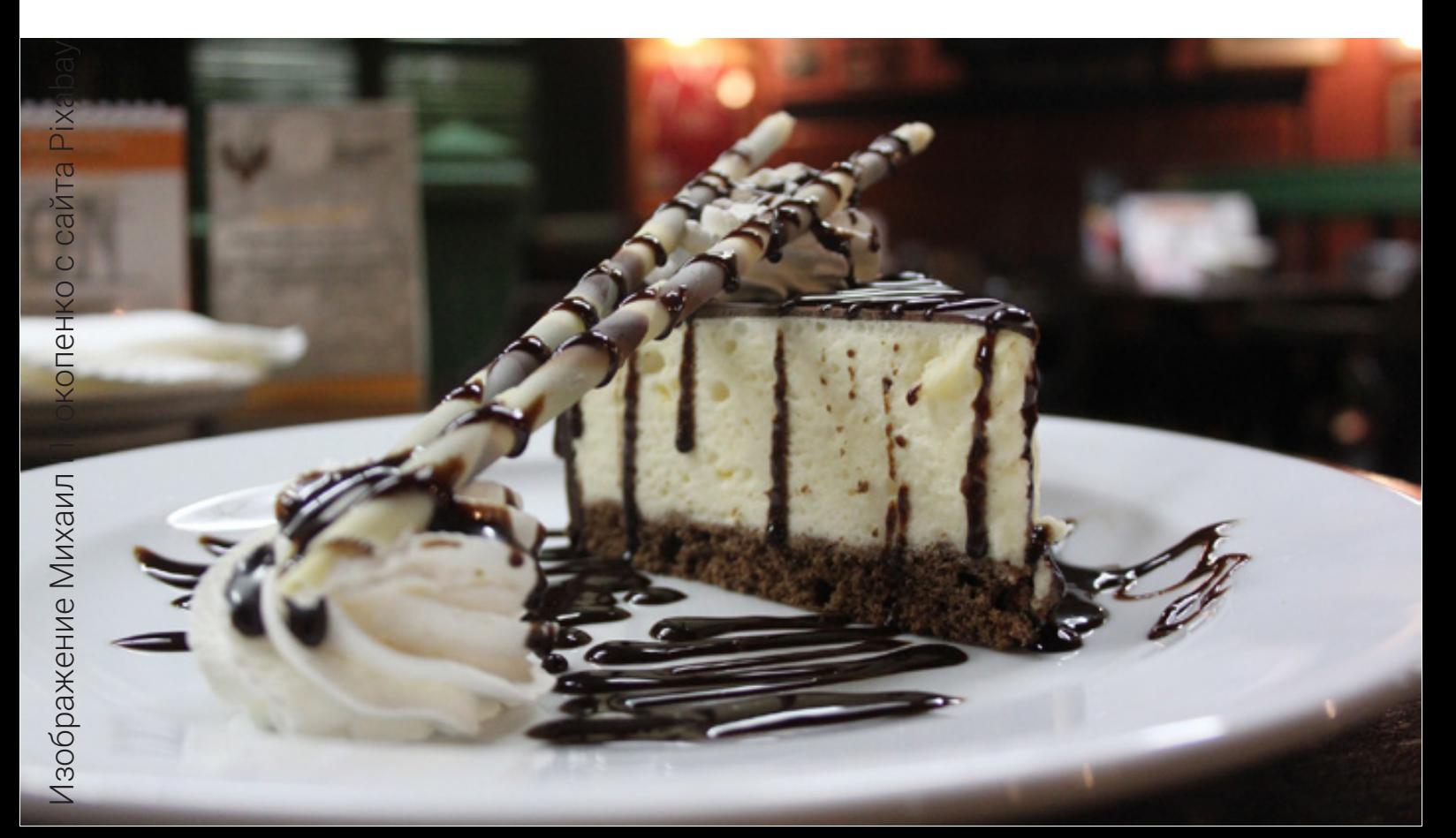

Интересно, что сама идиома «птичье молоко» известна со времён Древней Греции. Во всяком случае уже в комедии Аристофана «Птицы» хор обещает счастье в виде молока «да не коров, а птиц». В русском языке тоже есть поговорка: «Все есть у богатого, опричь птичьего молока». Так что во многих языках выражение «птичье молоко» использовалось в значении чего-то желанного, но трудно или вовсе недостижимого.

В СССР конфеты «Птичье молоко», слегка изменив рецепт, начали производить с 1967 года.

Они очень полюбились публике. Да и сегодня многие российские кондитерские фабрики продолжают выпуск легендарных конфет. Так что недостижимое со времён Аристофана «птичье молоко» вполне доступно нам в виде конфет.
#### **ИСТОРИЧЕСКИЙ ВОПРОС**

#### **Нотная грамота**

Как известно, для записи музыки существует семь нот. Но кто и когда их изобрёл и что послужило поводом? Считается, что идею нотной грамоты разработал флорентийский монах и музыкант Гвидо д'Ареццо, проживавший в первой половине XI века. Он возглавлял монастырский хор и обучал церковных певчих. Однако объяснить монахам, как петь, было довольно непросто, и тогда, чтобы ускорить процесс, Гвидо решил обозначать часто употребляемые звуки специальными знаками — нотами (от лат. nota — «знак»).

Ноты представляли собой заштрихованные квадратики, размещённые на четырёх параллельных линиях. Чем выше был звук, тем более высокое положение он занимал на нотном стане. Позже в нём появилась пятая линейка, а музыканты научились записывать не только высоту звука, но и ритм.

Тогда же перед Гвидо встала задача: как назвать придуманные им ноты? Недолго думая, монах просто взял начальные слоги шести первых строк популярного в то время католического гимна в честь Иоанна Крестителя: *«Чтобы в полный голос смогли воспеть рабы Твоих деяний чудеса, сними грех с их уст, Святой Иоанн».*

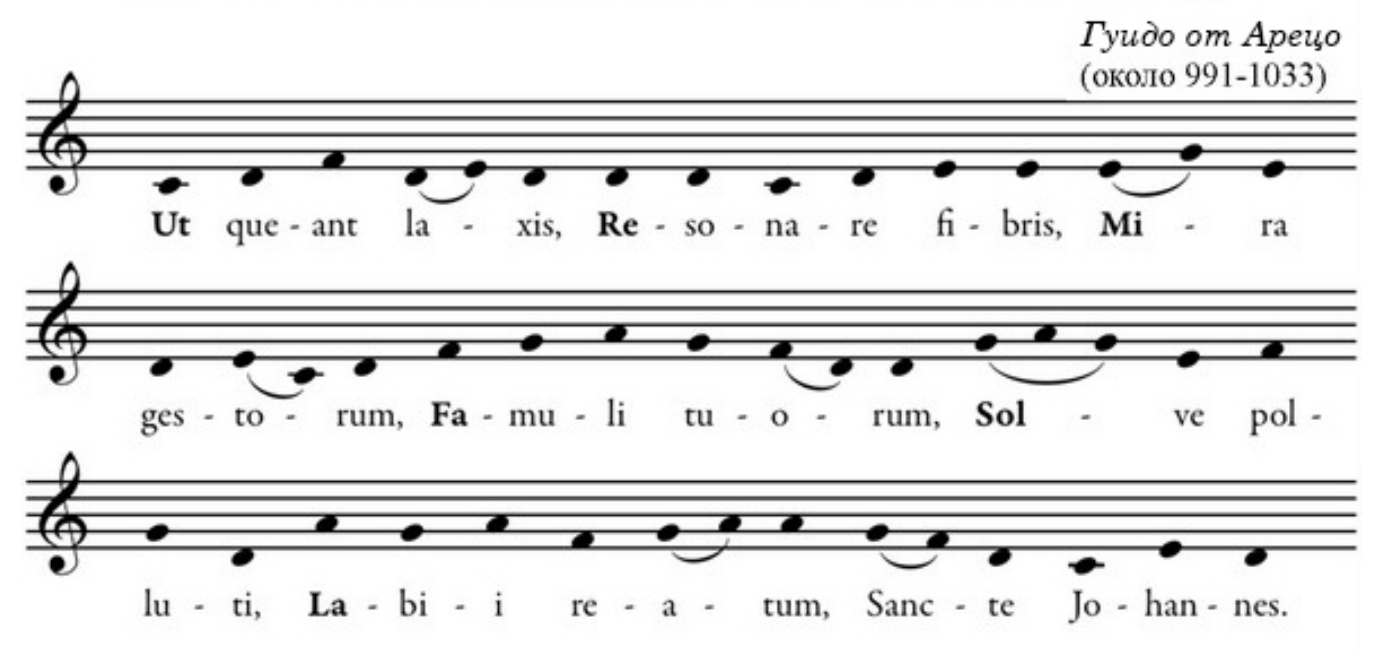

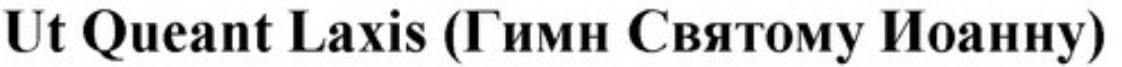

**Ut** queant laxis **Re**sonare fibris, Mira gestorum **Fa**muli tuorum, **Sol**ve polluti **La**bii reatum, Sancte Iohannes Так ноты получили имена Ut, Re, Mi, Fa, Sol, La. Позднее появился ещё один новый звук — Si, который был образован из первых букв словосочетания Sancte Iohannes — а слог Ut заменили на Do в честь Господа (от лат. Dominus). $\mathbf{R}$ 

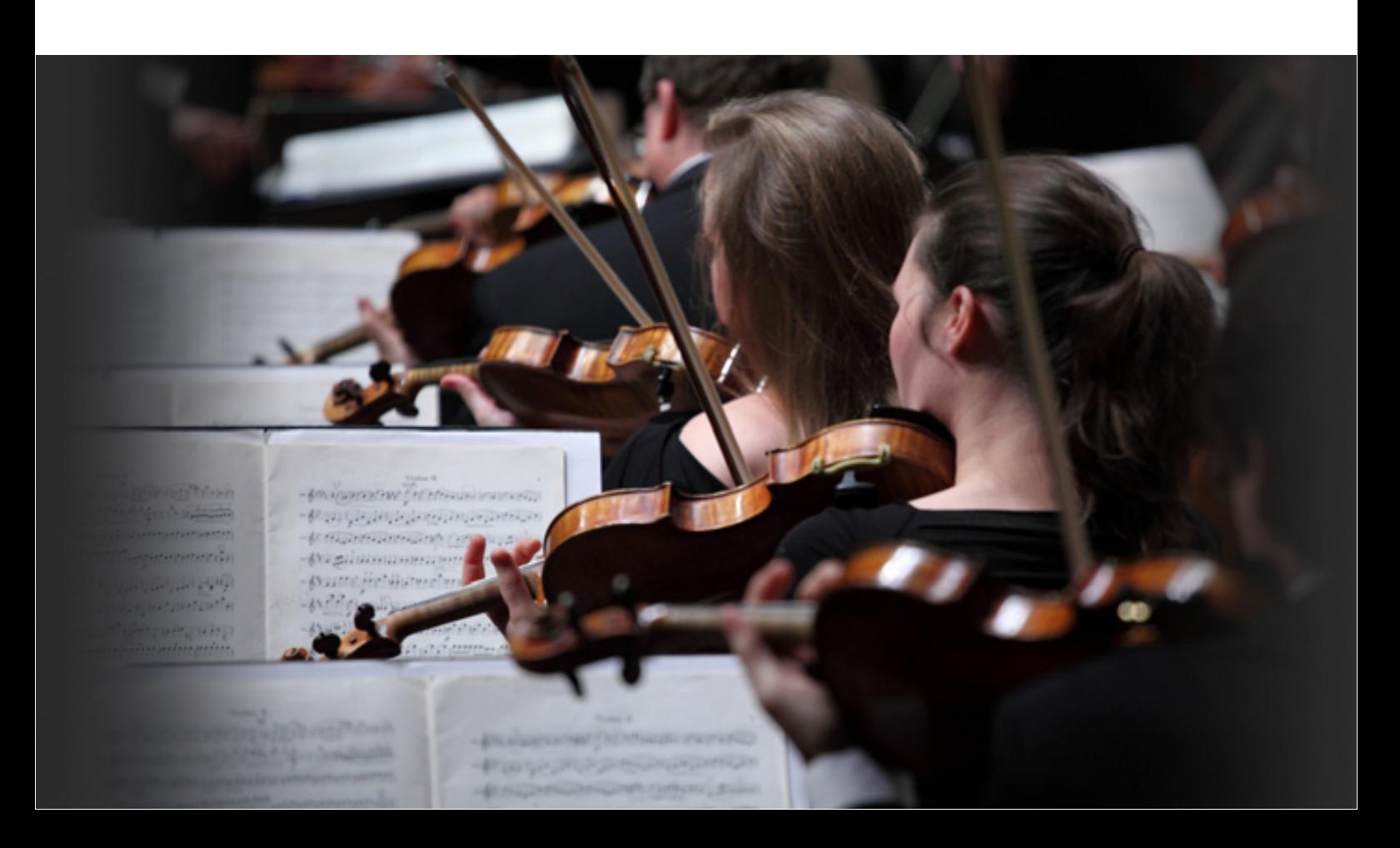

# **DIGEST НОВОСТЕЙ ИЗ МИРА НАУКИ И ТЕХНОЛОГИЙ**

#### **Залезть в голову**

Илон Маск провёл презентацию действующего имплантата для прямого подключения к мозгу живого существа. Пока в качестве «живого существа» выступает подопытная свинья Гертруда, но Маск пообещал, что испытания на людях могут начаться уже в этом году.

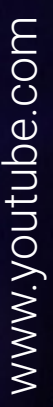

Основа нового чипа – пластина с 1024 электродами толщиной всего 5 микрон. Она вживлена в кортикальную часть мозга и подключается к герметичному модулю размером 23×8 мм, который помещён в маленькую нишу, вырезанную в черепе.

Таким образом, чип позволяет замерять параметры активности мозга, а также температуру, давление и движения своего хозяина.

Это поможет на раннем этапе предотвратить сердечный приступ или инсульт. А в будущем – реализовать все чудеса киборгизации, от переноса памяти на внешний носитель до диалога с машинами со скоростью мысли, прикладной телепатии, замены органов киберпротезами, и т. д. Звучит впечатляюще, но немного страшновато. **М** 

#### **DIGEST**

## **Поднять паруса! Полный вперёд!**

В Швеции разработан проект транспортного корабля на парусном ходу. Обычные двигатели на всякий случай у него тоже есть, но предполагается, что основной путь корабль будет проходить, ловя ветер гигантскими парусами, больше похожими на крылья огромного авиалайнера. Длина каждого паруса составит 80 метров в длину и 30 метров в ширину. Причём каждый из парусов имеет механизмы разворота,

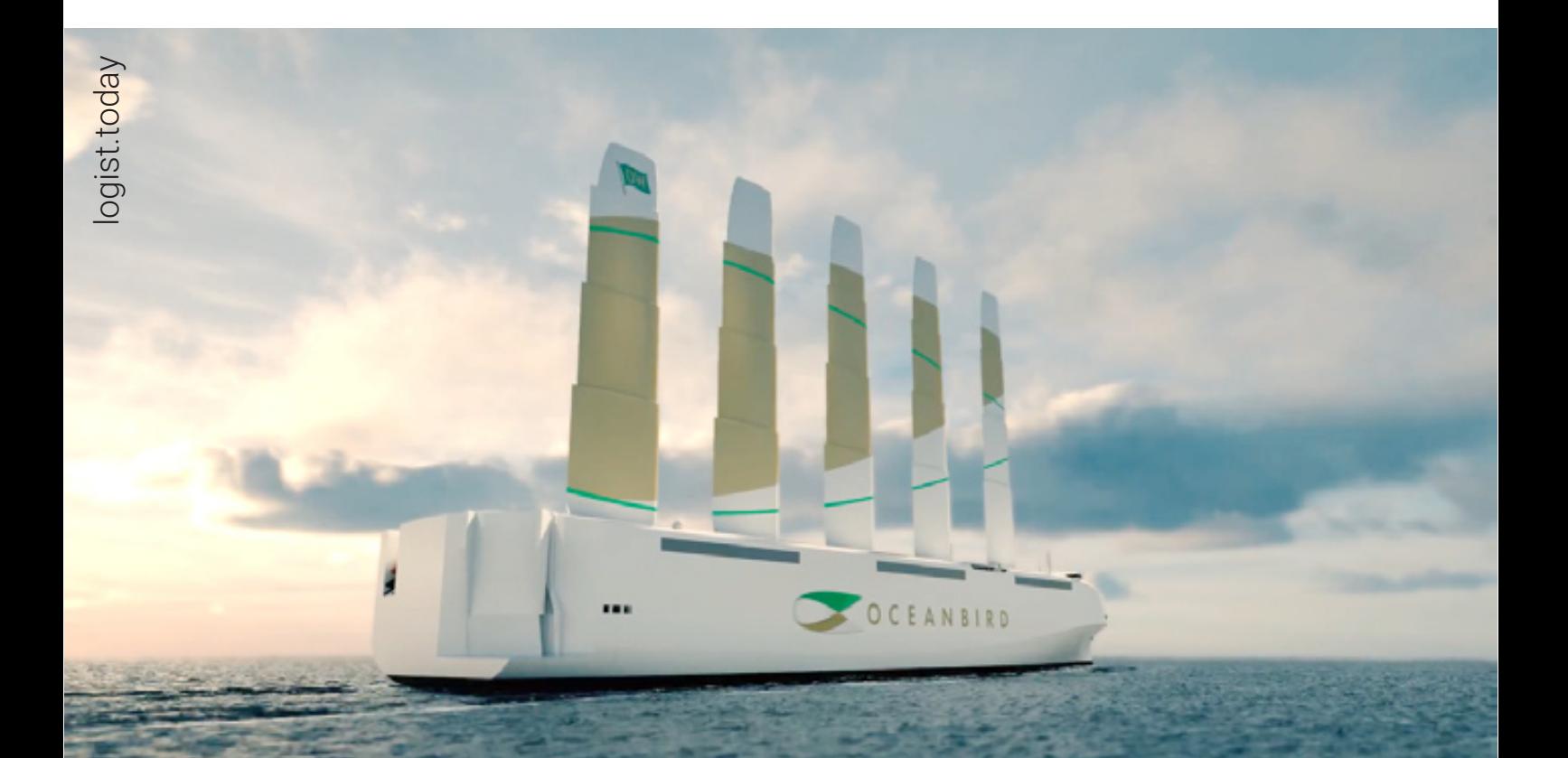

чтобы использовать ветер любых направлений.

Длина всего судна составит 200 метров, ширина 40 метров, и оно будет способно взять на борт до 7 000 автомобилей. Высота вместе с парусами превышает 100 метров, поэтому придётся прокладывать курс, чтобы не пересекаться с мостами.

> Вход во многие порты такому гиганту будет закрыт, зато он практически не расходует топливо и не создаёт выбросов в атмосферу.

Первый корабль нового типа планируют отправить в коммерческий рейс уже в 2024 году. **Х** 

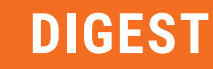

# **Коротко, но не ясно**

На фоне новостей о запрете на территории США китайского видеохостинга коротких видео TikTok пришло сообщение о создании нового сервиса от YouTube – Shorts с аналогичными функциями. Непонятно, связаны эти два факта или нет, но похоже, что YouTube Shorts действительно собирается потеснить TikTok в сегменте коротких видео. Shorts даёт возможность создавать 15-секундные видео с музыкальным сопровождением. Доступ к более чем 100 000 музыкальных треков предоставляется вместе с сервисом. Вначале он будет доступен только

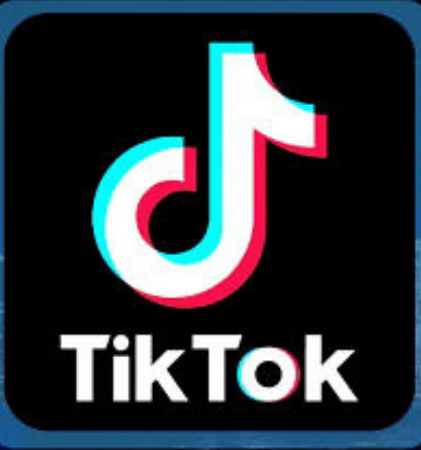

пользователям устройств на Android, а чуть позже – и на iOS.

### Бета-тестирование Shorts пройдёт в Индии.

Это связано с тем, что из-за резко осложнившихся индо-китайских отношений в этой стране были заблокированы десятки китайских приложений, включая TikTok. В результате благодаря новому продукту YouTube индийские пользователи вновь смогут создавать короткие музыкальные видео.

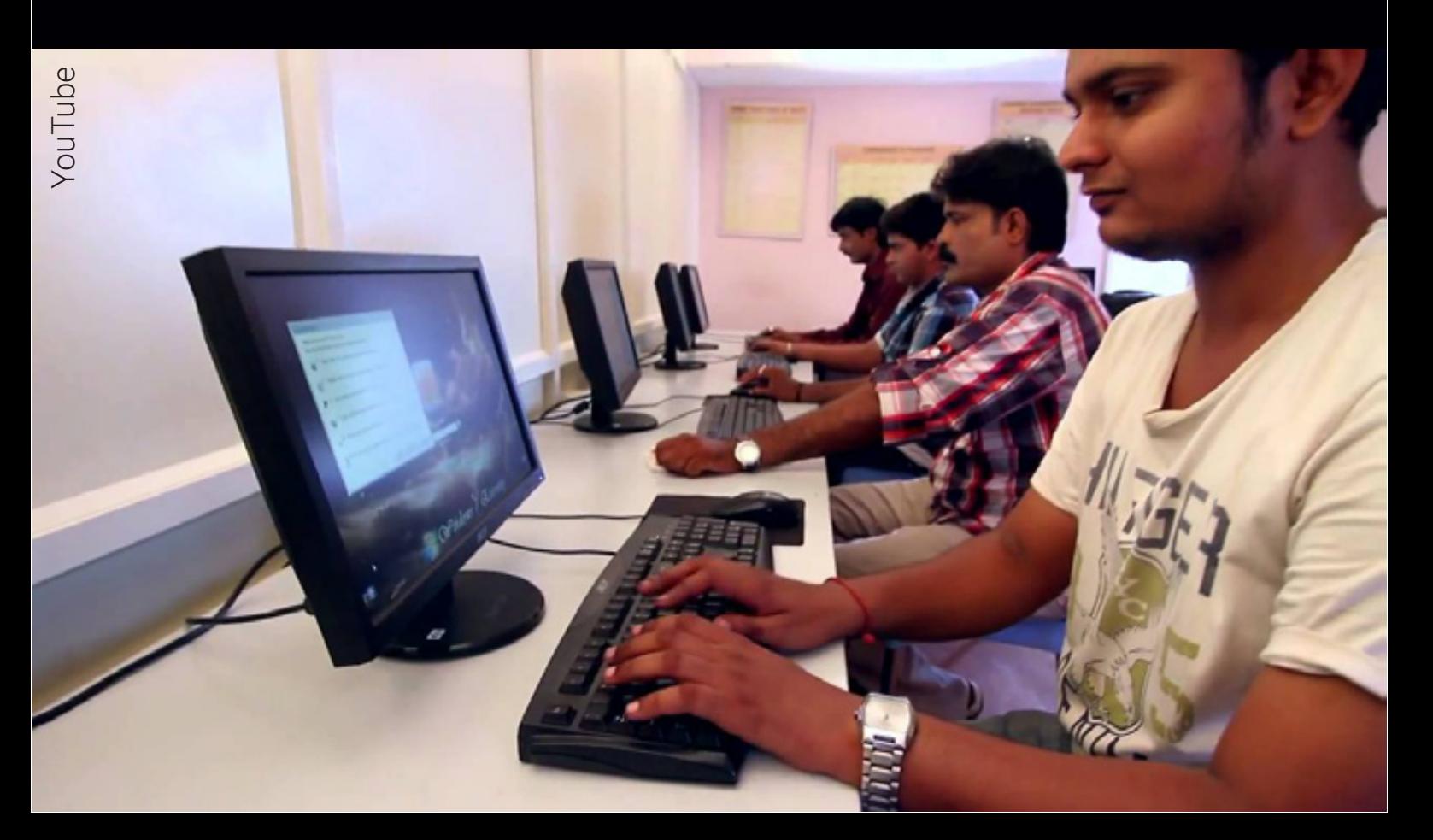

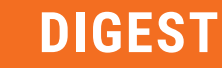

## **Всегда рядом**

Водители, по контракту доставляющие посылки Amazon, нашли оригинальный способ получать заказы первыми – они развесили свои телефоны на деревьях. Сервис Amazon Flex работает подобно Uber и позволяет владельцам машин развозить грузы на собственных автомобилях. Диспетчерская система Amazon определяет, какие водители ближе всего к точке подбора посылки, и направляет уведомления на телефоны их владельцев.

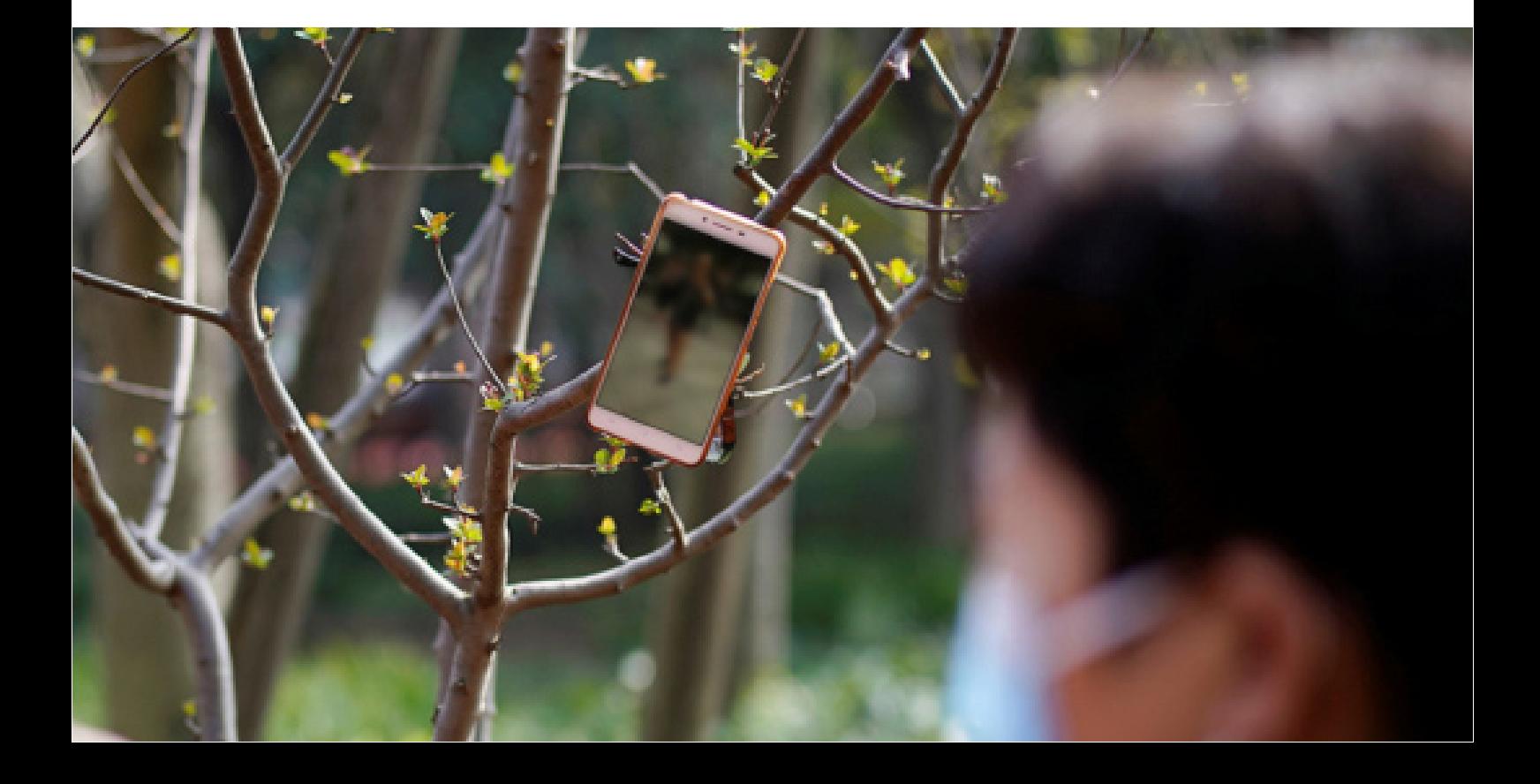

Зная это, некоторые водители пошли на хитрость и повесили телефоны на деревья вблизи от популярных магазинов с доставкой еды и станций выдачи Amazon. Затем они синхронизировали собственный аппарат с этими телефонами и стали получать заказы быстрее других водителей.

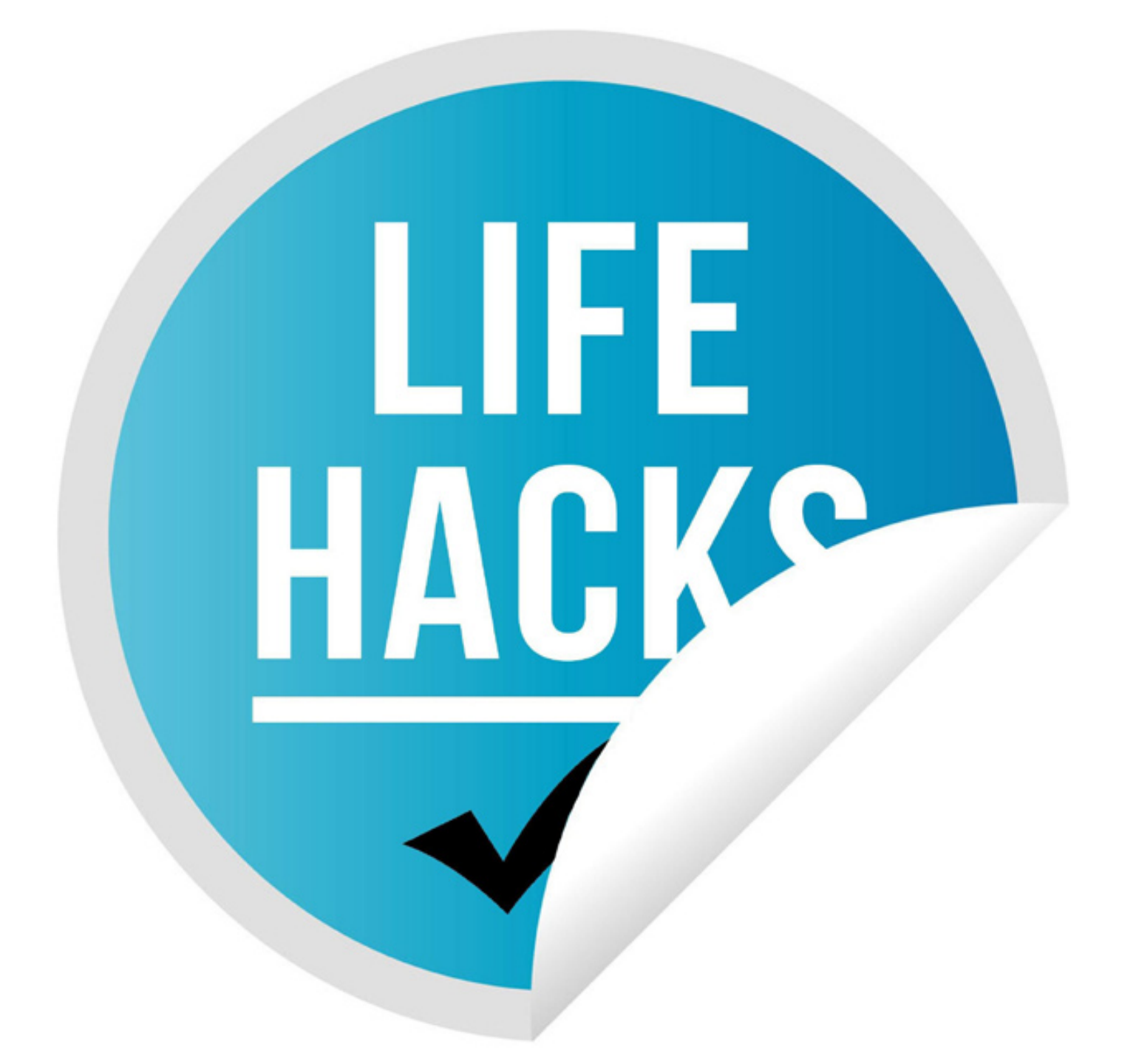

# **Дом-парк**

Стандартная городская высотка напоминает муравейник из стекла и бетона. Однако разработчики здания в австралийском городе Брисбене решили разорвать шаблоны и построить дом-сад, в котором будет больше деревьев, чем в соседнем городском парке.

Проект носит название Urban Forest. Это 30-этажный высотный дом с 382 квартирами, на фасаде, крыше и террасах которого будут высажены более 1 000 деревьев и 20 000 растений. На первом

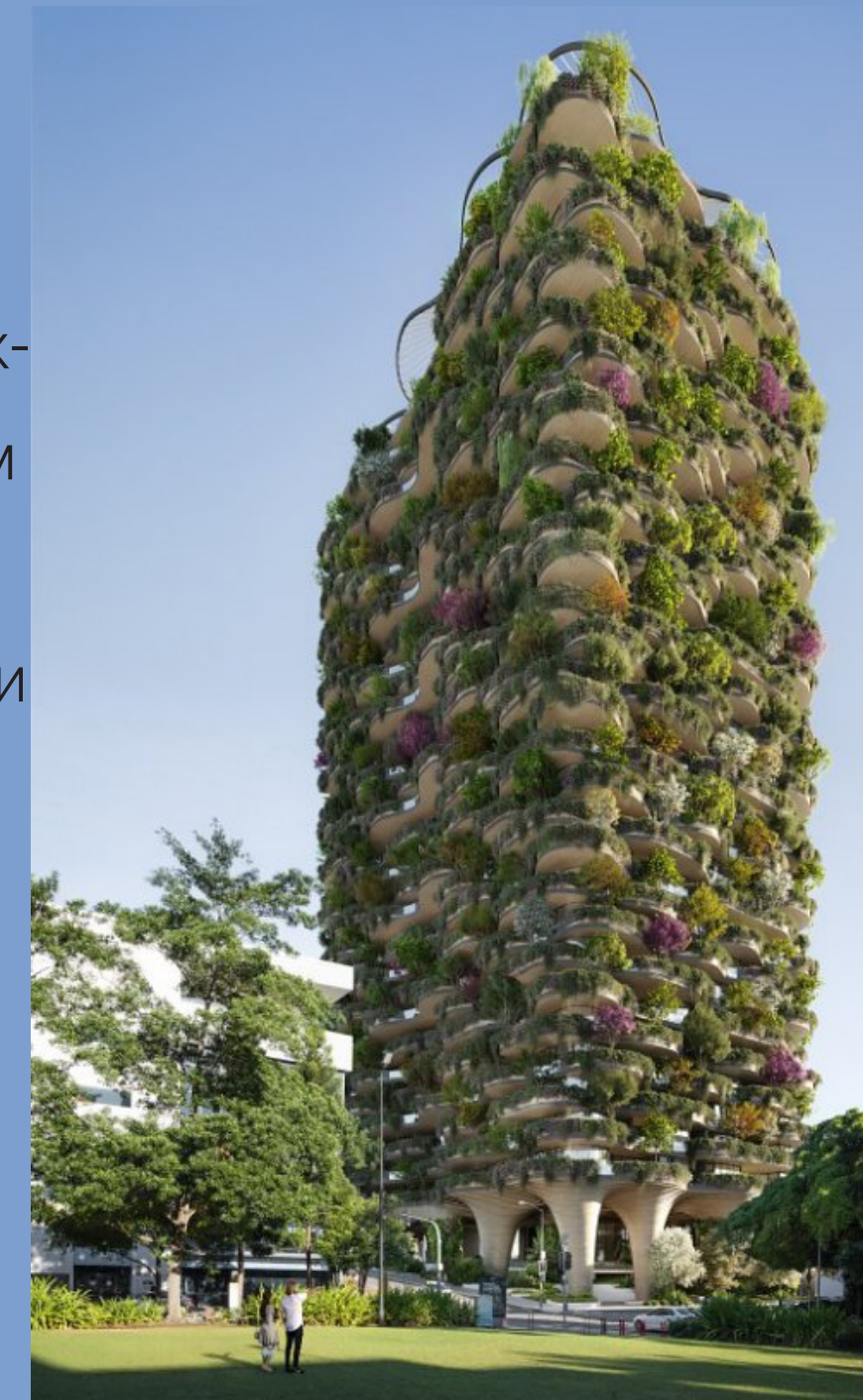

этаже Urban Forest разместится общественный парк, а на крыше – двухэтажный сад для жильцов. Да и балкон каждой квартиры будет выглядеть как «зелёный уголок». Общий дизайн Urban Forest разработан так, чтобы максимально использовать естественное освещение и вентиляцию, а многочисленные растения добавят дому природной теплоизоляции. Помимо этого в нём будут установлены солнечные панели и системы сбора дождевой воды. Использованная вода будет направляться в систему полива растений.

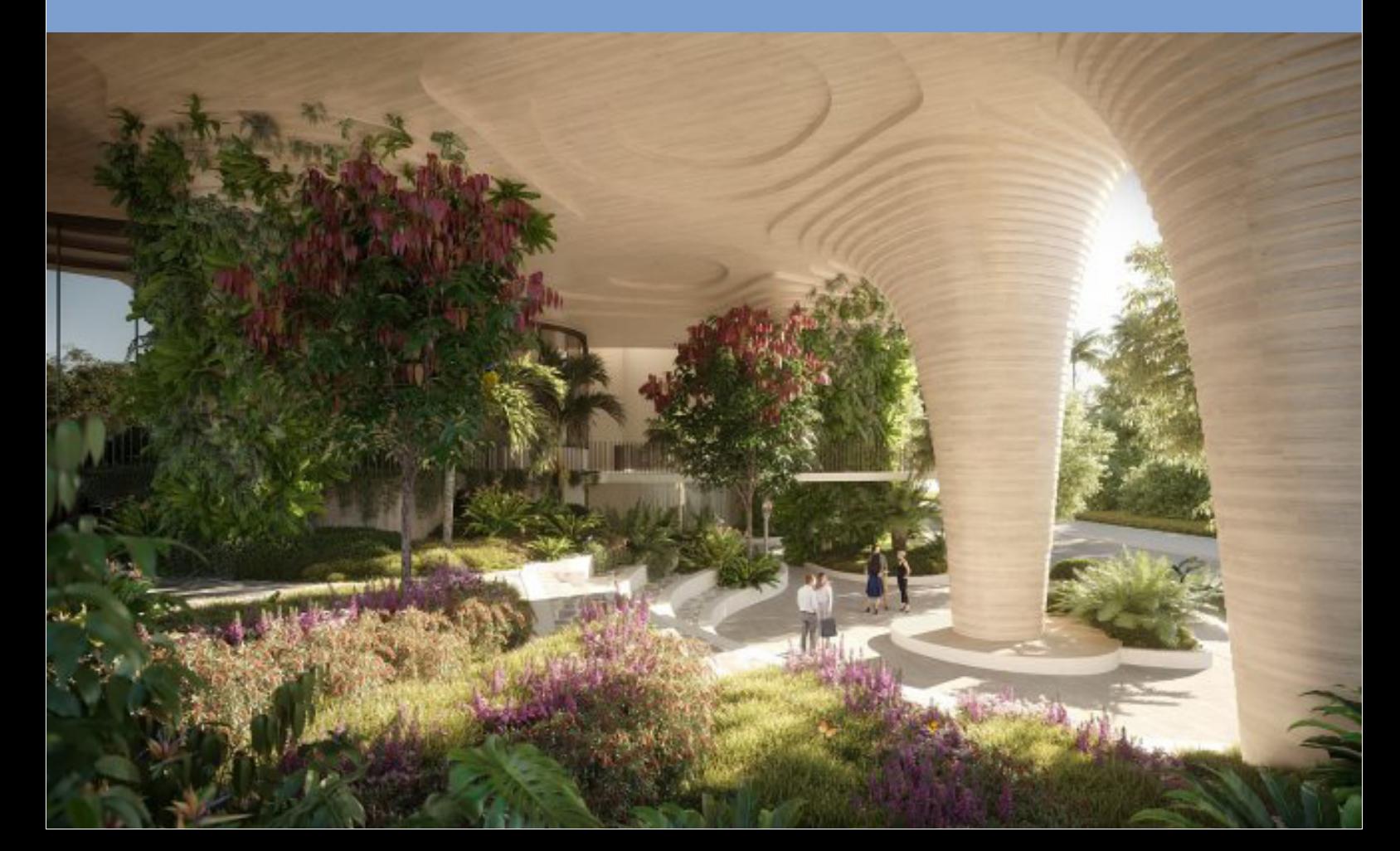

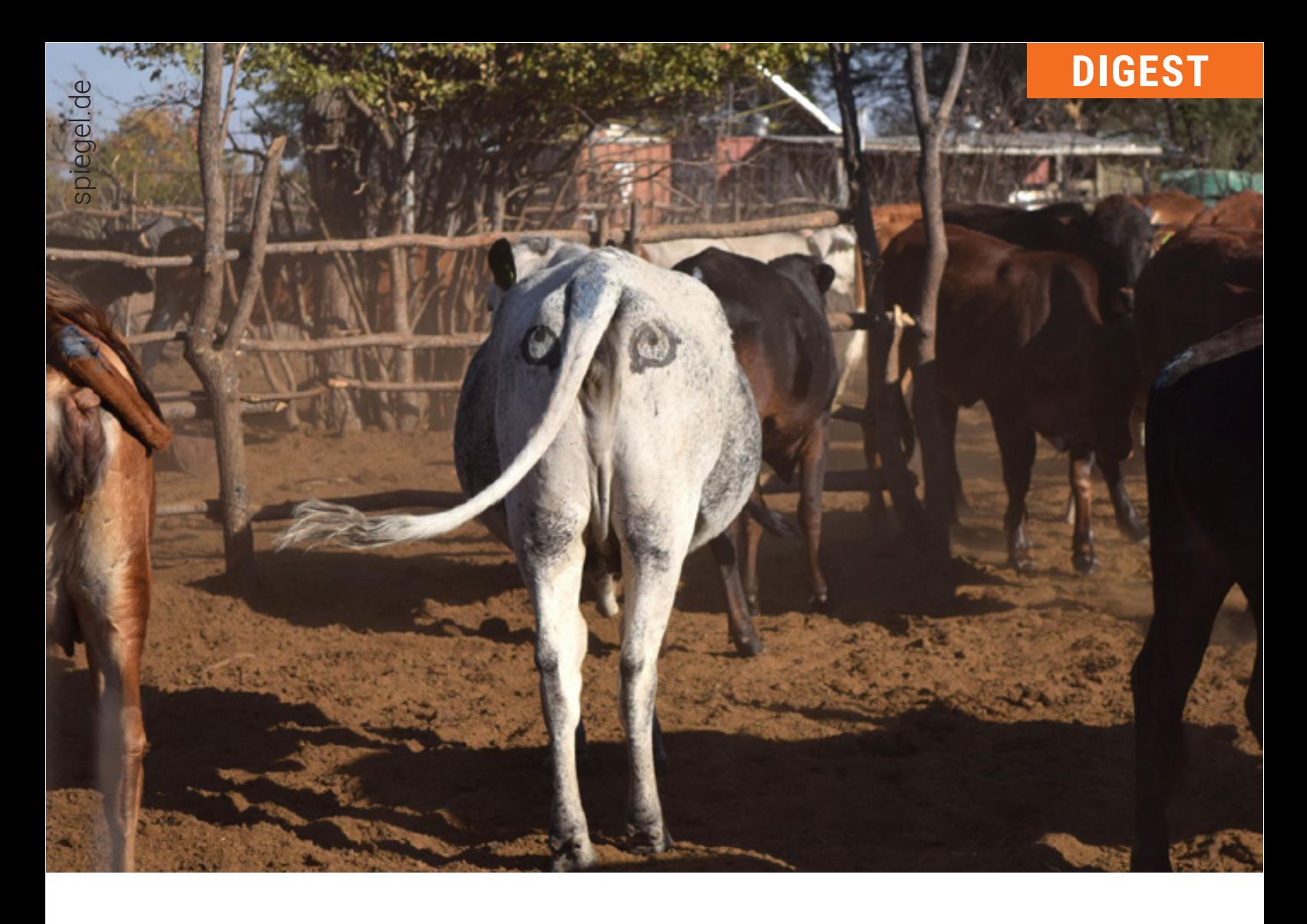

#### **Глаза на заду**

Скотоводы Ботсваны, нарисовав глаза на заду у коров, смогли обезопасить их от нападения хищников. Идею скотоводам подкинул австралийский биолог Нил Джордан. Джордан знал, что львы и другие хищники из-за своей массы не могут загонять добычу, их сил хватает только на быстрый рывок. Они предпочитают нападать из засады, но что толку подкрадываться, если жертва

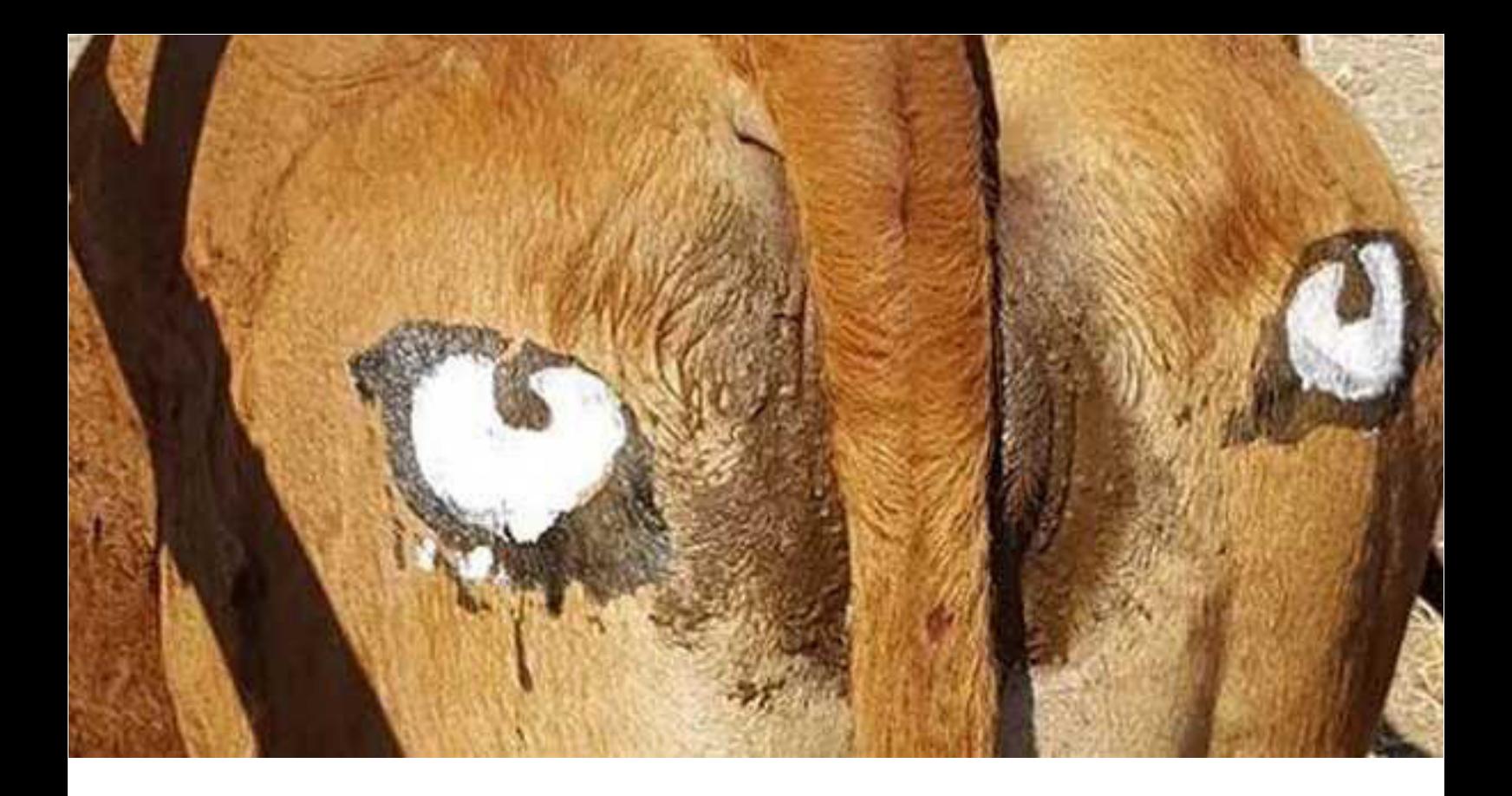

тебя увидела и уже настороже? При этом лев не отличает настоящий глаз от нарисованного. Подобный принцип защиты уже успешно применяют насекомые, рыбы и птицы. Осталось только проверить его на практике. Учёный заручился поддержкой Фонда охраны хищников Ботсваны. Ведь львы от голода вырезают коров, а скотоводы в отместку убивают львов, популяция которых и так критически низка. Джордан вместе с фермерами раскрасили треть всех коров на пастбищах в дельте Окаванго, нарисовав им глаза на бёдрах, ещё треть коров получили

простые крестики, остальных оставили чистыми для проверки.

> За четыре года наблюдений львы убили пятнадцать нераскрашенных коров, четыре коровы с крестиками и ни одной с нарисованными глазами.

Идея оправдала себя на сто процентов. Но теперь Джордан опасается, что если фермеры будут массово раскрашивать коров, то хищники могут привыкнуть к новому явлению. Он предлагает обезопасить только самые ценные экземпляры, а третьесортных, больных и хилых животных целенаправленно принести в жертву, оставив нераскрашенными, – тогда львам будет на кого охотиться.

# **учаика**

#### **для детей и взрослых**

#### **Загадки**

**Вот на ветке лист кленовый**, Нынче он совсем как новый. День пройдёт — он упадёт, Его ветром унесёт. Лист последний на заре Сбросит клён наш в ... . октябре **Л**истья в воздухе кружатся, Тихо на траву ложатся.

Листья сбрасывает сад —

Это просто ... .

листопад

**П**ришла без красок и без кисти

И перекрасила все листья.

осень

**Осенью часто он нужен** Если лупит дождь по лужам, Если небо в чёрных тучах. Над собой его раскрой И навес себе устрой!

зонтик

**О**сень в сад к нам пришла, Красный факел зажгла. Птицы разные снуют И, галдя, его клюют. ветка ягод рябины **П**о городу дождик осенний гулял, Зеркальце дождик своё потерял. Зеркальце то на асфальте лежит, Ветер подует – оно задрожит.

лужа

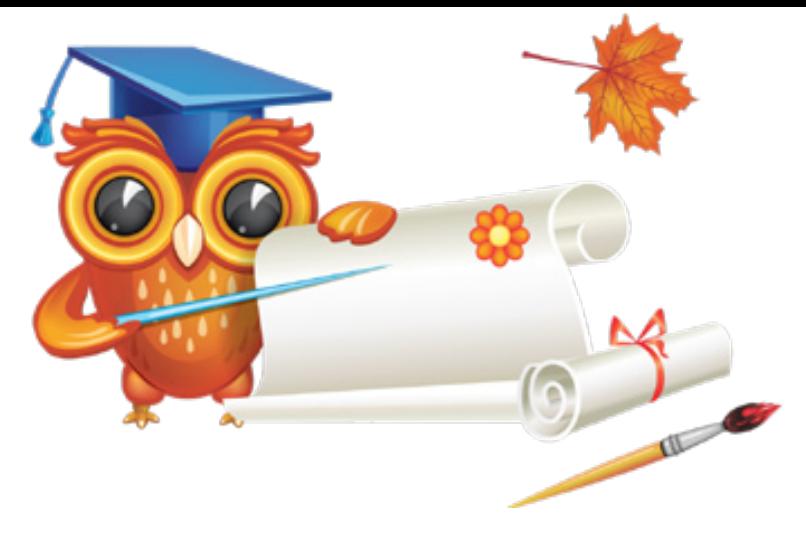

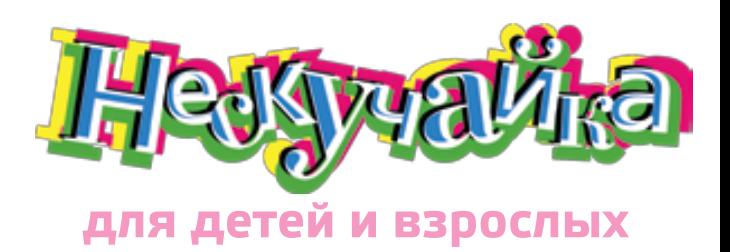

#### **Шарады про животных**

**Т**ы найдёшь меня на дне В синем море. И во мне От начала до конца Два предлога и три «ца». у-с-три-ца **О**дин предлог, за ним — другой, И первый слог — перед тобой... Второй же очень нужен мне: Он над диваном на стене Не для одной красы висит — В нём лампа яркая горит! Сложить два слога можно, Но... будьте осторожны! к-о-бра

**П**ервый слог метут метлой, Глазом назовут другой, Третий резать хлеб годится, А четвёртый лишь частица. В целом – многоножка, Мчится по дорожке. сор-око-нож-ка **Д**ремлют два предлога

Около порога.

Потому что тишь.

И не пикнет даже мышь.

к-от

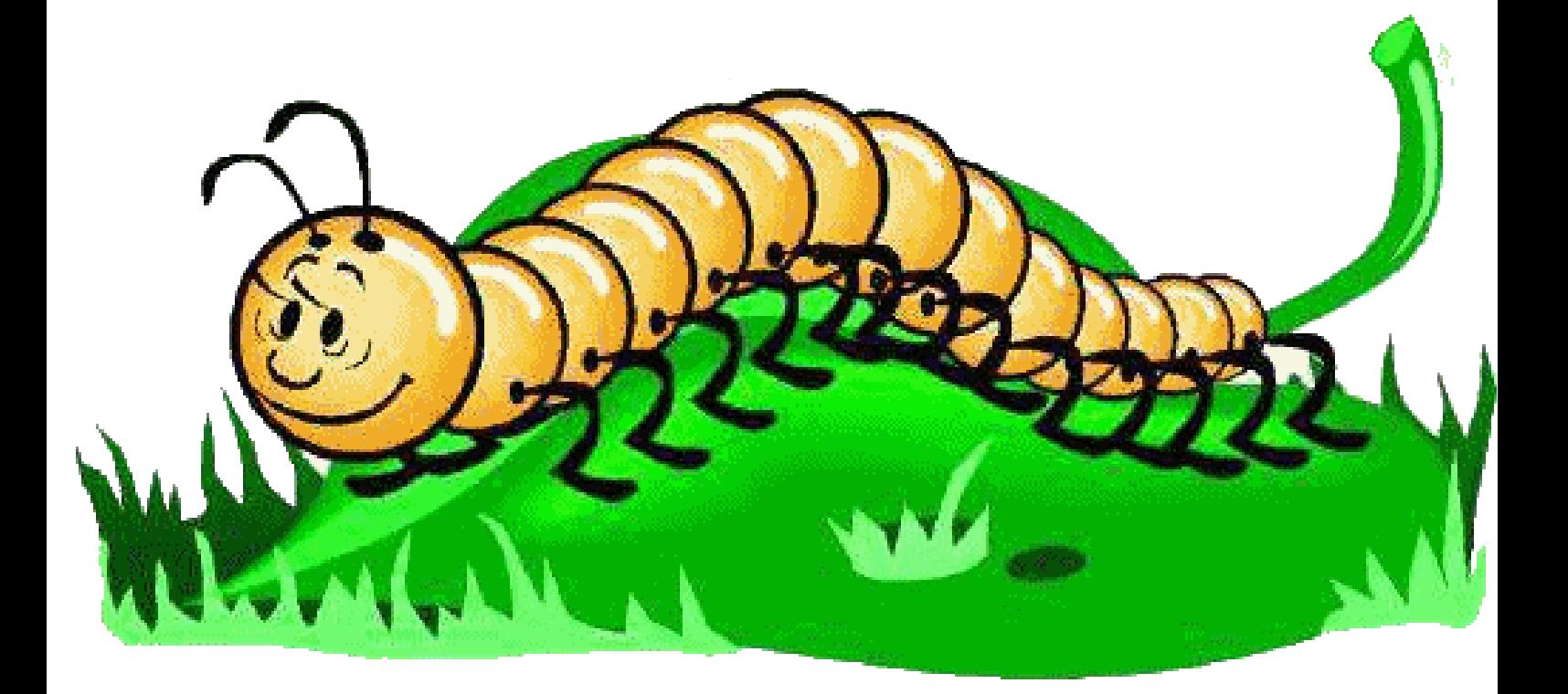

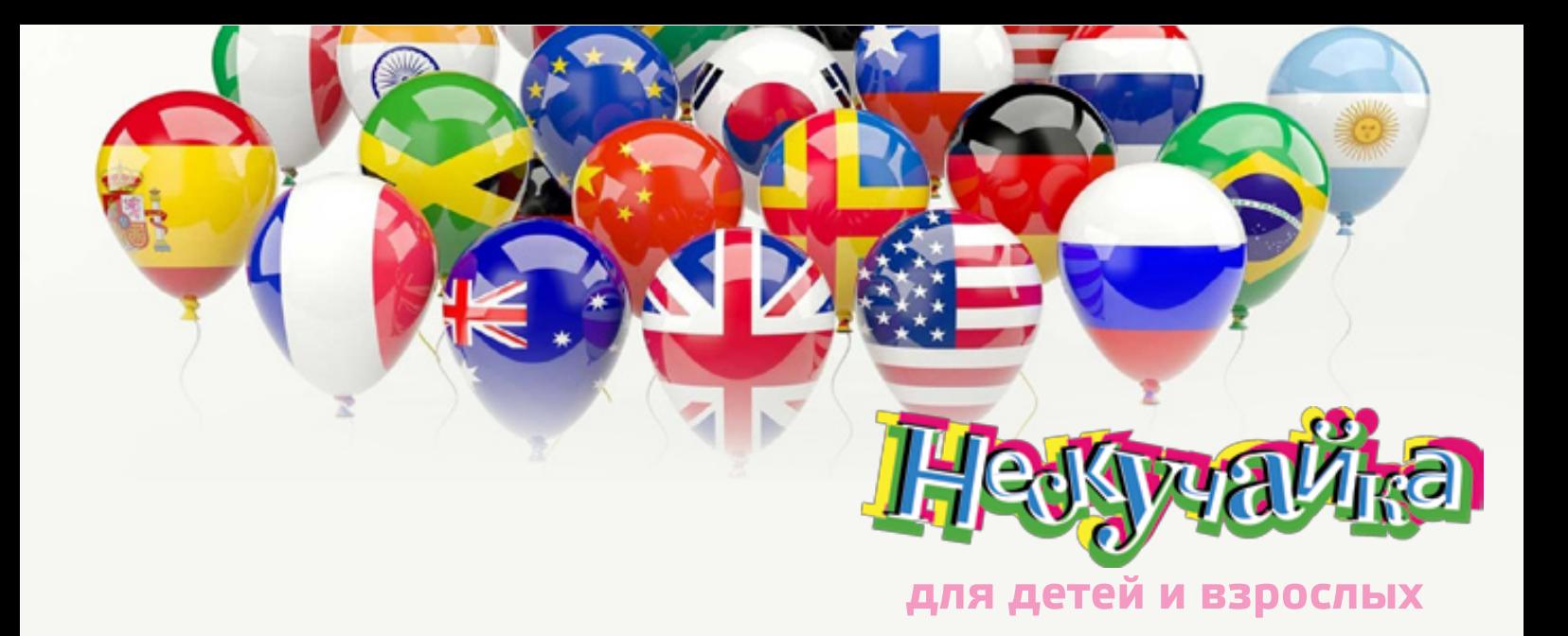

#### **Скажите по-...**

**1.** Скажите по-китайски «молодой листок», если мы видим эти листки исключительно в сушёном виде.

чай

**2.** Скажите по-английски «мощная бомба», если её мы можем видеть с экрана телевизоров и кинотеатров.

блокбастер

**3.** Скажите по-гречески «предмет в воздухе», если мы видим это красивое космическое явление, при котором можно загадывать желание.

метеор

**4.** Скажите по-французски «украшение», если это украшение полагается к мясу или рыбе.

гарнир

**5.** Скажите по-голландски «человек», если для нас это бездушная кукла в витрине магазина.

манекен

**6.** Скажите по-португальски «змея», если для нас это не просто змея, а её конкретный очень ядовитый вид.

кобра

**7.** Скажите по-итальянски «дыхание», если для нас это вокальное произведение для одного голоса в составе оперы или оперетты. ария

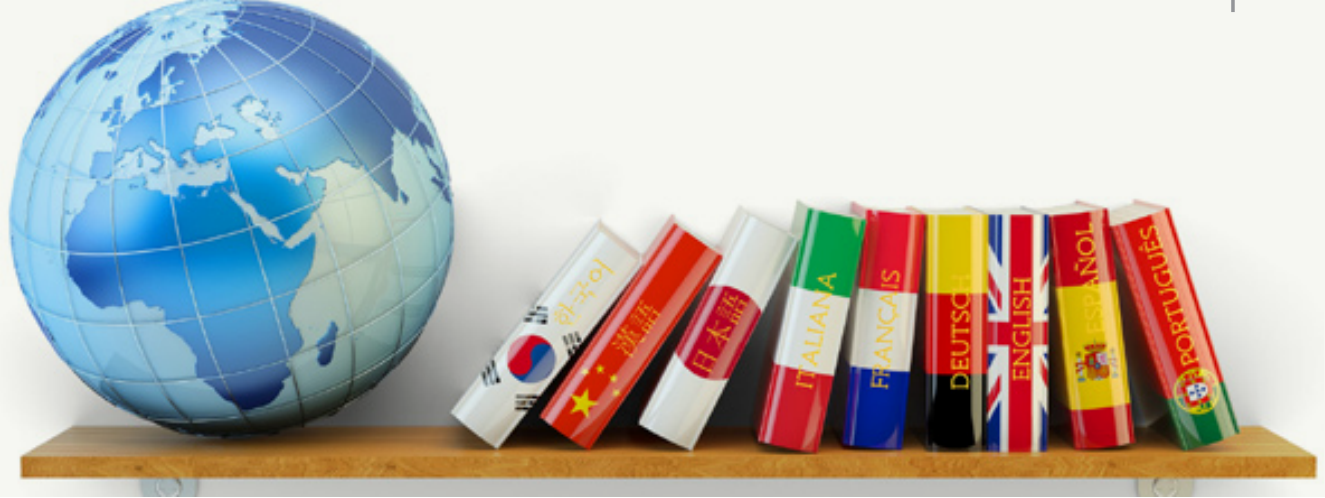

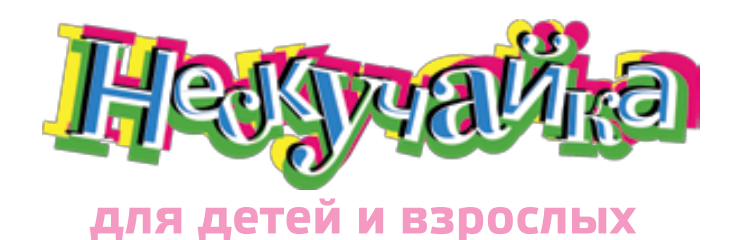

#### **...и переведите обратно на родной язык!**

**1.** Логотипом этой компании служит синяя птица, и название подходящее. Если бы эта компания называлась по-русски, она была бы «Щебетателем».

Twitter

**2.** Японская компания, производящая видеоигры, называлась бы «Небеса благословляют тяжёлую работу». Звучит как пословица.

Nintendo

**3.** Части названия этой датской компании переводятся с родного как «я собрал». Однако и с латыни можно их можно перевести как «складывать вместе». Чем с удовольствием занимаются родители и дети по всему миру.

**4.** В своё время, говорят, у этой компании был зарегистрированный домен в РФ : мордокнига.рф. Однако, если проводить ассоциации с английским словом notebook («блокнот»), название «Лиценот» было бы точнее.

Facebook

**5.** Название этой известной автомобильной марки на русском звучало бы как «БМЗ» – всего-то поменялась бы одна буква.

BMW

**6.** А название этой беспроводной персональной сети звучит как «синий зуб»... В связи с этим интересно выглядит вопрос: «У твоего телефона активен синий зуб?»

Bluetooth

**7.** «Ты труба» – это хостинг для размещения, просмотра, хранения и поиска видеофайлов. Так рассказывает о нём Википедия.

YouTube

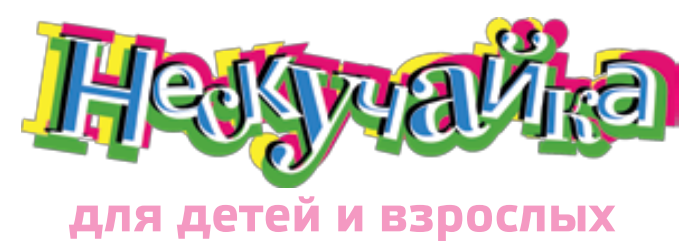

#### **Отгадайте сами слова и названия тех зверей, которые из них убежали**

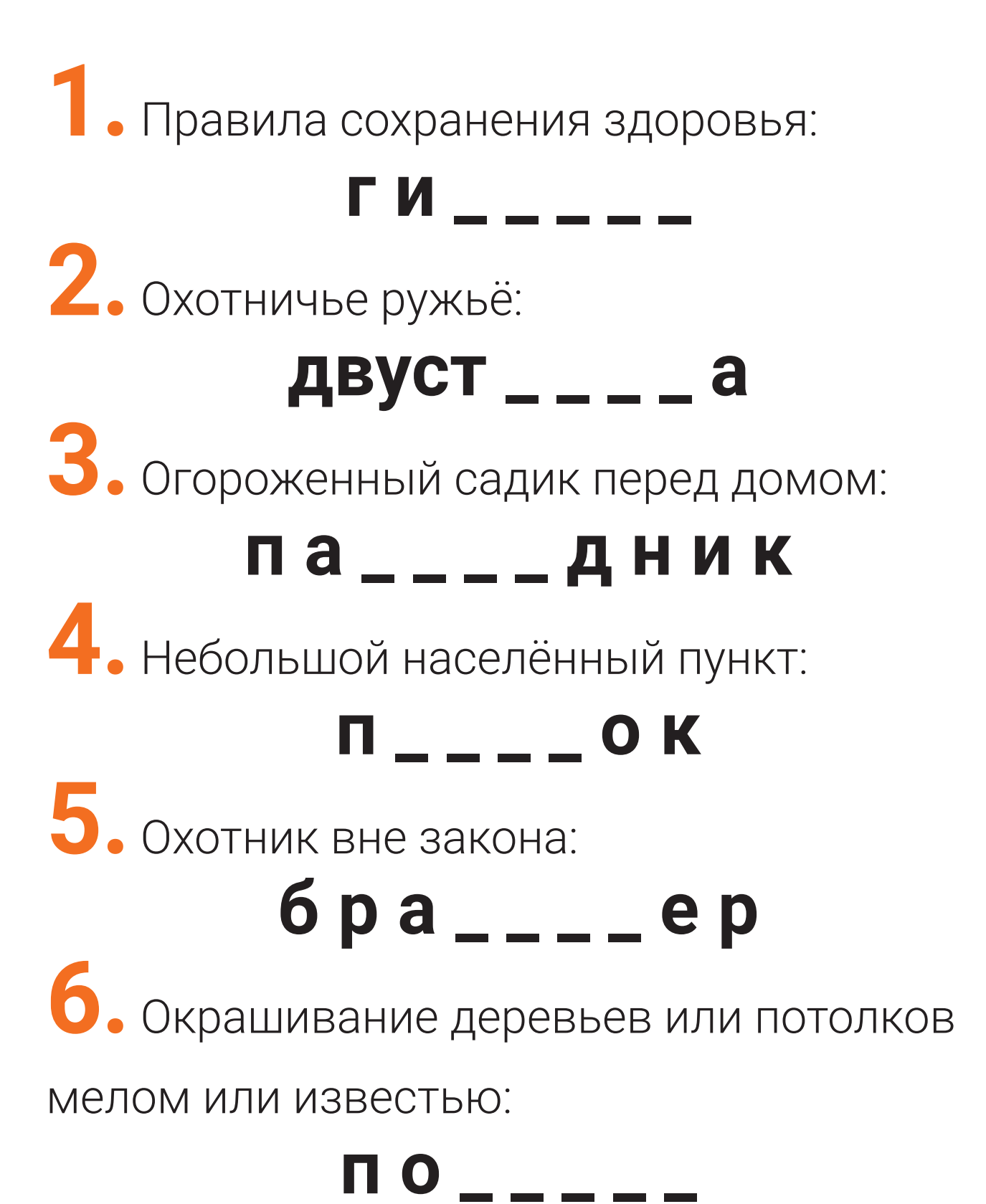

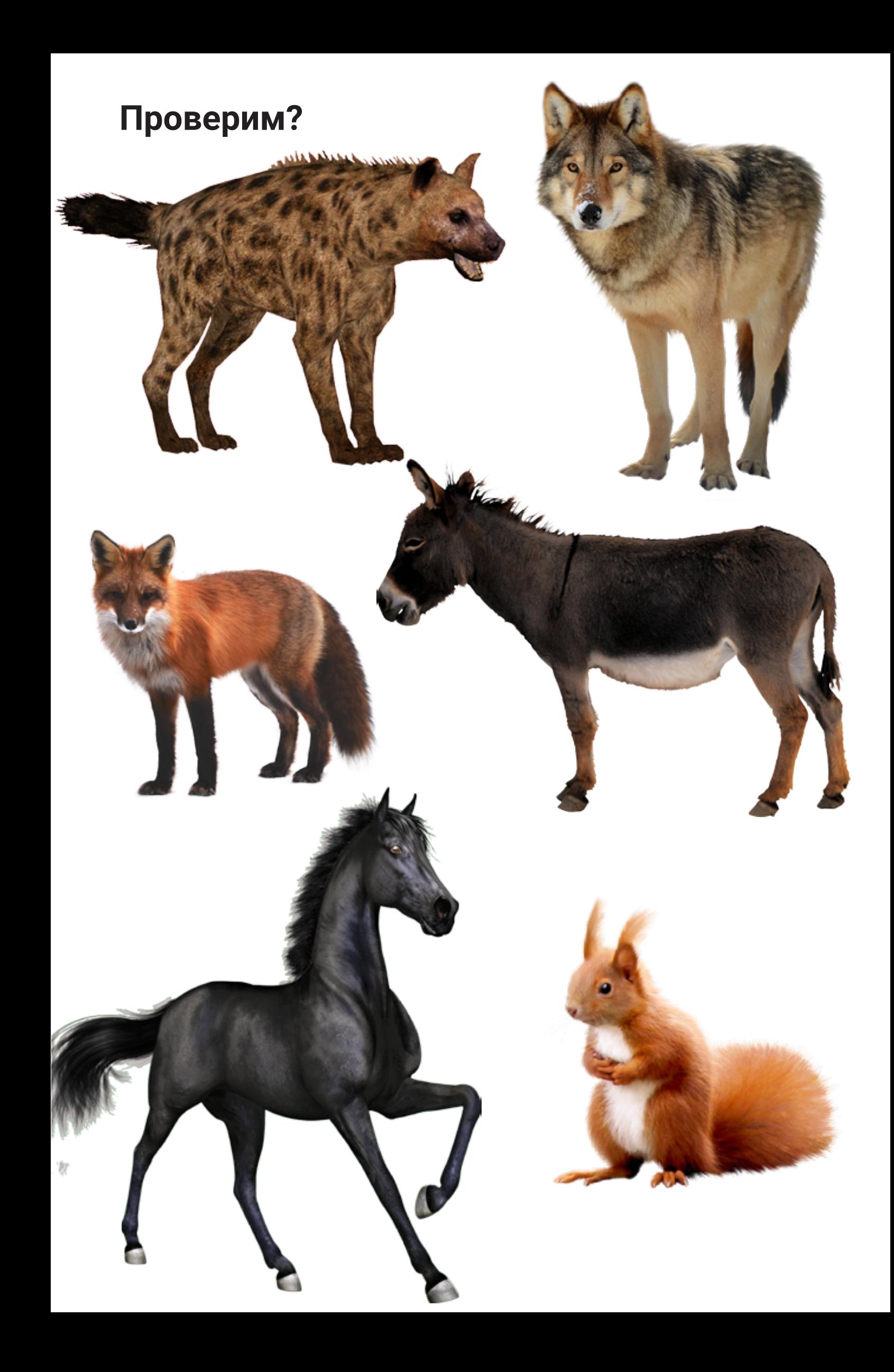

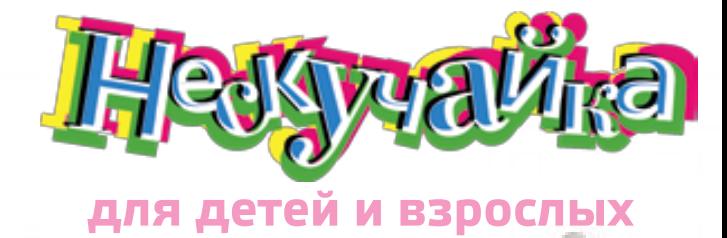

#### **К Олимпийским играм 1968 года**

**VS**

Hing

в Мехико компания Nike хотела выпустить кроссовки с таким названием. Но этому воспротивилась другая крупная компания – Adidas, уже имевшая кроссовки с таким именем и грозившая подать в суд, если Nike вздумает «украсть» название. Немного подумав, сотрудники Nike назвали кроссовки именно так, припомнив времена завоевания Америки испанцами. Как назывались кроссовки каждой компании?

- Ответ: «Адидасовские» кроссовки назывались «Ац тека Голд», «найки» получили имя «Кортес», в честь - испанского конкистадора, завоевавшего государ ство ацтеков.

#### **Известный факт:** для понимания слова не имеет значения, в каком порядке стоят буквы в слове, главное, чтобы «на месте» стояли первая и последняя буква. Причём чем короче слово, тем легче оно читается. Ещё легче читается в контексте. А вот если перепутать не соседние буквы, да ещё и в длинном слове, понять его будет непросто. Попробуем?

#### **беилт чадомен пижассар улевидине солёмат пшуетвитесе биоворотпрднк рациестгиря пакдоса**

путешествие, бортпроводник, регистрация, посадка.

Ответ: билет, чемодан, пассажир, удивление, самолёт,

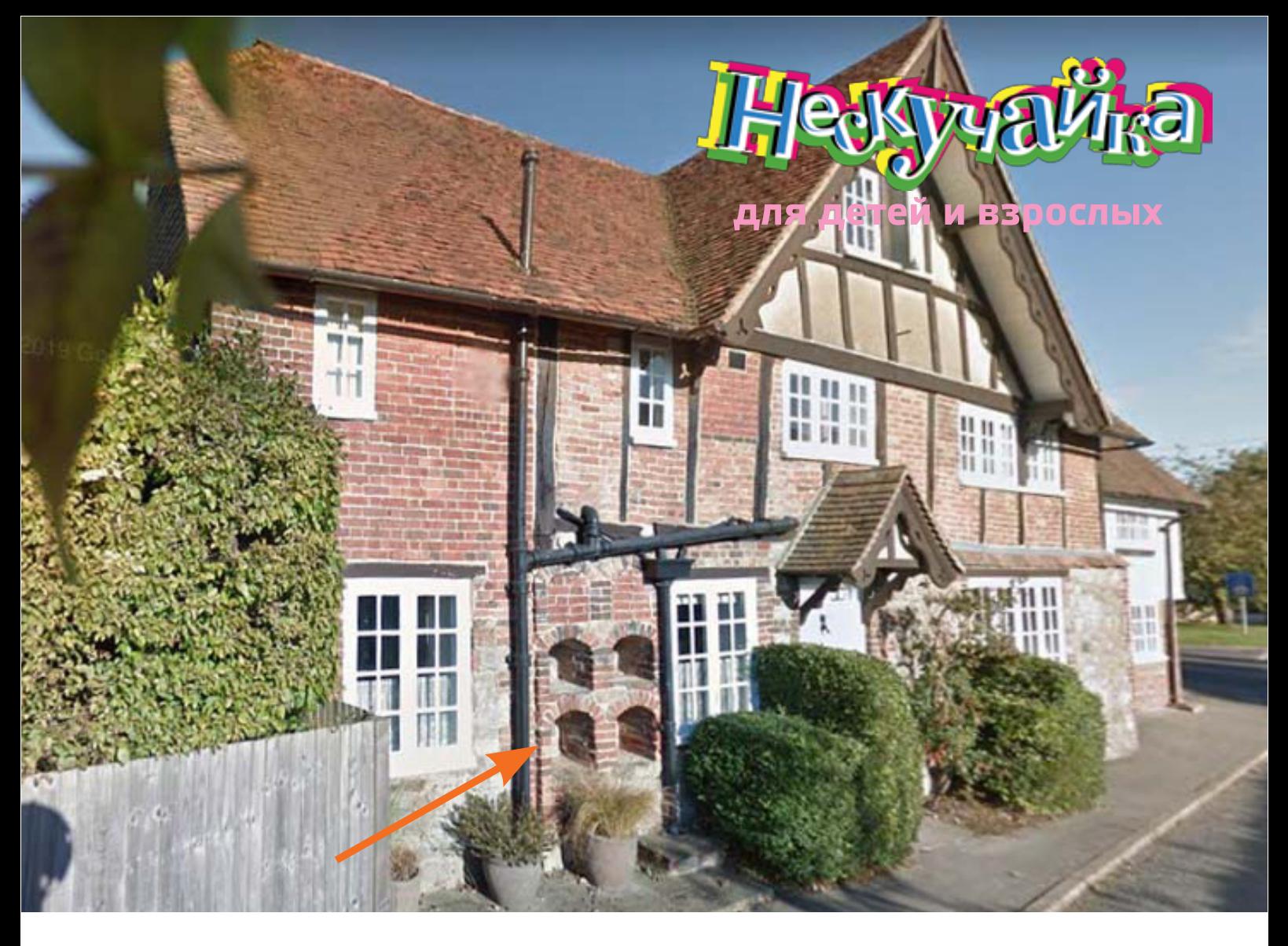

#### **В старых европейских домах**

иногда можно увидеть загадочные ниши, напоминающие не то камин, не то устье печи. В Средние века доступ к ним был прямо из кухни, к которой они примыкали. Когда средневековой хозяйке это было нужно, она прямо в кухне снимала заднюю крышку и получала доступ к желаемому. Что это?

Ответ: это пчелиные ульи; снимая заднюю дверцу из кухни, хозяйка получала доступ прямо к сотам.

#### **ХРОНОТОП**

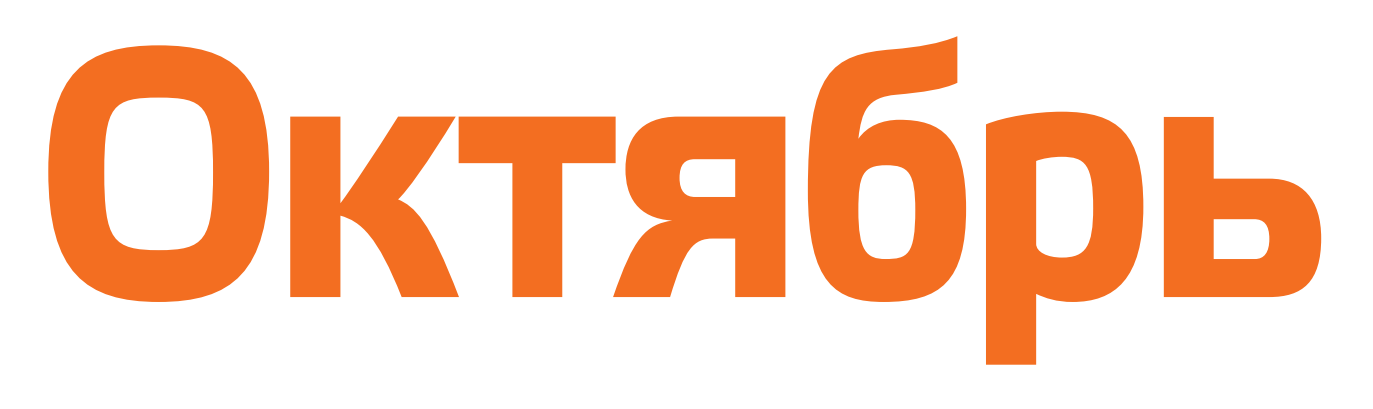

#### ЯРКИЕ СОБЫТИЯ, ВОШЕДШИЕ В ИСТОРИЮ

# **7 октября 1959 года**

советская автоматическая межпланетная станция «Луна-3» сделала первые снимки обратной стороны Луны. До этого её не видел никто из людей, поскольку, вращаясь

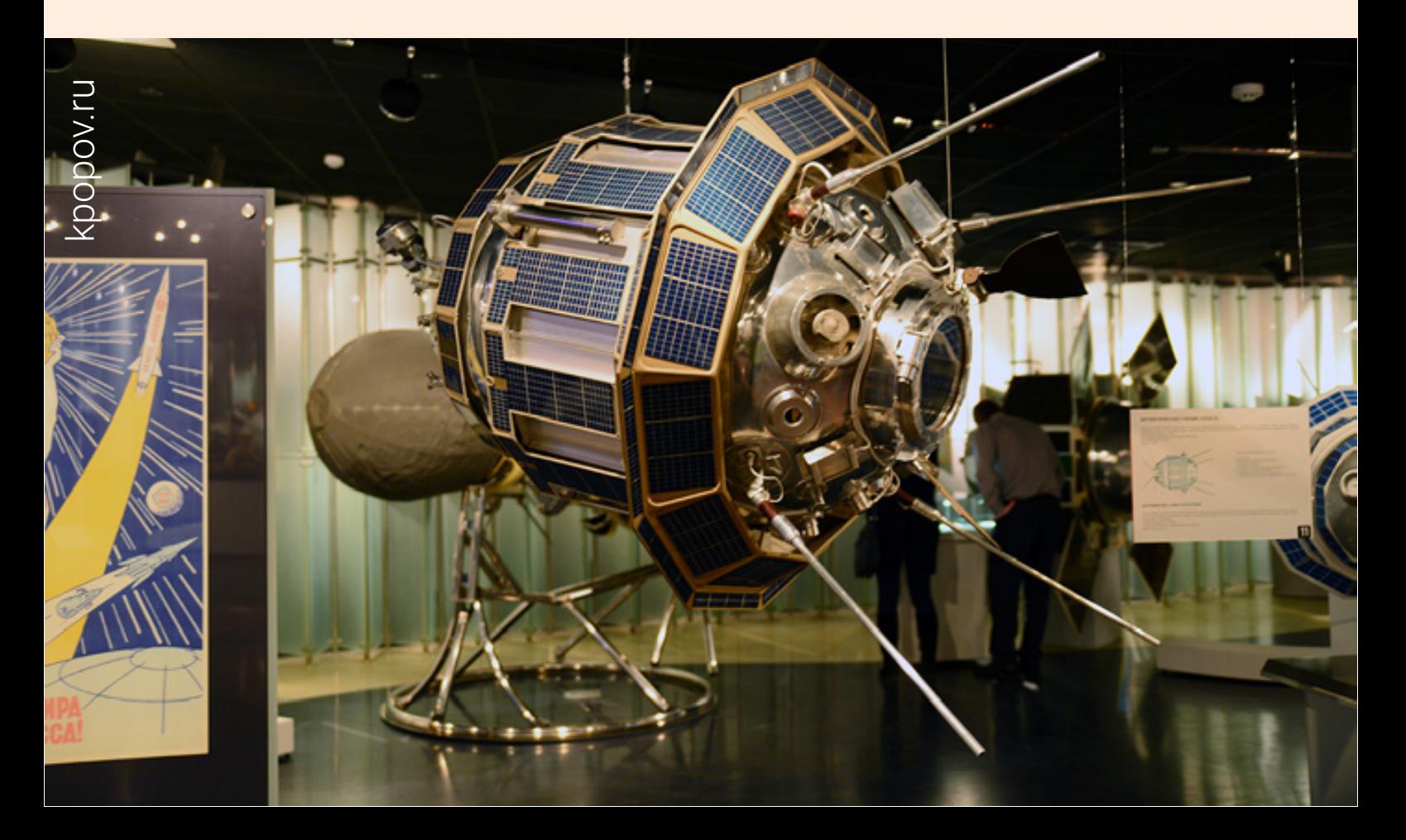

вокруг Земли, она постоянно повёрнута к ней одной стороной. Это порождало множество самых фантастических гипотез вплоть до того, что на обратной стороне Луны находятся базы инопланетян.

К сожалению или к счастью, но никаких инопланетян на «тёмной» стороне Луны советской аппаратурой обнаружено не было.

Существует легенда, что станция могла бы и не выполнить свою миссию, если бы не «помощь» американцев. Советская промышленность к тому времени ещё не делала фотоплёнку нужного для космической съёмки качества, и поэтому пришлось воспользоваться трофейной американской. Во второй половине 1950-х годов США стали использовать для разведки воздушные шары. Своего рода беспилотные дроны ХХ века. Их снабжали специальной фотоаппаратурой и отправляли в СССР, чтобы фотографировать военные и промышленные объекты. Таких шаров запускалось и сбивалось много, так что к советским учёным попало достаточное количество качественной заокеанской фотоплёнки. Осталось только обрезать её под формат советской камеры и применить для фотографирования невидимой стороны Луны.

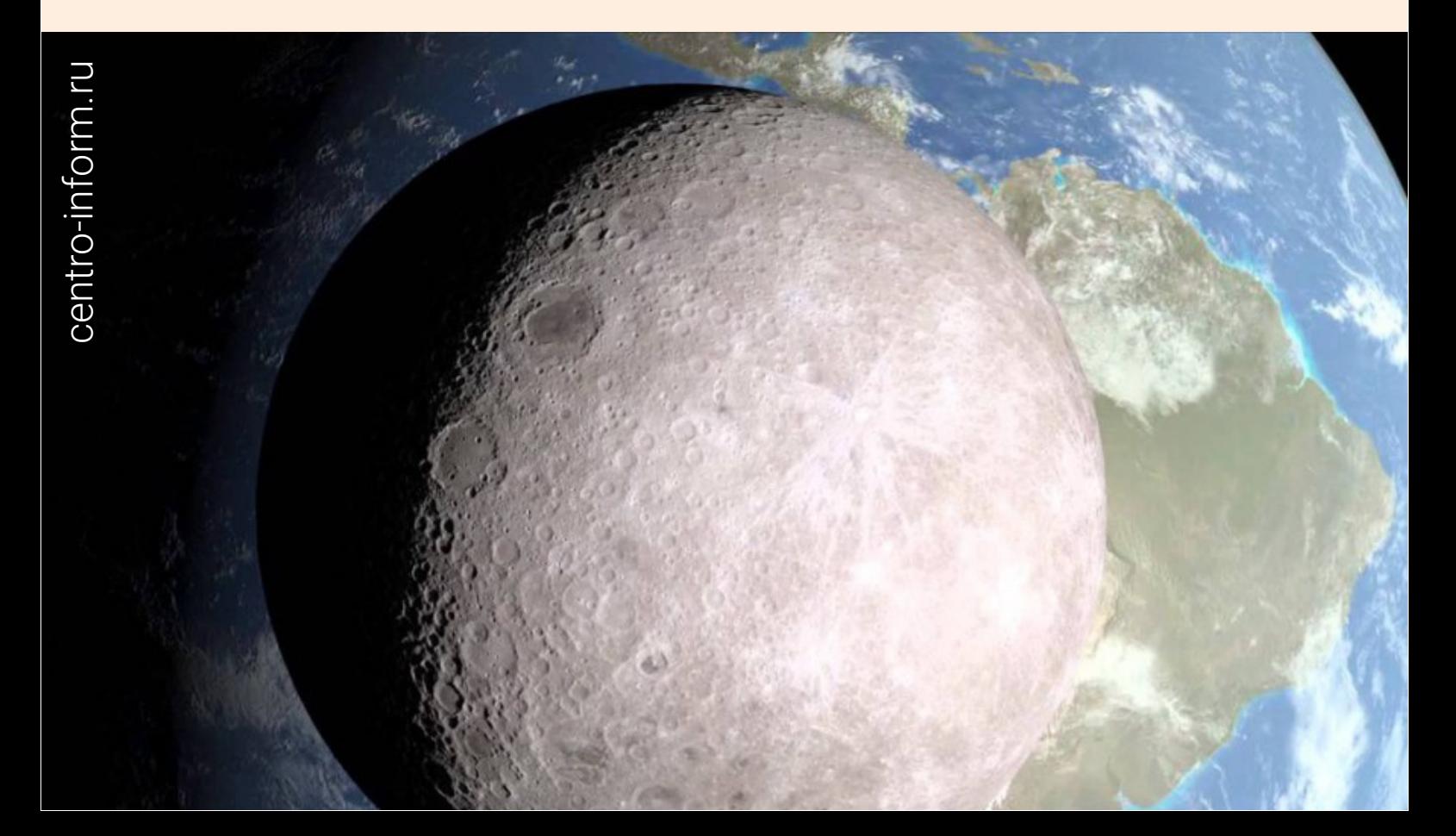

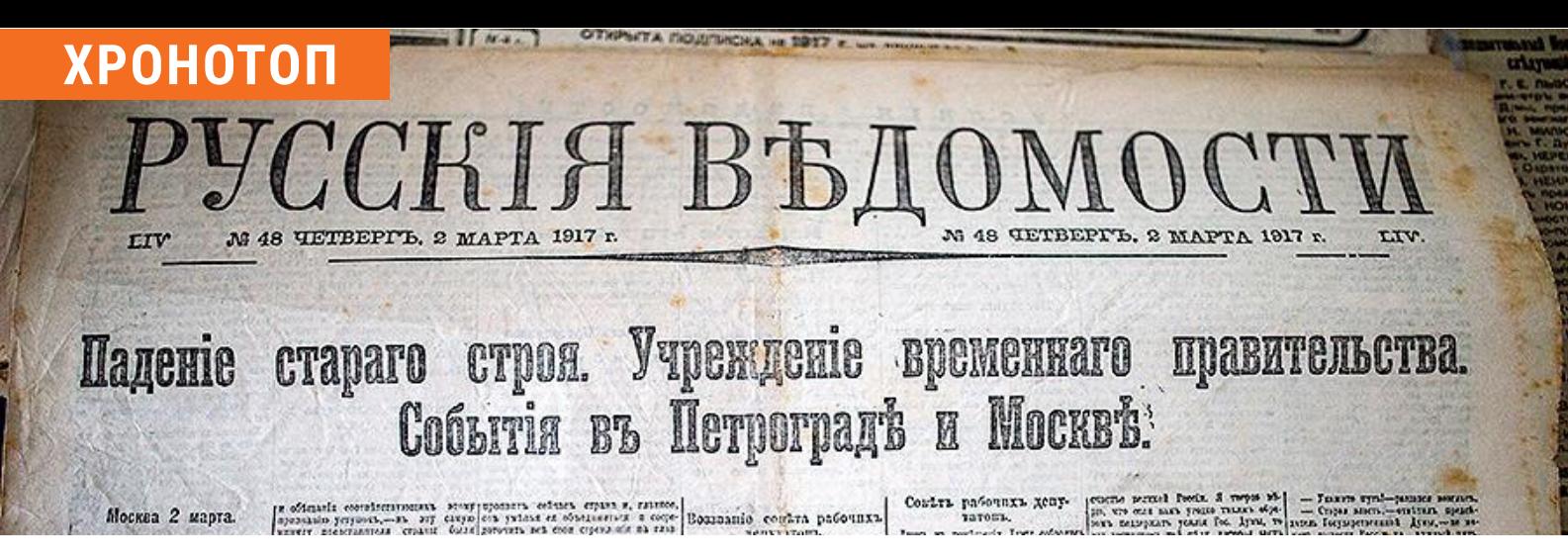

# **10 октября 1918 года**

в России была введена новая орфография. Декрет Совнаркома за подписью Ленина исключил из русского алфавита буквы «i», «ять», «ер», «ижица» и «фита». Твёрдый знак остался, но перестал писаться после согласных на конце слов. В декрете также объяснялось, что реформа необходима для «облегчения широким массам усвоения русской грамоты и освобождения школы от непроизводительного труда». Кстати, «белая» эмиграция не приняла реформу русского языка, и вплоть до 1945 года белоэмигрантские издания выходили в «старорежимном» варианте орфографии.

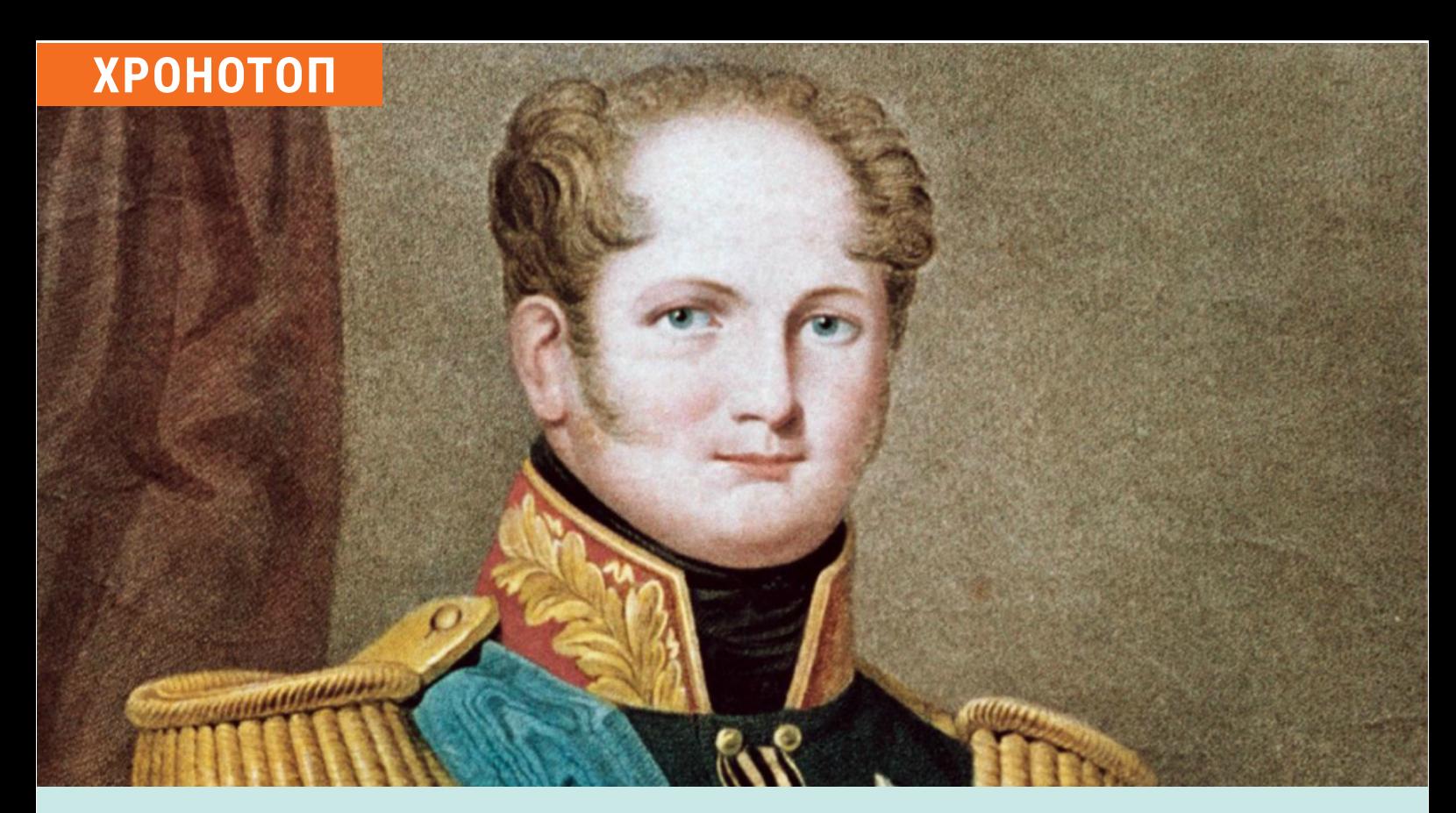

# **9 октября 1801 года**

Александр I своим указом запретил в России пытки. До этого они были самым обычным делом при допросе. Причём пытать могли не только обвиняемых, но и свидетелей. А признания, достигнутые таким путём, считались действительными. Молодой император-реформатор, воспитанный своей бабушкой Императрицей Екатериной II в духе европейского гуманизма, попытался официально ликвидировать эту жестокую судебную традицию.

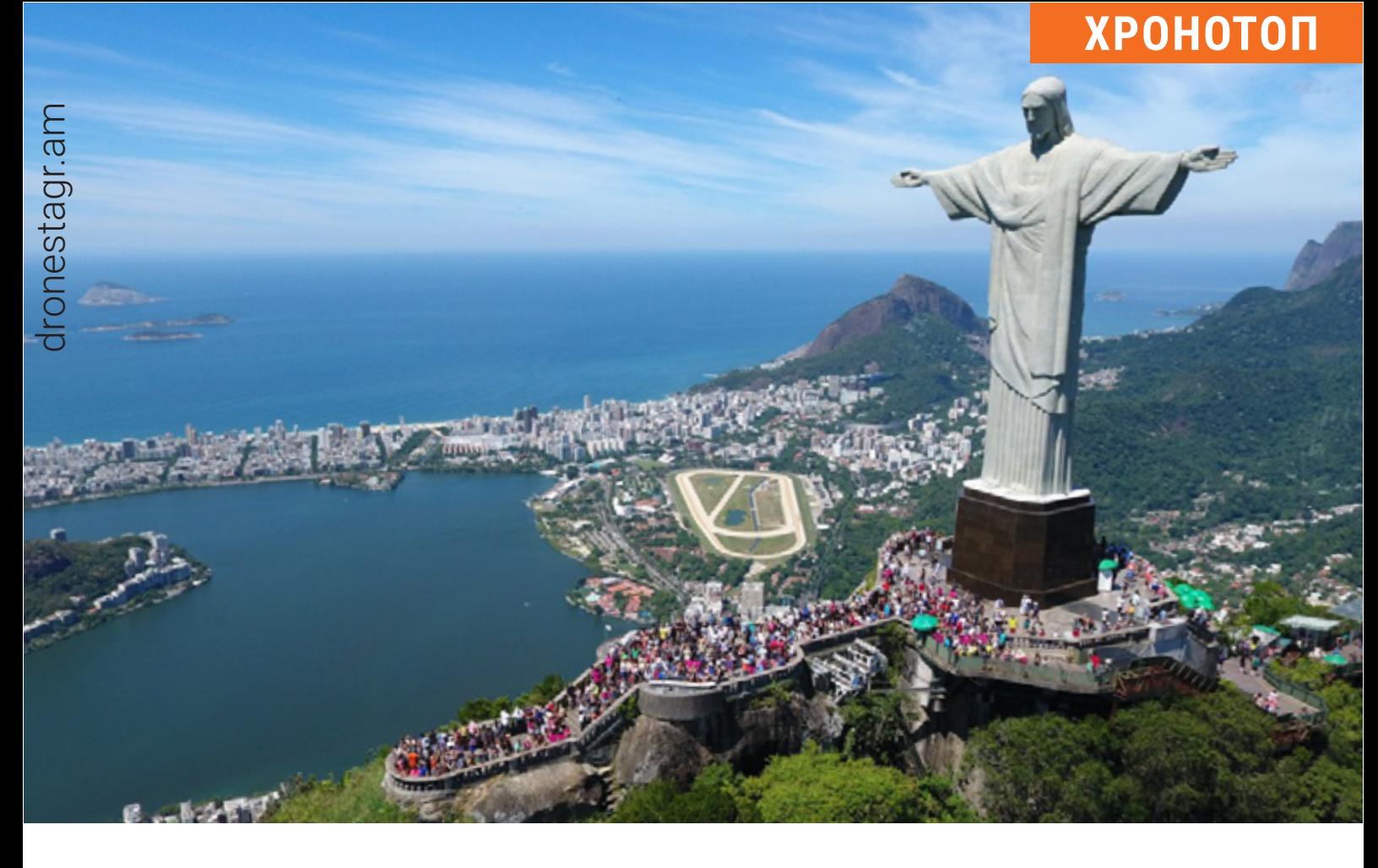

# **12 октября 1931 года**

на скале Корковаду, в пригороде Рио-де-Жанейро, торжественно открыли 30-метровую статую Христа Спасителя. С тех пор образ раскинувшего руки в благословляющем жесте Христа неотделим от Рио-де-Жанейро и всей Бразилии. Интересно, что эту статую, как и американскую статую Свободы, создали в Париже, затем перевезли по частям за океан и смонтировали на месте.

В наше время не менее 1,8 миллиона туристов ежегодно поднимаются к подножию статуи Христа, откуда открываются панорамы города, огромной чаши стадиона «Маракана», а также бухты и знаменитых пляжей Копакабана и Ипанема.

Ы

*Эту статую, как и американскую статую Свободы, создали в Париже.*
## **16 октября 1923 года**

Двадцатидвухлетний художник Уолт Дисней, заняв 785 долларов, открыл в Голливуде анимационную студию Disney Cartoon Studio. Спустя четыре года он выпустил свой первый по-настоящему успешный мультфильм с главным героем – забавным кроликом Освальдом. Однако ушлый дистрибьютор отобрал у Диснея авторские права на Освальда, переманил его мультипликаторов и чуть было не прибрал к рукам саму студию. К счастью, Дисней не опустил руки, а продолжил работу и вскоре выпустил новый мультфильм с маленьким мышонком по имени Микки Маус. Потом появились утёнок Дональд Дак, смешные собачки Гуфи, Плуто и другие герои, знакомые нам с детства.

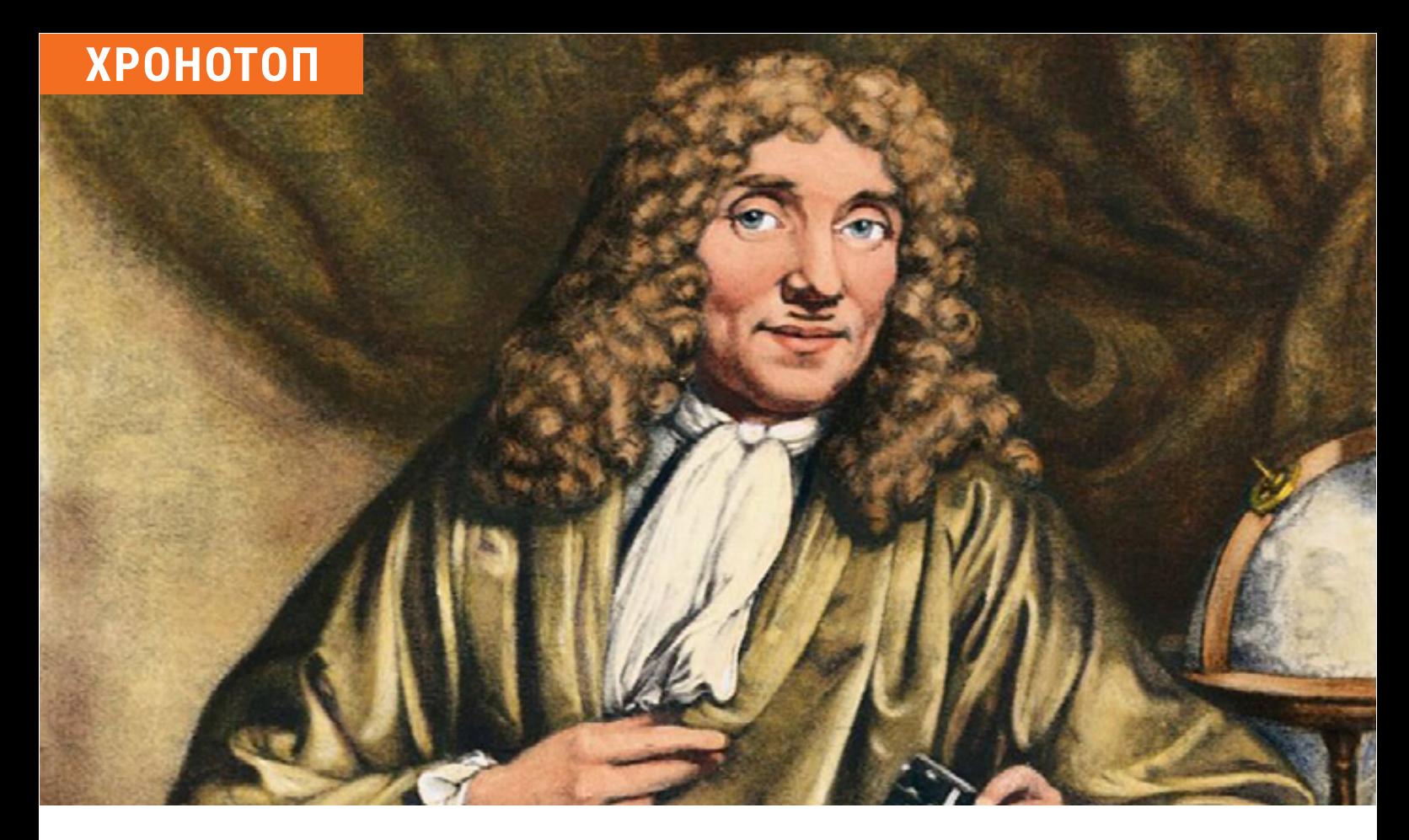

## **24 октября 1632 года**

родился Антони ван Левенгук – выдающийся голландский натуралист, первым использовавший микроскоп для научных наблюдений. С юности Левенгук увлекался шлифовкой оптических стёкол и достиг в этом огромного мастерства. Благодаря этому он сумел соорудить первый микроскоп, дававший 150–400-кратное увеличение, и стал рассматривать всё, что попадалось ему под руку – крылья и глаза насекомых, мышечную ткань, шелуху лука, и т. д.

Однажды Левенгук из любопытства взглянул через свой микроскоп на обычную дождевую каплю и с удивлением обнаружил в ней множество мельчайших существ.

Так человек впервые увидел бактерии. Своими наблюдениями Левенгук поделился в письме Лондонскому королевскому обществу. Там его утверждения о «крошечных существах, живущих в капле воды», подняли на смех. Голландец сначала обиделся, но потом продолжил писать в Лондон письма с детальным описанием всего увиденного через микроскоп. В Лондоне засомневались и отправили к Левенгуку делегацию для подтверждения

или опровержения его слов. Натуралист с удовольствием показал прибывшим учёным всё, что видел сам, однако наотрез отказался продавать даже один из нескольких своих микроскопов. В Лондон делегация вернулась без оборудования, но с сенсационной новостью. Так зародилась наука микробиология.

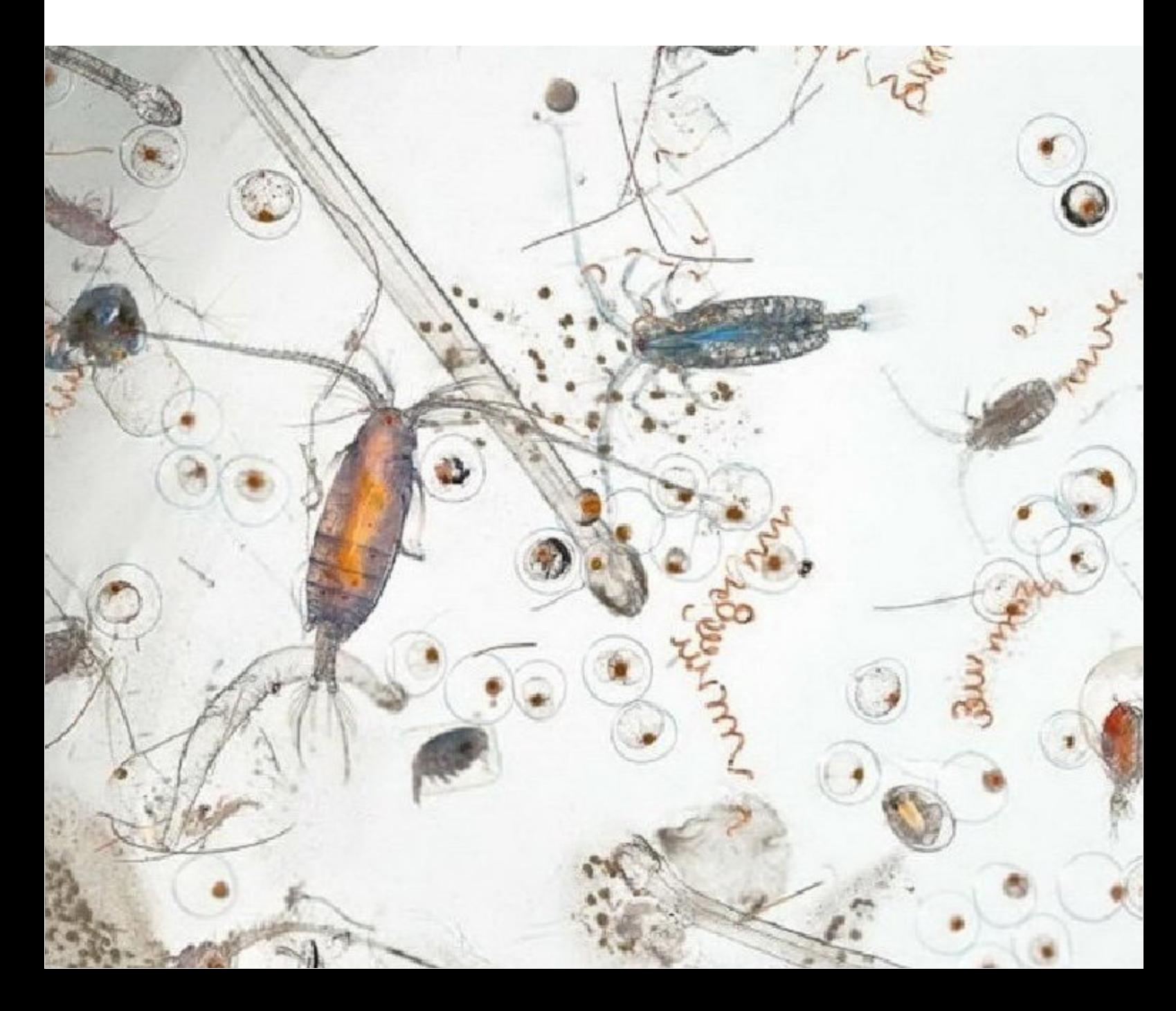

### **Контакты уполномоченных агентств по продаже авиабилетов**

#### **РОСТОВ-НА-ДОНУ АО «В.И.П. Сервис»**

Аэропорт Платов, круглосут., +7 (863) 322-95-22

#### **КРАСНОДАР ООО «АВС»**

Здание аэровокзала, зал прилёта, касса №7, тел. +7 (861) 200-14-34

#### **МОСКВА**

#### **АО «В.И.П. Сервис»**

Аэропорт Внуково, терминал А, кассы № 20/2 (2-й этаж), круглосуточно, тел. +7 (967) 132-67-76

#### **АСТРАХАНЬ**

#### **ООО «Авиапром»**

Аэропорт, 1-й этаж, кассы №2 и №3, c 04:00 до 24:00, тел.: +7 (8512) 39-32-52, 8 800 707-04-31

#### **БИШКЕК ОсОО «Манас хендлинг групп»** Аэропорт, касса круглосут., тел. (996-312) 69-39-44

#### **БРЯНСК ОАО «Международный аэропорт «Брянск»** Брянская обл., с. Октябрьское, ул. Авиаторов, 1, аэропорт, касса, 1-й этаж, тел.: +7 (4832) 64-57-33, +7 (4832) 59-00-80

#### **ВЛАДИКАВКАЗ ООО «ЮГЗАР ОНЛАЙН»**

Аэропорт, 2-й этаж, кассы №1, 2, с 08:30 до 20:30, тел.: +7 (8672) 408-745, +7 (8672) 408-759

### **ВОЛГОГРАД**

#### **ООО «ТАВС Волга»**

Аэропорт, терминал С-2, внутренние авиалинии, касса №4, круглосуточно, тел. +7 (8442) 35-70-58

## **ЕРЕВАН**

#### **ООО «АРАТ-АВИА»**

Аэропорт, касса (2-й этаж), тел.: (37491) 321-181, (37491) 412-376

#### **КАЗАНЬ ООО «Скайлэнд»**

Аэропорт, терминал 1А, круглосуточно, тел. +7 (843) 267-87-22

## **КАЛИНИНГРАД**

#### **ООО «Авиапартнёр»**

Калининградская обл., Гурьевский район, п. Храброво, аэропорт, тел.: (4012) 702-076; +7 (9520) 55-10-10

#### **КАЛУГА**

#### **ООО «Флайт Трип»**

Аэропорт, касса, с 10:00 до 19:00, тел. +7 (903) 026-02-48

#### **МАХАЧКАЛА**

**«Билет плюс»** Аэропорт, 1-й этаж, помещение 43, тел. +7 (928) 536-70-70

#### **МИНЕРАЛЬНЫЕ ВОДЫ ООО «Югзар»**

Аэропорт, касса №7, тел. +7 (928) 306-26-60

#### **НИЖНЕКАМСК**

**АО «Аэропорт «Бегишево»**

Аэропорт Бегишево, касса, круглосуточно, тел. +7 (855) 279-67-06

#### **НИЖНИЙ НОВГОРОД АО «В.И.П. Сервис»**

Аэропорт Стригино, круглосуточно, тел. +7 (831) 261-84-95

#### **НОВОСИБИРСК «АСТЭХ-СЕРВИС»**

Аэропорт Толмачёво, терминал А, 1-й этаж, касса в зоне прилёта, круглосуточно, тел. +7 (383) 216-94-42.

#### **ОМСК**

#### **«АвиаГрупп»**

Аэропорт, касса №6, с 09:00 до 21:00, тел. +7 (913) 607-03-24

#### **ПЕРМЬ**

#### **ООО «ЦАВС»**

Аэропорт Большое Савино, касса круглосуточно, тел. + 7 (3422) 53-64-66

#### **ПСКОВ ОАО «Псковавиа»**

Аэропорт, касса, с 08:30 до 17:00 (пн-пт), с 11:30 до 14:30 (вс), выходной – суббота, тел. +7 (8112) 62-04-68

#### **САМАРА**

#### **АО «В.И.П. Сервис»**

Аэропорт Курумоч, 1-й этаж, авиакассы, круглосуточно, тел. +7 (846) 966-57-77

### **САНКТ-ПЕТЕРБУРГ**

#### **«СЗТА»**

Аэропорт Пулково, 3-й этаж (зона вылета), касса круглосуточно

#### **СИМФЕРОПОЛЬ**

#### **ООО «Пилот»**

Аэропорт, терминал «Б», оф. 108, тел.: +7 (365) 259-55-45, +7 (978) 838-35-35

#### **СОЧИ**

#### **«Приоритет-Авиа»**

Аэропорт, сектор А, стойка 6, круглосуточно, тел. +7 (988) 411-46-46

## **СТАВРОПОЛЬ**

**ООО «Ант Лайн»** 

Аэропорт, тел. +7 (962) 447-85-83

## **ТЕЛЬ-АВИВ**

#### **«PHOENIX AVIATION LTD»**

8 Ha-Metsuda St., Afridar Center, Azor, Тел. + (972) 35164052 с 09:00 до 17:00 (вс-чт), с 09:00 до 13:00 (пт), выходной – суббота

#### **ТЮМЕНЬ**

**ООО «ЦАВС»**

Аэропорт Рощино, корпус 3, касса №6, круглосут., тел. + 7 (3452) 56-52-82

#### **УФА**

### **АО «Международный аэропорт «Уфа»**

Аэропорт, терминал ВВЛ, 1-й этаж, кассы 1-4, круглосут., тел. +7 (347) 229-57-72

### **ЧЕЛЯБИНСК,**

#### **ООО «ЦАВС»**

Аэропорт, зал российских вылетов, стойка №2, касса, тел. +7 (3512) 400-600

#### **ЭЛИСТА AO «Аэропорт Элиста»** Аэропорт, тел. +7 (84722) 42728

#### **ЯРОСЛАВЛЬ ОАО «Аэропорт Туношна»**

Аэропорт, касса, 1-й этаж, 08:00 до 18:00, тел. +7 (4852) 43-18-09

## **КОМПОНОВКА САЛОНА**

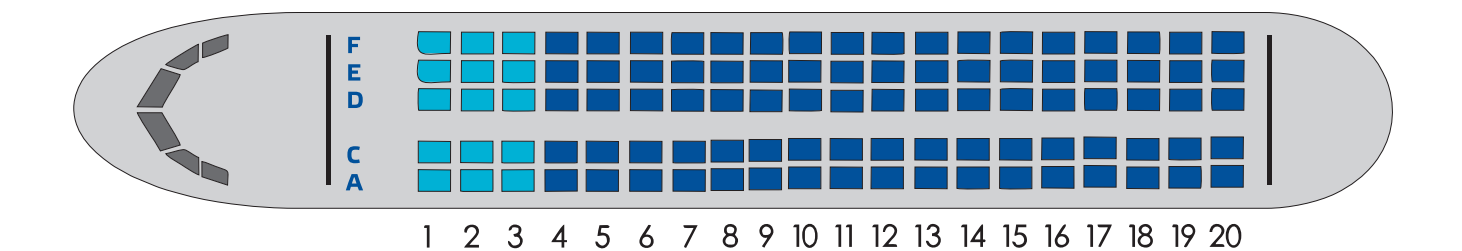

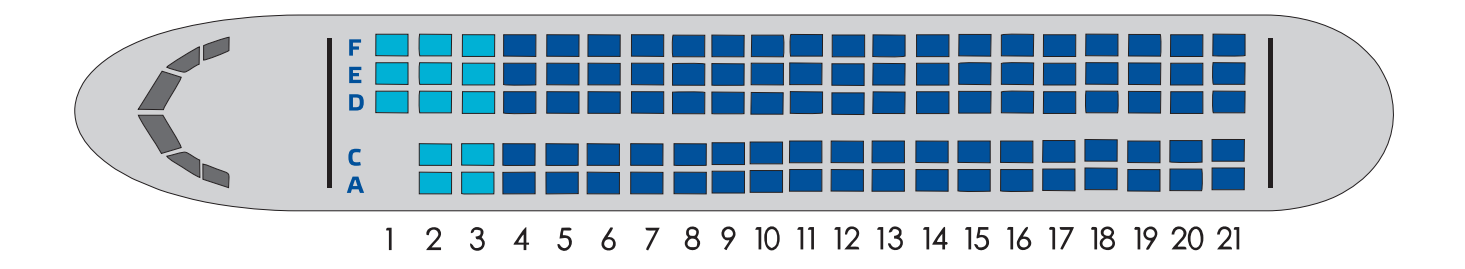

## **СУХОЙ СУПЕРДЖЕТ 100 SUKHOI SUPERJET 100**

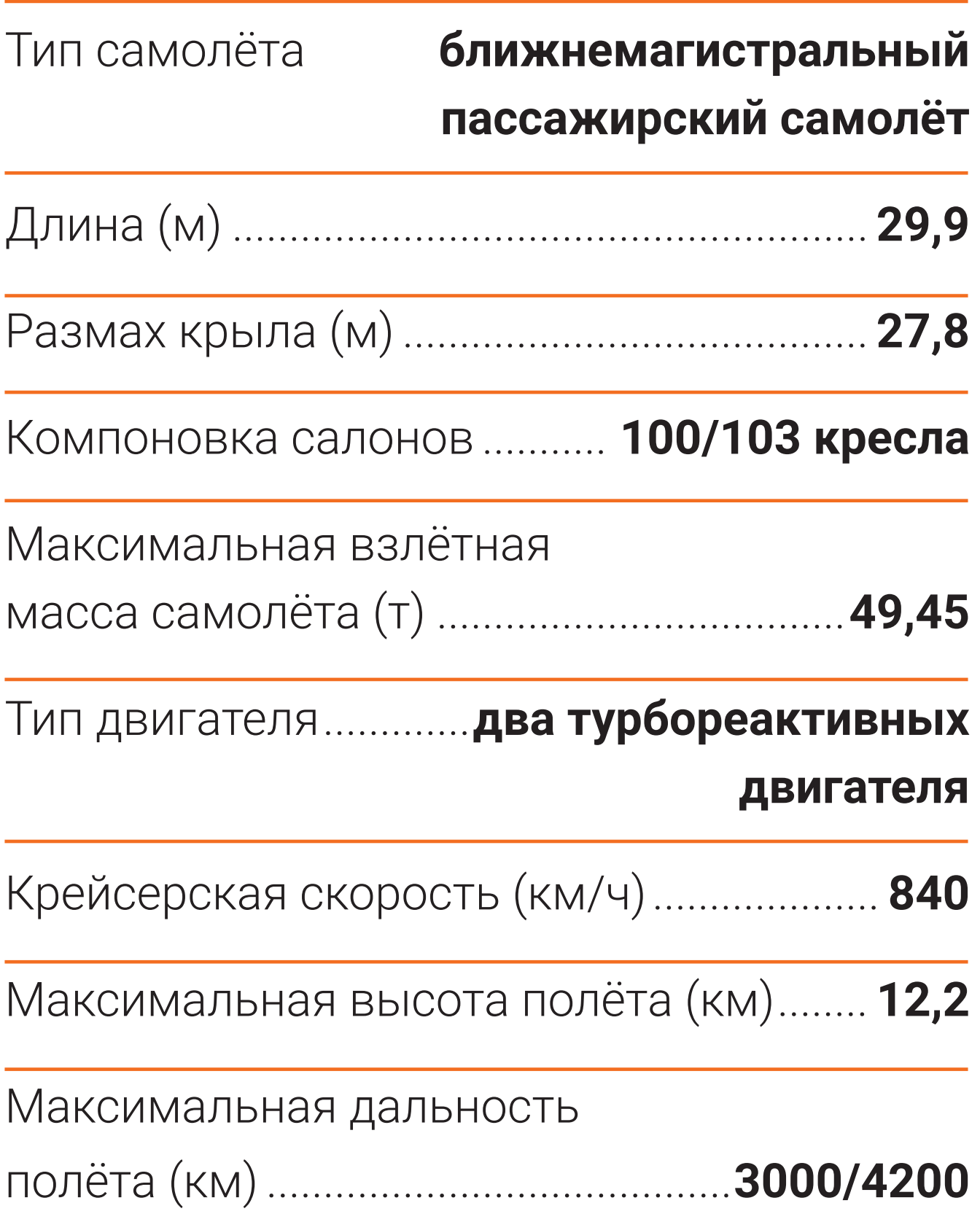

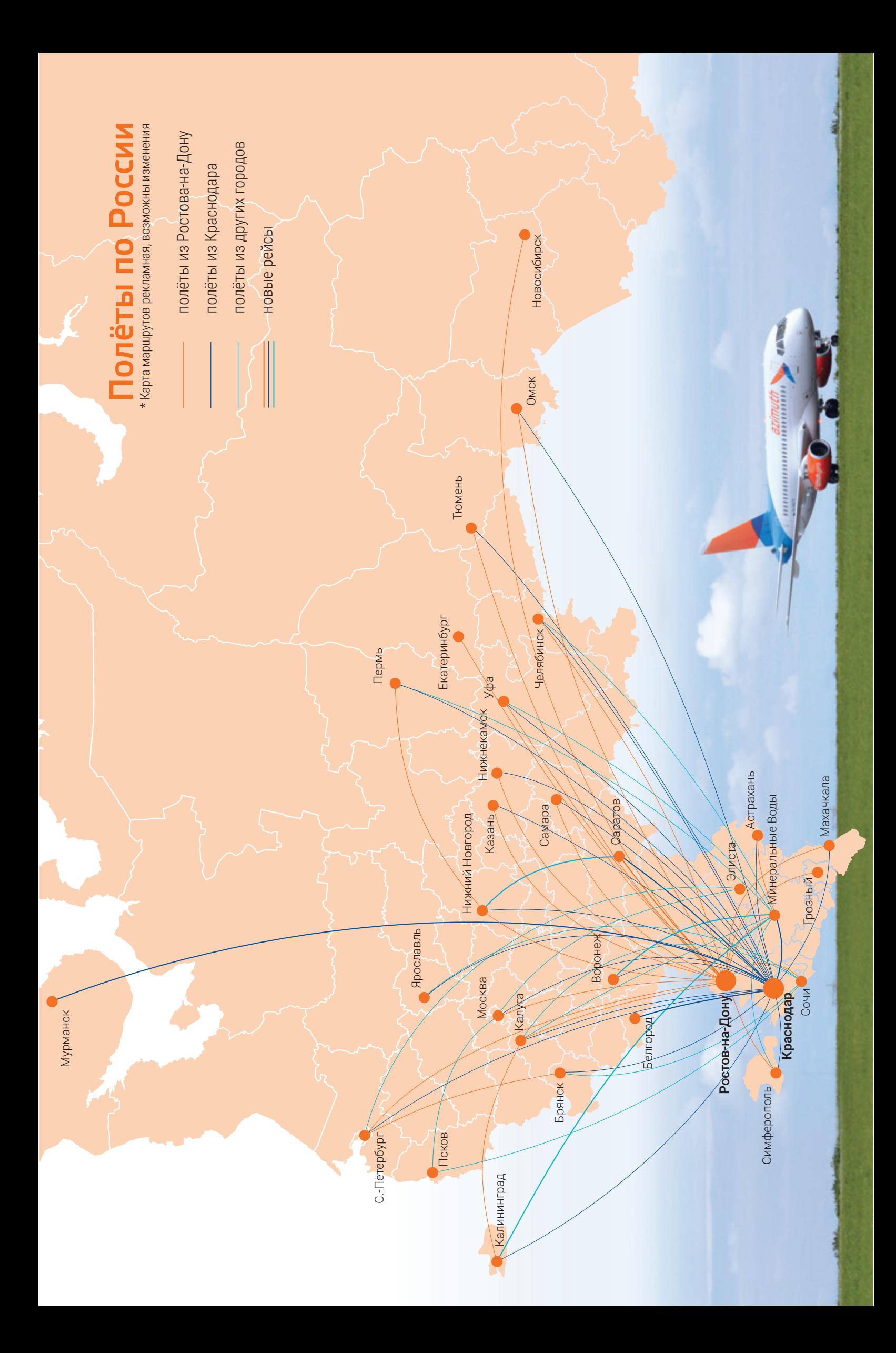

# **[Правила поведения](http://azimuth.aero)  пассажиров**\*

*при предполётном обслуживании и на борту воздушных судов авиакомпании «Азимут»*

В основе политики АО «Авиакомпания АЗИМУТ» лежит принцип максимальной ориентации на повышение качества предоставляемых нашим клиентам услуг, обеспечение авиационной безопасности и безопасности полётов, соблюдения общественного порядка и предупреждения правонарушений.

\* Подробнее с «Правилами поведения пассажиров» можно ознакомиться на сайте авиакомпании

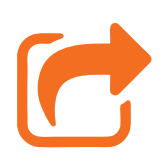

#### **AZIMUTH.AERO**

В связи с тем, что нарушение настоящих Правил поведения угрожает безопасности и снижает комфорт пассажиров, руководство АО «Авиакомпания АЗИМУТ» придерживается следующей политики:

- не оставлять без последствий ни одно нарушение с применением соответствующих санкций;
- предоставлять лётному и наземному персоналу авиакомпании полномочия, необходимые как для предотвращения нарушений, так и для их пресечения;
- оказывать всевозможное содействие правоохранительным органам в привлечении нарушителей порядка к ответственности и применении к ним соответствующих санкций.

## **Пассажиры обязаны:**

- безоговорочно выполнять требования работников наземных служб, уполномоченных представителей, командира воздушного судна и других членов экипажа;
- размещать в салоне воздушного судна «ручную кладь» и «багаж в кабину» на специально отведённых для этого местах в соответствии с правилами перевозки багажа в кабине;
- держать привязные ремни застёгнутыми при включении табло «Застегните ремни» (рекомендуется держать привязные ремни застёгнутыми в течение всего полёта);
- соблюдать общественный порядок.

### **Пассажиры имеют право:**

- требовать предоставления всех услуг, предусмотренных условиями договора воздушной перевозки;
- в случае если их жизни, здоровью или личному достоинству угрожает опасность, обращаться к работникам АО «Авиакомпания АЗИМУТ» и требовать у них защиты.

## **Пассажирам запрещается:**

- создавать ситуации, угрожающие безопасности полёта, жизни, здоровью и личному достоинству других пассажиров, а также авиаперсонала и допускать по отношению к ним любое оскорбление, словесное или физическое;
- во время полёта употреблять алкогольные напитки, кроме тех, которые были предложены на борту воздушного судна;
- курить (в т. ч. электронные сигареты) на борту самолёта в течение всего полёта;
- создавать условия, некомфортные для остальных пассажиров и препятствующие работе членов экипажа;
- портить принадлежащее авиакомпании имущество и/или выносить его с борта воздушного судна;
- использовать аварийно-спасательное оборудование без соответствующих указаний экипажа;
- пользоваться электронными приборами и средствами связи во время руления, взлёта и посадки самолёта;
- вскрывать до окончания полёта опломбированные пакеты магазинов беспошлинной торговли.

# **Правила провоза багажа**

**На всех рейсах** 

**АО «Авиакомпания АЗИМУТ» действуют правила перевозки багажа,** *согласно которым весь багаж пассажира должен быть предъявлен при регистрации на рейс* 

*и промаркирован.*

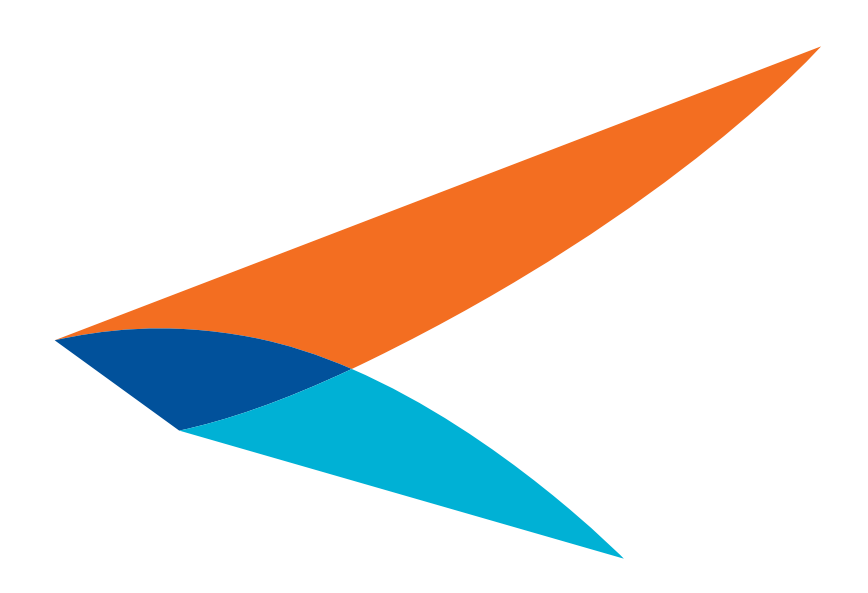

## **Норма бесплатного провоза багажа и ручной клади**

**Норма багажа.** Для каждой группы тарифов действует соответствующая норма перевозки багажа:

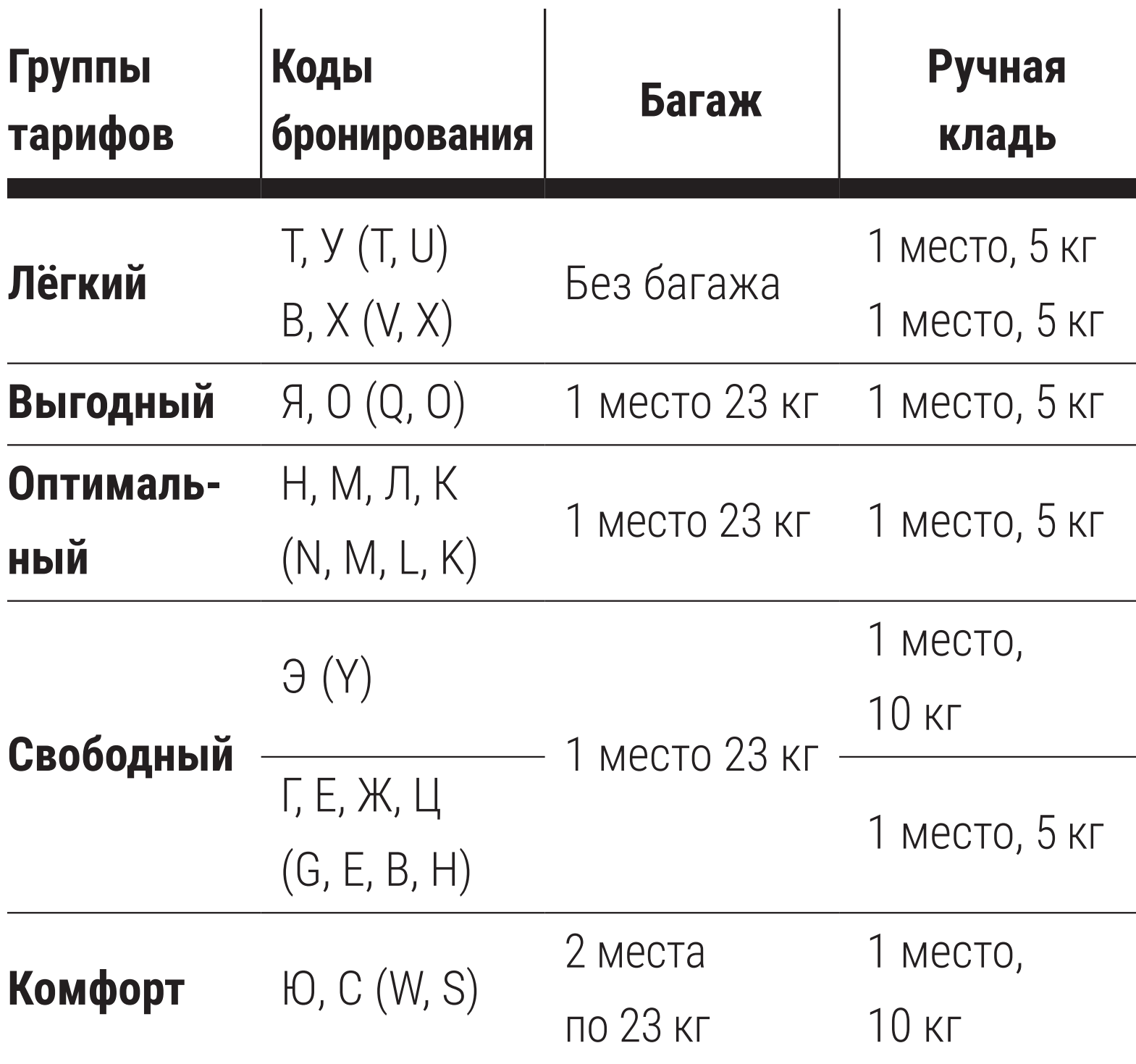

Габаритная норма бесплатного провоза 1 места багажа составляет не более 203 см в сумме трёх измерений, ручная кладь не должна превышать размеры: длина – 55 см, ширина – 40 см, высота – 20 см.

## **Норма ручной клади**

Согласно установленным правилам, каждый пассажир экономического класса может взять «багаж в кабину», одно место 5 кг для группы тарифов с кодами бронирования B, E, G, H, K, L, М, N, O, Q, V, X, T, U. Для группы тарифов с кодами бронирования W, S, Y – одно место ручной клади 10 кг. Подробнее о возможности перевозки личных вещей сверх нормы ручной клади можно узнать на сайте авиакомпании в разделе «Правила перевозок».

## **Ограничения по перевозке багажа/ручной клади**

В аэропортах, расположенных на территории Российской Федерации, действуют ограничения по перевозке жидкостей, гелей и аэрозолей в ручной клади авиапассажиров. Это ограничение распространяется на воду и другие напитки, супы, сиропы; кремы, лосьоны и масла; духи; спреи; гели, включая гели для волос и для душа; содержимое баллончиков, включая пенку для бритья, другие пенки и дезодоранты; пасты, включая зубные; смеси жидких и твёрдых веществ; тушь; любые иные подобные вещества. Пассажирам разрешается проносить с собой на борт ВС перечисленные выше вещества, но только при условии, что они упакованы в ёмкости, объём которых не превышает 100 мл. При этом данные ёмкости должны быть помещены в прозрачный пластиковый пакет объёмом не более 1 л, и каждому пассажиру разрешается иметь при себе в качестве ручной клади

только один такой пакет. Эти пакеты обязательно должны быть оборудованы специальной «молнией». В больших, чем указано, объёмах разрешается перевозить в ручной клади только: детское питание, необходимое ребёнку во время полёта; необходимые во время полёта лекарства (однако при прохождении досмотра пассажиру следует иметь в виду, что его попросят доказать необходимость этих предметов и веществ в полёте).

В соответствии с Приказом Минтранса РФ от 25 июля 2007 г. № 104 «Об утверждении Правил проведения предполётного и послеполётного досмотров»

## **пассажирам запрещено провозить на борту ВС**

Запрещено провозить на борту ВС в зарегистрированном багаже и в вещах, находящихся при пассажирах: взрывчатые вещества, фейерверки, сигнальные ракеты; находящиеся под давлением ёмкости и аэрозоли; ёмкости, содержащие огнеопасные жидкости; легковоспламеняющиеся жидкости и твёрдые материалы, бензин для зажигалок и печей, краску и все виды спичек; вещества, выделяющие легковоспламеняющиеся газы при контакте с водой; окислители, например, отбеливающие порошки, перекиси; ядовитые (токсичные) вещества, такие как ртуть, а также контейнеры с бактериальными или вирусными культурами; радиоактивные материалы и предметы; коррозионно-активные вещества (кислоты, щелочи, аккумуляторы на жидкостных элементах); материалы, обладающие сильными магнитными свойствами; любое оборудование и инструменты, содержащие даже минимальные количества топлива; электрошоковое оружие. Запрещена перевозка в качестве зарегистрированного багажа и ручной клади малогабаритных средств для личного передвижения (моноколёса, сегвеи/минисегвеи, ховерборды, гироскутеры), работающих на литиевых батареях.

## **Особые категории багажа (нестандартный багаж)**

#### **Расценивается как одно место и входит в бес-**

#### **платную норму провоза багажа:**

- лыжное оборудование, включающее: чехол с одной парой лыж и одной парой палок + одно место багажа с одной парой ботинок;
- чехол с одним сноубордом + одно место багажа с одной парой ботинок;
- чехол с одной парой водных лыж;
- велосипед, подготовленный к транспортировке;
- оборудование для гольфа, упакованное в один контейнер (чехол);
- оборудование для хоккея, состоящее из одного места багажа (баула) с экипировкой и одного места багажа (чехла) с двумя клюшками;
- рыболовное оборудование, упакованное в один контейнер (чехол): две удочки или один комплект снастей.

#### **Дополнительная оплата потребуется в случаях:**

- превышения веса оборудования сверх установленных норм одного места багажа;
- сумма мест багажа пассажира превышает указанную в билете.

#### **Перевозка животных**

Перевозка животных рейсами АО «Авиакомпания АЗИМУТ» осуществляется в салоне и в багажно-грузовых отсеках воздушного судна. Запрещены перевозка животных без контейнера (клетки) и размещение контейнера (клетки) на пассажирском кресле. Перевозимое животное должно находиться в контейнере (клетке) в продолжение всего полёта.

**Опаздываете на рейс? Продлите время регистрации**

> **Авиакомпания «Азимут» вводит услугу «Продление регистрации».**

**Опаздывающие пассажиры получили возможность успеть на рейс.**

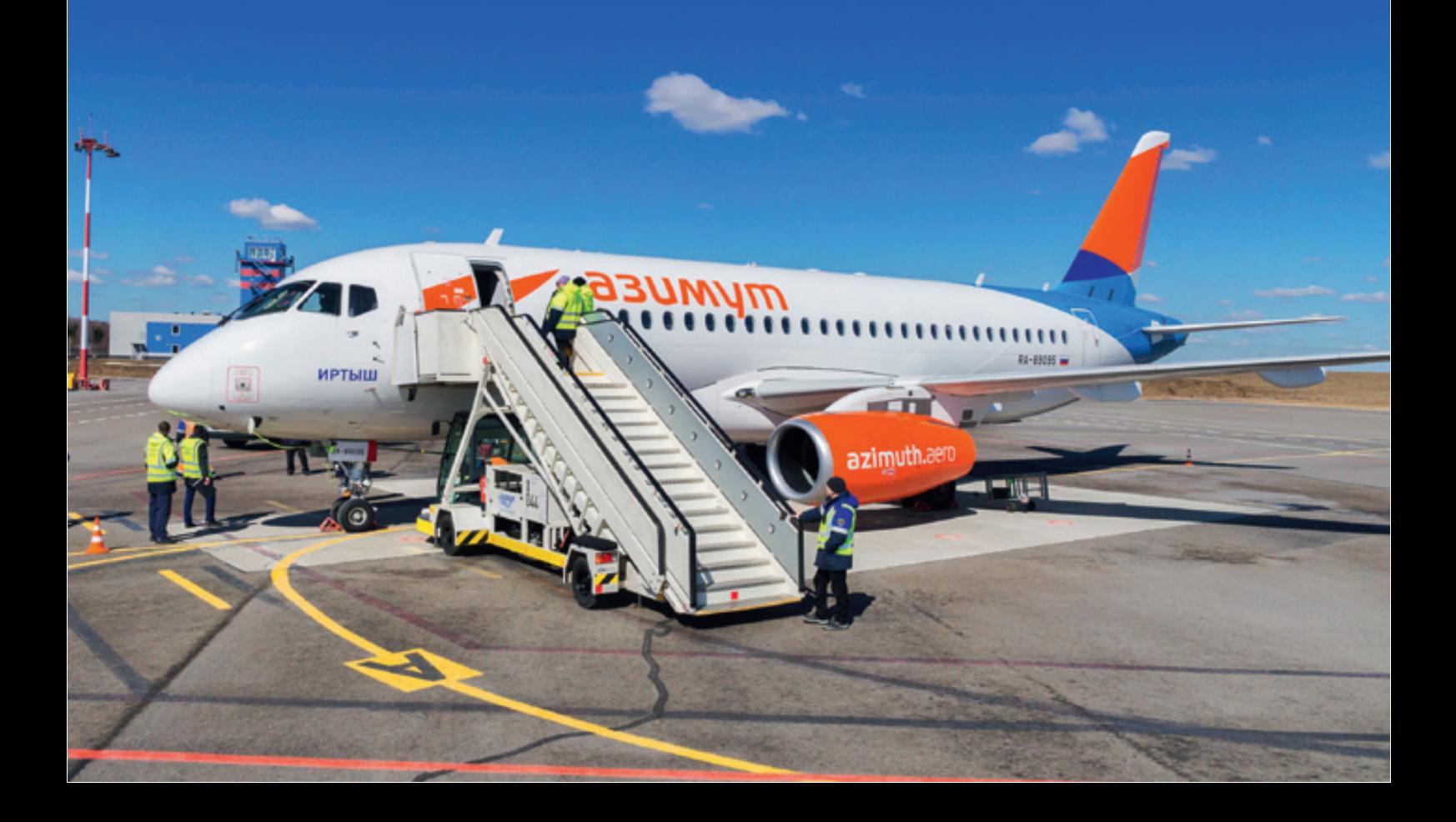

Авиакомпания «Азимут» для удобства пассажиров начала оказывать услугу «Продление регистрации». С 28 февраля 2020 года пассажиры, опаздывающие на рейс, получили возможность продлить время регистрации в аэропорту отправления на рейсы авиакомпании «Азимут». Стоимость услуги – 3500 руб. Чтобы продлить регистрацию и успеть на рейс, нужно обратиться к представителю авиакомпании для подтверждения возможности предоставления услуги: на определённых этапах отправления рейса продление регистрации недоступно. Далее необходимо оплатить услугу в кассе уполномоченного агентства. Продление регистрации возможно по внутренним направлениям за исключением рейсов из аэропорта Симферополь. Также услуга не

предоставляется на международных рейсах.

«Почти все люди хорошие, Глазастик, когда их в конце концов поймёшь».

Харпер Ли

«Убить пересмешника»

#### Адрес редакции и издателя:

344000, г. Ростов-на-Дону, ул. Темерницкая, 32 Тел.: +7 (863) 227-05-73, +7 (989) 700-20-20 e-mail рекламного отдела: vashazimut@gmail.com e-mail редакции: vashazimut@yandex.ru

Свидетельство о регистрации средства массовой информации ПИ № ТУ61-01302 от 30.11.2017 выдано Управлением Федеральной службы по надзору в сфере связи, информационных технологий и массовых коммуникаций по Ростовской области.

#### Ежемесячное издание.

Редакция журнала не несёт ответственности за содержание рекламных материалов. Перепечатка материалов возможна только с письменного разрешения редакции. Материалы, предоставленные авиакомпанией «Азимут», размещаются от имени учредителя на основании ст. 18 Закона РФ «О средствах массовой информации».

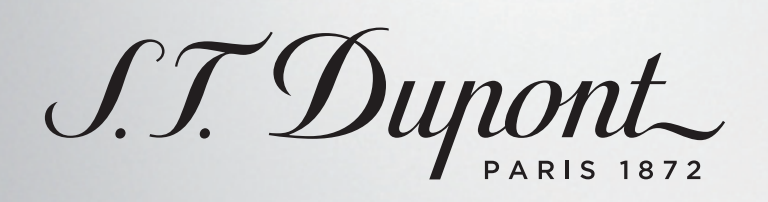

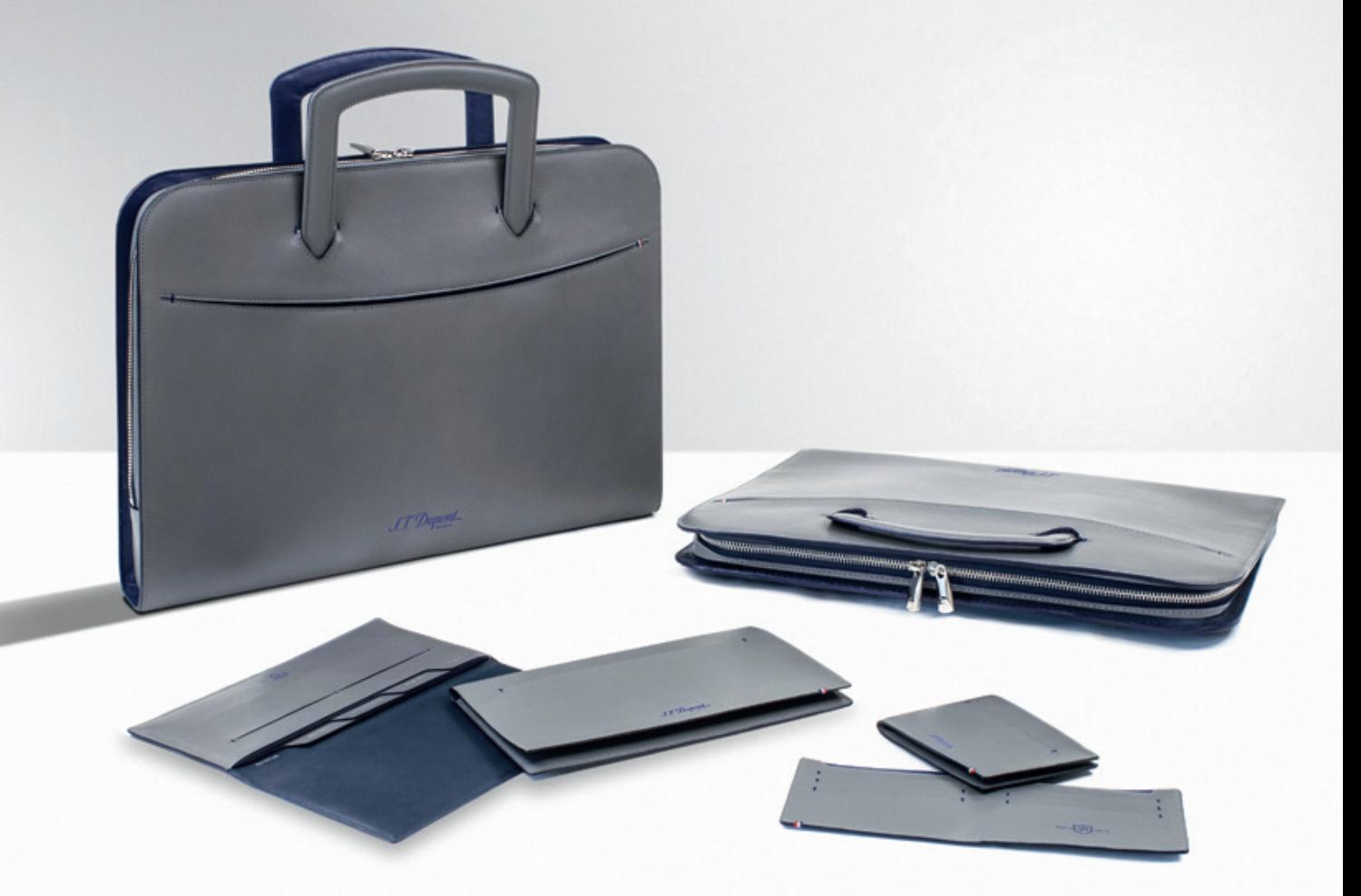

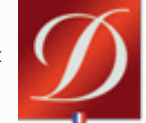

LINE D SLIM. НОВАЯ КОЛЛЕКЦИЯ АКСЕССУАРОВ ИЗ КОЖИ

СТИЛЬНО. ЭЛЕГАНТНО. УДОБНО. ВОЗЬМИ С СОБОЙ САМОЕ НЕОБХОДИМОЕ.

ИСКЛЮЧИТЕЛЬНЫЕ ПОДАРКИ ДЛЯ ИЗБРАННЫХ

WWW.ST-DUPONT.COM

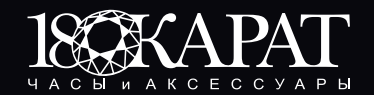

ул. Большая Садовая, 111, тел. (863) 250-66-22<br>ТРК «Горизонт», премиум-зона, пр-т им. М.Нагибина, 32/2, тел.: (863) 272-53-60, 272-53-40 www.18k.ru, @18karatrostov

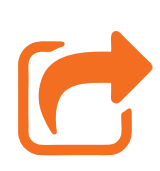